## UNIVERSIDADE FEDERAL DE MINAS GERAIS ESCOLA DE ENGENHARIA PROGRAMA DE PÓS-GRADUAÇÃO EM ENGENHARIA ELÉTRICA – PPGEE

MARIA IZABEL CORRÊA DOS SANTOS

# **UM MODELO PARA A OTIMIZAÇÃO DA COGERAÇÃO DE CALOR E ELETRICIDADE EM UMA PLANTA INDUSTRIAL**

Belo Horizonte 2014

MARIA IZABEL CORRÊA DOS SANTOS

## **UM MODELO PARA A OTIMIZAÇÃO DA COGERAÇÃO DE CALOR E ELETRICIDADE EM UMA PLANTA INDUSTRIAL**

Dissertação de Mestrado submetida à banca examinadora designada pelo Colegiado do Programa de Pós-Graduação em Engenharia Elétrica da Universidade Federal de Minas Gerais como parte dos requisitos necessários à obtenção do grau de Mestre em Engenharia Elétrica.

Orientadora: Prof.ª Dr.ª Wadaed Uturbey

Belo Horizonte 2014

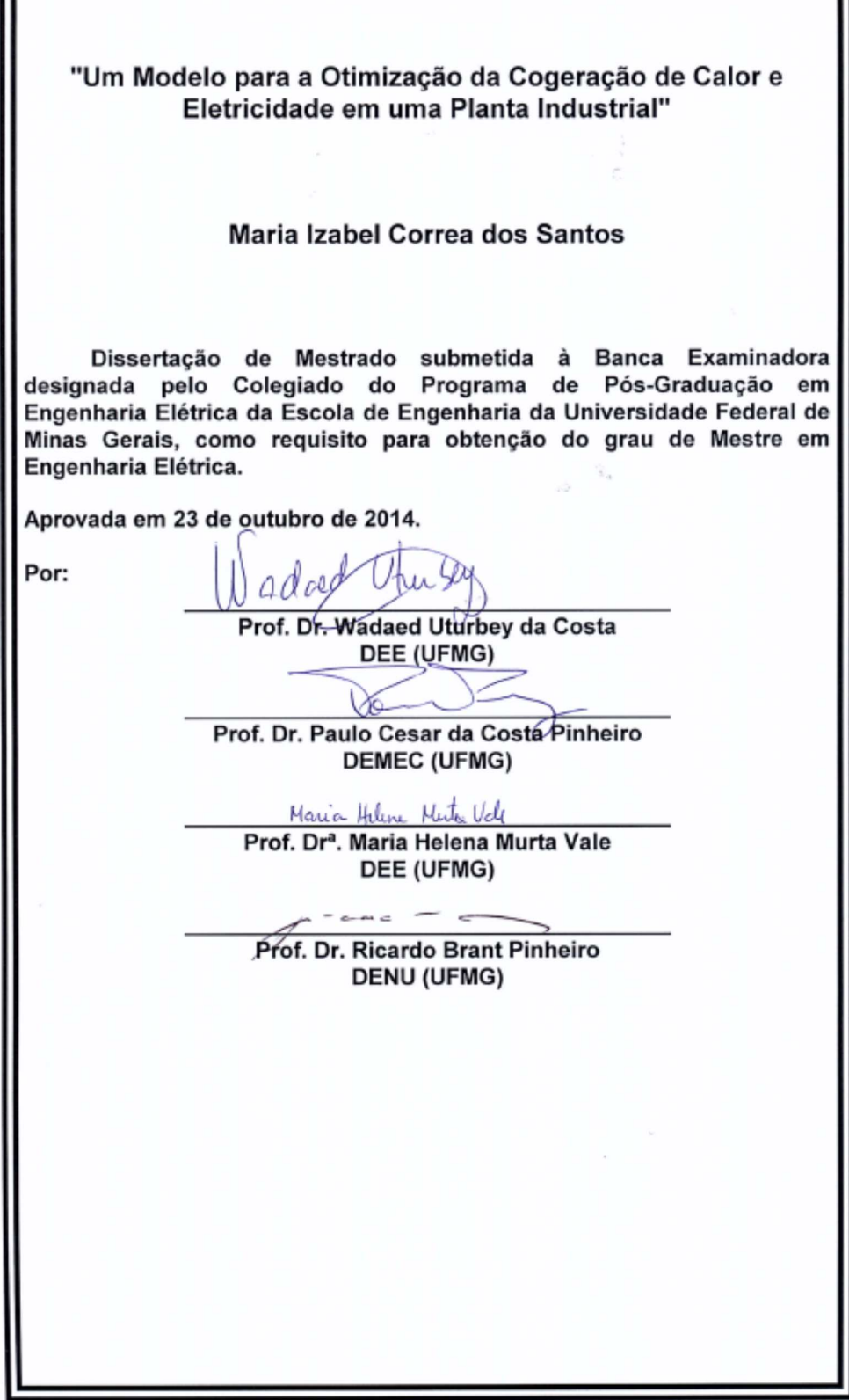

Dedico esse trabalho ao Meu Pai, meu melhor exemplo.

## **AGRADECIMENTOS**

Gostaria de agradecer à minha família. Ter vocês por perto foi o meu maior incentivo. Obrigada a minha mãe Lourdinha que sempre se dedicou tanto à nossa família, ao meu pai Manoel por nos mostrar que nada nos leva tão longe quanto o conhecimento, aos melhores irmãos do mundo, Ana e Pedro, por ouvirem sempre minhas queixas de cansaço, aturarem meus dias de mau humor e mesmo assim me fazerem seguir em frente.

Gostaria de agradecer muitíssimo aos meus colegas de trabalho da SNC-Lavalin, em especial ao Antônio Parreiras, por me dar a oportunidade de continuar os meus estudos, ao Ricardo Machado, por me ajudar tanto a coletar as inúmeras informações necessárias para esse trabalho.

Agradeço à equipe do Laboratório de Simulação e Análise de SEP, Thaís e Izana, pela grande ajuda e as inúmeras palavras de incentivo. À minha orientadora Wadaed, pela disponibilidade de me ajudar mesmo em dias de domingo e por tornar possível a conciliação do meu mestrado com meu trabalho.

Todos foram essenciais para a conclusão desse estudo.

## **OTIMIZAÇÃO DA COGERAÇÃO DE CALOR E ELETRICIDADE EM UMA INSTALAÇÃO INDUSTRIAL**

#### **RESUMO**

A busca por fontes de energia com menor custo e menor impacto ambiental tem se tornado constante em todo mundo. Nesse cenário os sistemas de cogeração de energia ganham força e passam a ser empregados em instalações de diversas finalidades. Essa solução tem como principal vantagem o maior rendimento do sistema de geração termelétrico.

A coabitação das unidades de cogeração com outras fontes de energia térmica e elétrica dentro dos sistemas industriais proporciona um número enorme de alternativas de suprimento da instalação. A determinação da alternativa de menor custo pode trazer uma economia significativa para o processo e ser crucial para a adoção ou não da cogeração como solução para o sistema.

Esse trabalho trata da otimização da geração de energia em sistemas que utilizam unidades de cogeração térmica e elétrica para suprir suas demandas. Foi inicialmente desenvolvido um modelo de custo para esse sistema, levando em consideração as condições operativas das máquinas e equipamentos que o compõe. A partir desse modelo que considera unidades de cogeração atuando isoladamente, desenvolve-se um modelo voltado para o estudo de caso, onde duas unidades de cogeração trabalham em paralelo ao sistema elétrico e a uma caldeira de vapor para o suprimento energético de uma determinada instalação industrial.

Para obter os despachos ótimos do sistema considerado, foi utilizado o software comercial GAMS/BARON. Os resultados obtidos pelo modelo implementado no programa proporcionam a possibilidade de se estabelecer uma programação da geração resultando em uma economia que pode chegar a 15 milhões de Reais ao ano, sem que seja modificado o projeto ou realizada qualquer alteração na estrutura da instalação.

**Palavras-chave:** Modelagem dos custos de cogeração, Despacho ótimo da cogeração, Gerenciamento energético de instalações industriais.

## **OPTIMIZATION OF A COGENERATION OF HEAT AND POWER IN AN INDUSTRIAL PLANT**

### *ABSTRACT*

The search for energy sources with less cost and less environmental impact has become worldwide constant. Thus, the cogeneration of energy become very attractive and started to be applied in industrial plants of different purposes. This solution has the main advantage of increase the thermoelectric generation systems efficiency.

The Cohabitation of the CHP's with other sources of thermal and electrical energy in industrial systems provides a huge number of alternatives to supply the plant. The determination of the lowest-cost alternative can bring significant cost saving to the process.

This work presents the optimization of the energy generation in systems using thermal and electrical cogeneration units to supply their demands. Initially, a cost model of the system was developed, taking into account the operating conditions of the machines and equipments that compose it. From this model, which consider the cogeneration unit acting isolated, is developed a model based on a case study where two cogeneration units work in parallel to the electrical system and a steam boiler for the energy supply of a given plant.

To obtain the optimal dispatch of the considered system, the commercial software GAMS/ BARON was used. The results obtained by the model implemented in the program provide the possibility of establishing a schedule of generation resulting in savings of up to 15 million Reais a year without any design modification or any change in the structure of the facility.

*Keywords***:** Models for cogeneration costs, Optimal cogeneration dispatch, Energetic management of industrial plants.

## **LISTA DE NOTAÇÕES**

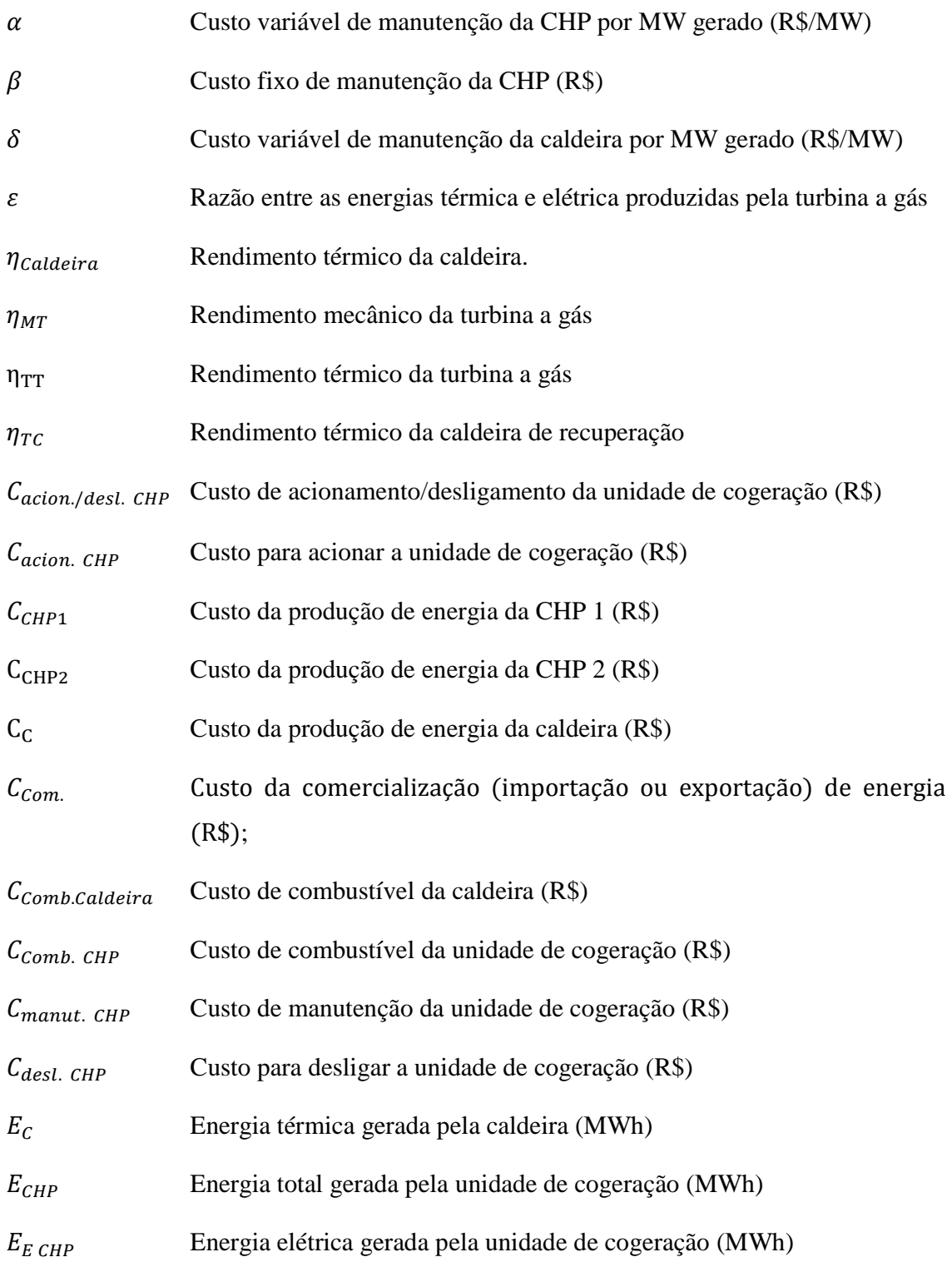

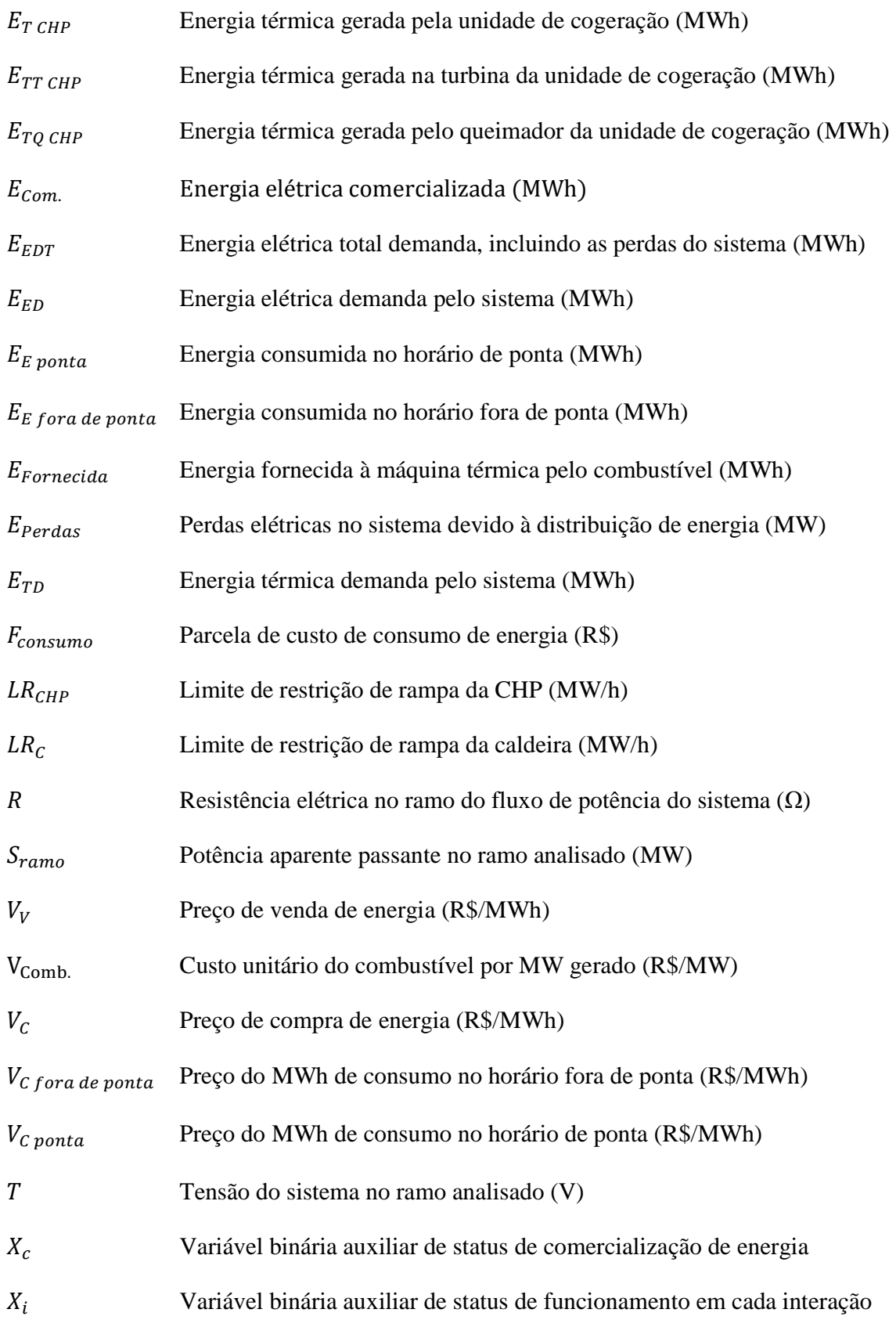

 $X_{is}$  Variável binária auxiliar de mudança de status de funcionamento em cada interação

# **SUMÁRIO**

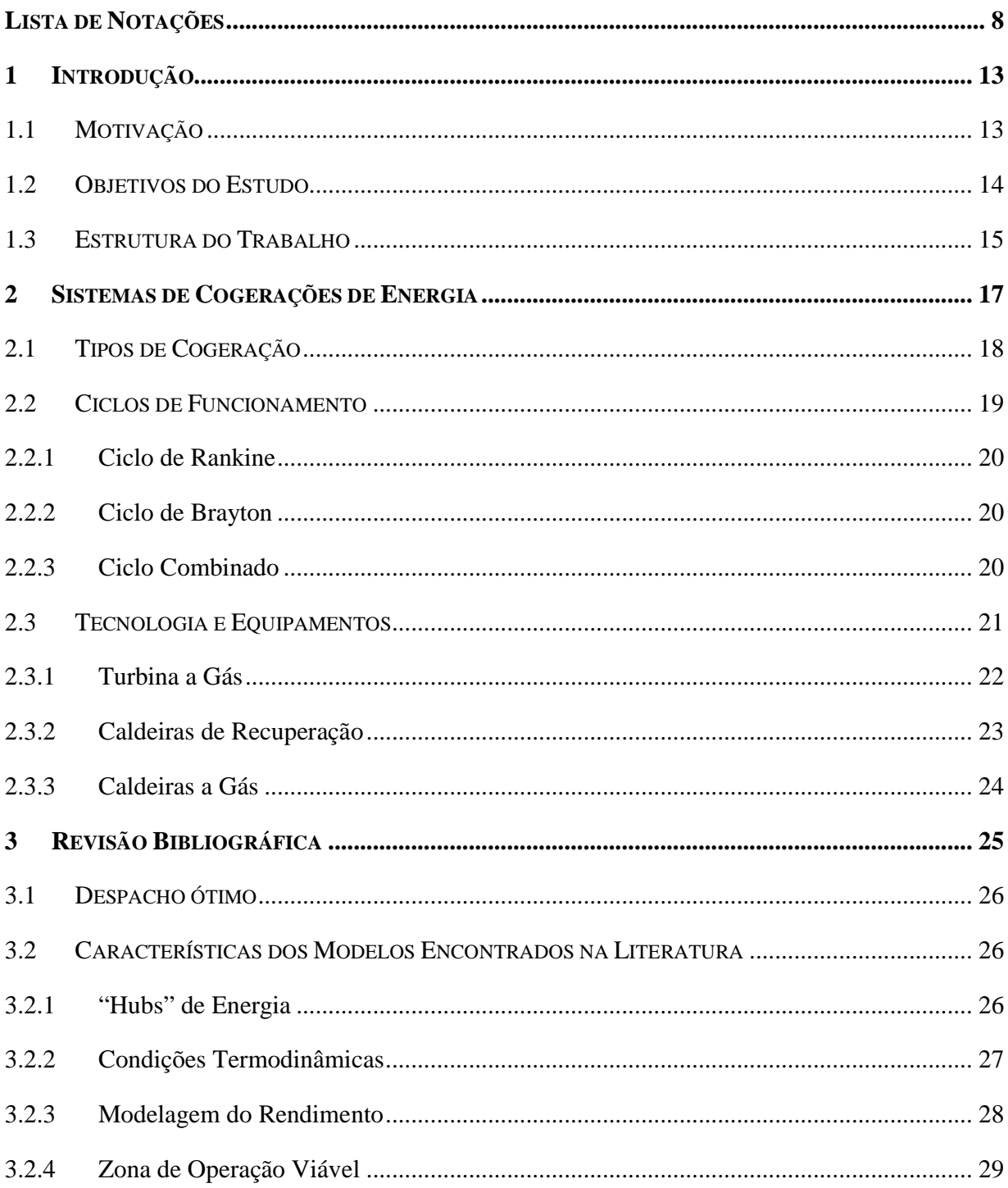

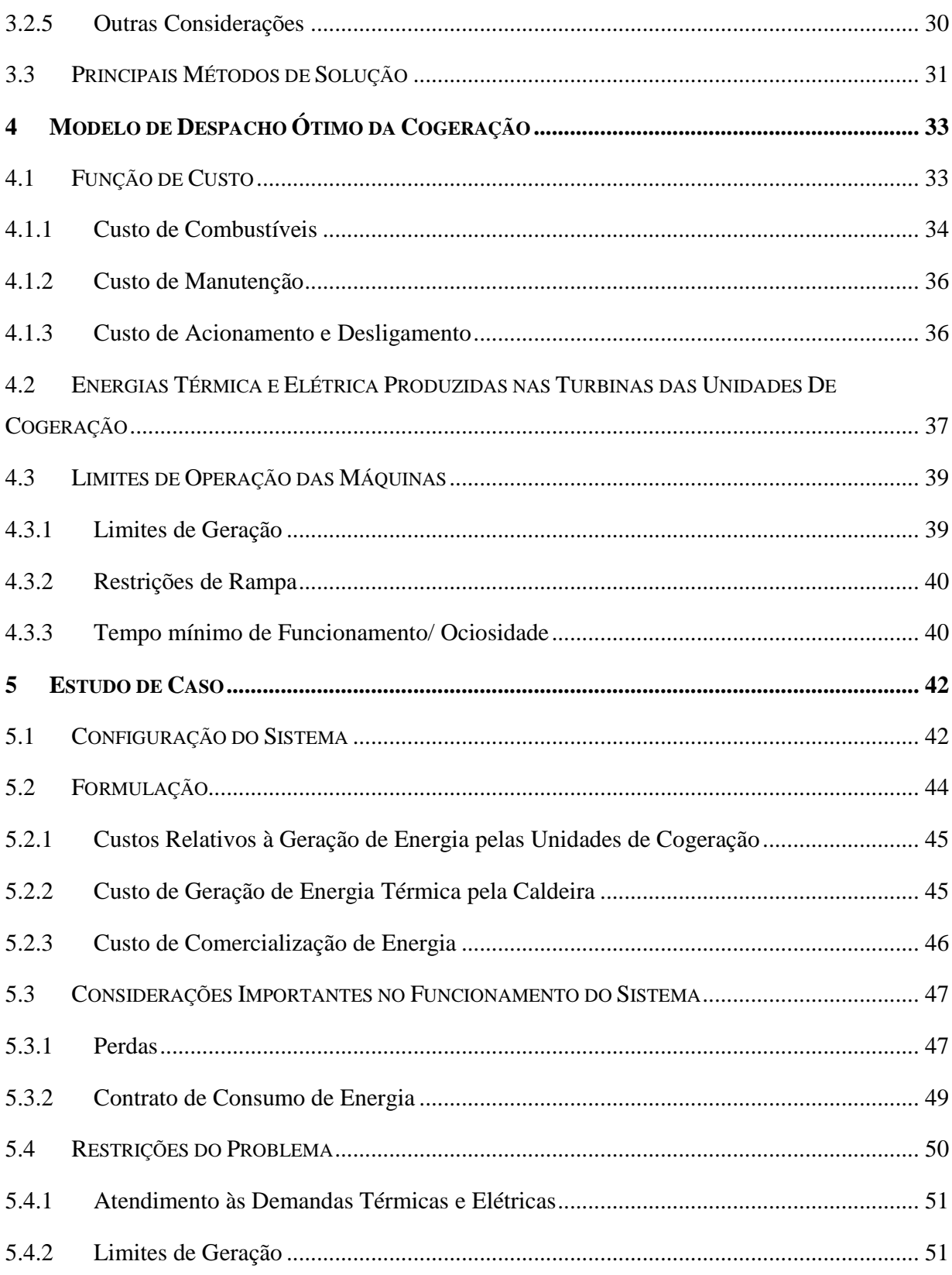

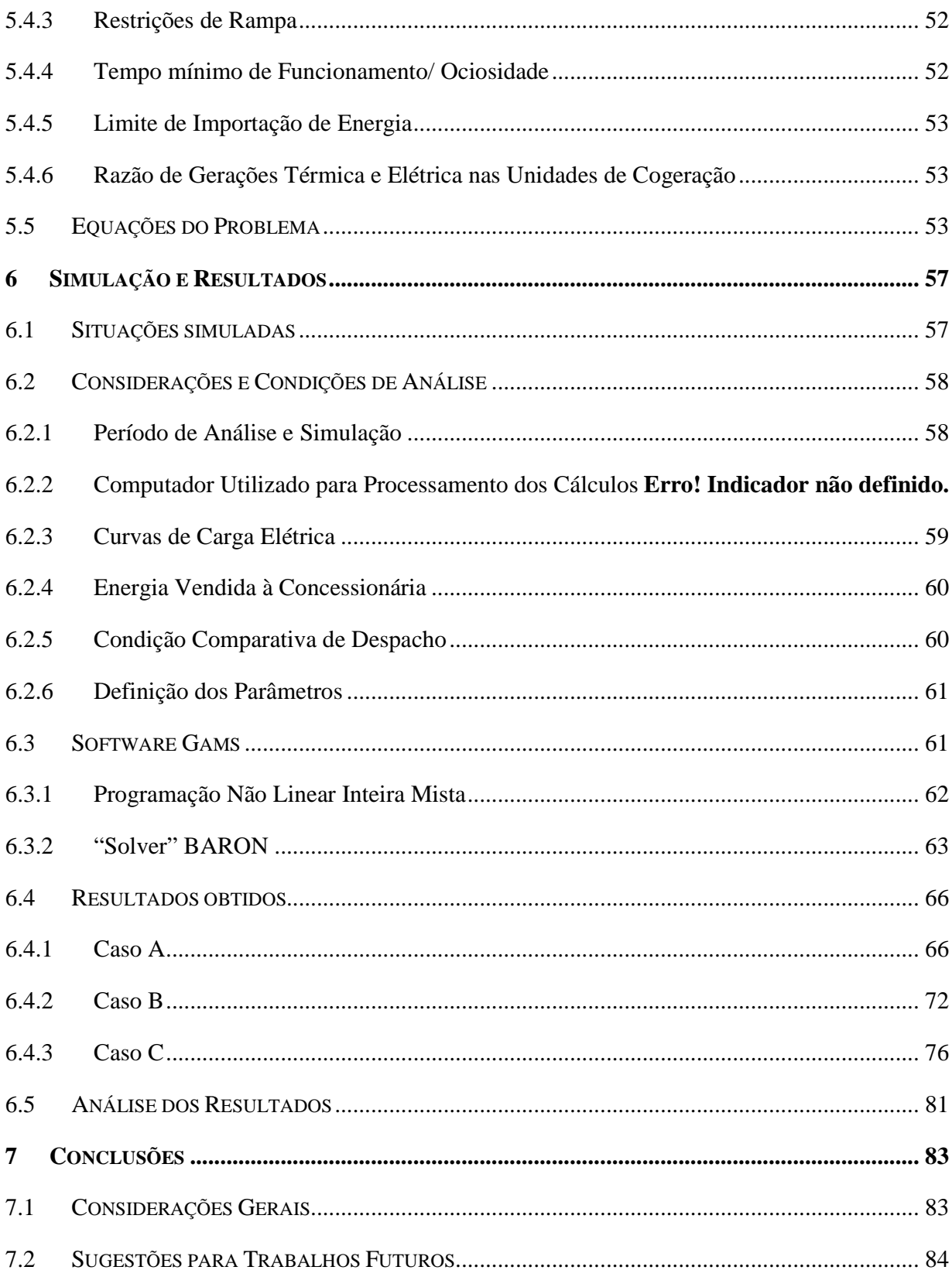

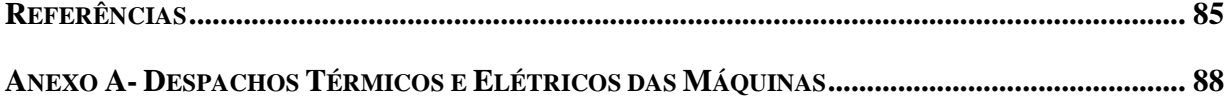

## **1 INTRODUÇÃO**

A crise energética na década de 70 forçou países cuja geração de energia consistia basicamente em fontes dependentes de combustíveis fósseis a procurar por alternativas mais econômicas, Venkatesh (1995). Nas décadas seguintes a conscientização da escassez desses recursos e dos impactos ambientais causados pela queima de combustíveis fósseis acentuou a busca por tecnologias que levassem em consideração esses dois fatores.

Uma solução até então pouco utilizada torna-se então um recurso bastante atrativo na geração de energia: a cogeração, geração simultânea de calor e eletricidade.

As unidades CHPs (Combined Heat and Power) são sistemas de alta confiabilidade e aumentam consideravelmente o rendimento total em relação aos sistemas térmicos convencionais, possibilitando assim a sua utilização em pequenos e grandes processos como fonte de energia térmica e elétrica.

No Brasil, os sistemas de cogeração vêm sendo bastante utilizados em diversos setores como indústrias químicas e petroquímicas, hospitais e usinas de açúcar e etanol entre outros. Em alguns casos, a impossibilidade de suprir energia elétrica em uma instalação industrial a partir da rede da concessionária local torna viável a sua utilização até mesmo em setores menos tradicionais como a mineração.

#### 1.1 MOTIVAÇÃO

Os sistemas de cogeração trazem como vantagens para o sistema elétrico a diminuição das perdas de energia devido à transmissão e à distribuição, bem como o alívio de carga no transporte e na geração, já que a energia é, em geral, produzida pela própria instalação que a consome. Além desses benefícios, deve-se salientar ainda a diminuição dos impactos ambientais devido à baixa emissão de poluentes e o grande aproveitamento do combustível utilizado quando comparada a outras soluções que utilizam combustíveis fósseis.

As vantagens obtidas pela adoção dessa solução vão além de benefícios exclusivos à instalação na qual ela está inserida, como citado no parágrafo anterior. Dessa maneira, faz-se necessária uma análise aprofundada do funcionamento desses sistemas a fim de reduzir custos e tornar essa tecnologia cada vez mais vantajosa e disseminada.

Os custos relativos ao consumo de energia em instalações industriais, seja a partir da geração própria ou da compra da concessionária de energia, podem encarecer muito a operação das unidades de cogeração, como pode ser visto em Chen (1996). Nessas condições, a geração nas unidades de cogeração deve ser pensada de maneira a minimizar os gastos totais com energia no processo.

A conexão de unidades cogeradoras em paralelo ao sistema elétrico e a utilização de outras fontes de energia térmica proporcionam à instalação industrial um número enorme de combinações entre as fontes geradoras para atender às suas demandas. Essas combinações de fontes podem ser mais ou menos vantajosas de acordo com as razões entre as energias térmica e elétrica demandadas, preço do MW contratado, preço do combustível e rendimentos das máquinas térmicas e elétricas.

A determinação de um despacho de energia para as unidades de cogeração, que leve em consideração os custos de geração e os custos de se comprar energia externamente, possibilita ganhos econômicos significativos ao processo, os quais podem até mesmo ser cruciais para adoção de sistemas de cogeração de energia como solução energética para uma determinada instalação industrial.

Embora existam modelos de custos bastante desenvolvidos na literatura, esses modelos são voltados, principalmente, para os estudos de viabilidade da implantação de unidades de cogeração. A otimização da geração em sistemas industriais que possuem esses equipamentos é, no entanto, uma ferramenta pouco utilizada e pouco tratada na literatura, tornando assim, necessário o seu aprimoramento.

#### 1.2 OBJETIVOS DO ESTUDO

O propósito desse trabalho é o desenvolvimento de um modelo para a otimização dos custos de energia em instalações industriais supridas por sistemas de cogeração, a fim de determinar as melhores condições de funcionamento dessas instalações do ponto de vista econômico.

Esse trabalho tem como objetivos específicos o estudo das tecnologias envolvidas na cogeração de energia térmica e elétrica, a análise da literatura existente e o desenvolvimento de modelos de custo de geração com aplicabilidade geral e específica para uma instalação industrial funcionando em paralelo com outras fontes de energia. A partir do modelo desenvolvido e de um estudo de caso, oferecer dados para que sejam determinadas as condições ideais de compra e venda de energia entre a indústria e a concessionária, e o fornecimento de informações necessárias para se estabelecer uma programação da geração para as várias condições de carga do sistema industrial.

#### 1.3 ESTRUTURA DO TRABALHO

Esse trabalho está dividido em sete capítulos, onde serão abordadas as tecnologias envolvidas nos sistemas de cogeração, os modelos desenvolvidos e existentes e o estudo de caso com os resultados das simulações.

No Capítulo 2 é feita uma abordagem geral sobre as unidades de cogeração, suas características, e configurações. Esse capítulo tem o intuito de fazer uma revisão sobre as tecnologias disponíveis e situar o modelo desenvolvido nas possíveis configurações existentes.

O Capítulo 3 traz uma visão dos modelos econômicos desenvolvidos na literatura. São analisados os prós e contras de cada pesquisa, direcionando o presente trabalho na elaboração do modelo que é utilizado no estudo de caso.

No Capítulo 4 é desenvolvido o modelo de custo geral para a unidades de cogeração. Nesse capítulo são abordadas as despesas para a geração de energia em unidades de cogeração considerando os limites que balizam as operações desses sistemas, sejam eles físicos ou econômicos.

O Capítulo 5 situa o modelo econômico do capítulo anterior em uma condição real de funcionamento e utiliza a função de custo desenvolvida no Capítulo 4 para essa condição. Nesse capítulo, mais de uma unidade de cogeração é conectada em paralelo ao sistema elétrico e adicionada ao sistema, para geração extra de calor, uma caldeira. São então determinados os limites de despacho de cada máquina, levando em consideração os limites de funcionamento de todas elas.

No Capítulo 6 são apresentadas as condições nas quais o sistema irá funcionar para cada simulação, as considerações feitas para a solução do problema de despacho ótimo do sistema e a demonstração dos resultados obtidos. É feita uma abordagem geral do programa de cálculo adotado para a solução do problema, bem como das ferramentas que esse software utiliza para que seja encontrada a melhor solução. São expostas por meio de gráficos as economias obtidas por meio da geração ótima quando comparada a uma geração sem nenhum planejamento.

O Capítulo 7 finaliza o estudo realizado nesse trabalho fazendo uma conclusão sobre o modelo desenvolvido, sua aplicabilidade, os ganhos obtidos com a sua utilização e as melhores configurações adotadas para o funcionamento do sistema analisado no Capítulo 5.

### **2 SISTEMAS DE COGERAÇÕES DE ENERGIA**

Nesse capítulo são apresentados os conceitos básicos aplicados nos estudos de cogerações de calor e eletricidade. Esses conceitos estão amplamente difundidos e tratados na literatura e são descritos a seguir com o intuito de introduzir e orientar no desenvolvimento desse trabalho.

O conceito de cogeração de energia vem sendo utilizado antes mesmo da utilização em massa da energia elétrica, como pode ser observado nas máquinas de vapor d´água no século XIX. Essas máquinas utilizavam o vapor para o acionamento mecânico de outros equipamentos e no processo de aquecimento.

No entanto, a utilização de máquinas térmicas para a cogeração de energia térmica e elétrica só passou a ser representativa no final do século passado. A racionalização de energia, seja para a diminuição de custos ou para a diminuição da geração de agentes poluentes, fez com que esses sistemas se tornassem mais disseminados no mundo e no Brasil.

Nesses sistemas as perdas de energia que ocorrem em máquinas térmicas devido à produção de energia elétrica em turbinas a gás ou a vapor são minimizadas por meio da utilização do restante de calor resultante da queima do combustível em sistemas que necessitam de energia térmica em seus processos.

A Figura 2.1 mostra um comparativo das eficiências totais de um sistema com geração separada de calor e eletricidade e um sistema suprido por uma unidade de cogeração, tendo por base a eficiência média dos equipamentos utilizados em cada sistema. A eficiência energética sofre um aumento considerável no segundo sistema, pois o calor que não é transformado em trabalho pela turbina é cedido ao processo. Contudo, esse aproveitamento não ocorre no caso em que há geração independente, onde o calor é liberado e perdido.

As condições de aproveitamento e eficiência da cogeração, no entanto, estão intimamente ligadas à topologia do sistema da cogeração e podem variar de acordo com as tecnologias implantadas.

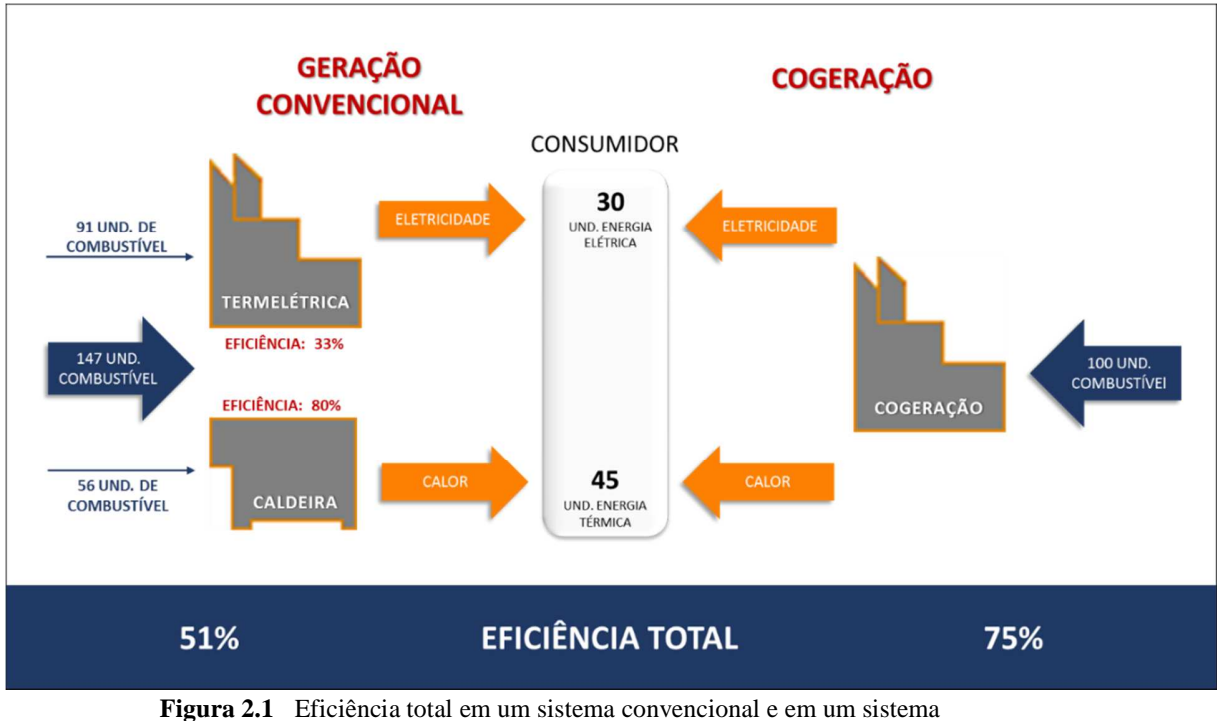

com cogeração de energia. (Adaptado de ETA, 2014).

#### 2.1 TIPOS DE COGERAÇÃO

A utilização da energia nos sistemas de cogeração pode ocorrer de duas maneiras que se distinguem pela sua sequência de aproveitamento do calor e da eletricidade, as topologias "*topping*" e "*bottoming*".

• *Topping* **–** nessa configuração, o acionamento das turbinas ocorre no nível mais alto de calor da combustão e em sequência é feito o aproveitamento do calor que não foi convertido em trabalho.

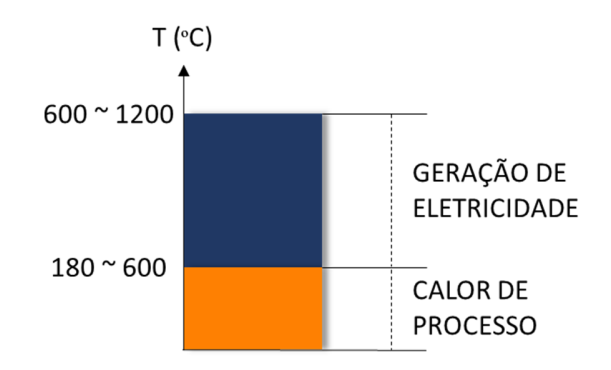

**Figura 2.2** Faixa típica de temperatura para os sistemas de cogeração em topping (COGEN Europe, 2001).

• *Bottoming* **–** nessa configuração, a energia mecânica necessária para acionar as turbinas é extraída por meio de um sistema de recuperação de calor após um aproveitamento primário da energia térmica produzida.

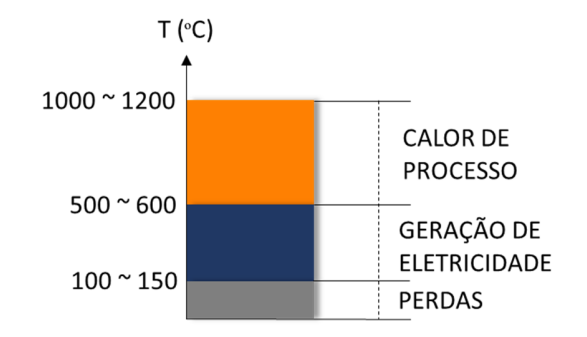

**Figura 2.3** Faixa típica de temperatura para os sistemas de cogeração em bottoming (COGEN Europe, 2001).

A configuração topping é mais empregada nos sistemas de cogeração de energia por duas razões principais.

A primeira delas é a faixa de temperatura utilizada nos processos industriais e na geração de energia elétrica. Segundo Barja (2006), processos como secagem, cozimento e evaporação demandam fontes de calor cuja temperatura típica varia entre 120 e 200º C, enquanto para a geração de eletricidade é necessário que essas fontes atinjam temperaturas entre 450 e 950º C.

A segunda razão é o baixo rendimento eletromecânico de cogerações que utilizam a topologia bottoming, resultante das baixas temperaturas de trabalho nas quais as máquinas térmicas são submetidas.

### 2.2 CICLOS DE FUNCIONAMENTO

As configurações do sistema juntamente com a variação dos ciclos termodinâmicos determinam os ciclos de funcionamento das unidades cogeradoras. Serão tratados nesse capítulo os três ciclos de funcionamento mais utilizados. Ressalta-se a maior importância nesse trabalho do ciclo Brayton, cuja configuração é utilizada no sistema que é modelado nos Capítulos 4 e 5.

#### 2.2.1 Ciclo de Rankine

O ciclo de Rankine consiste em um ciclo termodinâmico onde o calor resultante de uma combustão é transferido para um determinado volume de água que é transformado em vapor em uma caldeira. O vapor resultante se expande e aciona uma turbina, que, acoplada a um gerador, fornece energia elétrica ao sistema. O vapor de baixa pressão que sai da turbina é utilizado para atender à demanda térmica do sistema e retorna condensado à caldeira, reiniciando o ciclo.

A grande vantagem dessa configuração é a flexibilidade do sistema com relação aos combustíveis utilizados, que, alem dos combustíveis fósseis, permite a adoção de combustíveis mais baratos, como bagaço de cana, carvão, lenha, resíduos industriais, etc.

#### 2.2.2 Ciclo de Brayton

No ciclo de Brayton o ar atmosférico é comprimido e injetado em uma câmara, onde, misturado ao combustível, é queimado, gerando gases de combustão em alta temperatura e pressão. Parte desses gases aciona a turbina a gás que gera energia elétrica através de um gerador acoplado a seu eixo e o restante aciona o compressor de ar. Os gases de rejeição da turbina são então enviados a um recuperador de calor, responsável por gerar vapor para o processo.

As temperaturas alcançadas nesse ciclo podem chegar a 1.300º C na câmara de combustão e após o acionamento da turbina e do compressor as temperaturas podem chegar a 590º C, Viana (1999). Com temperaturas tão altas mesmo após o acionamento das cargas mecânicas, essa configuração torna-se extremamente atrativa para aplicação em sistemas de cogeração.

#### 2.2.3 Ciclo Combinado

O ciclo combinado consiste em uma integração dos ciclos citados anteriormente. Nele o combustível é queimado e aciona uma turbina a gás acoplada a um gerador elétrico. Os gases de exaustão desse processo são utilizados em uma caldeira de recuperação para gerar vapor que aciona uma turbina conectada a um segundo gerador elétrico, podendo parte desse vapor ser utilizado para atender à demanda térmica do sistema.

Nesse ciclo, a prioridade é a eficiência na conversão de energia térmica em mecânica e posteriormente em elétrica. Sua principal vantagem é a flexibilização da geração térmica e elétrica que podem variar de acordo com as cargas consumidoras. A Figura 2.4 demonstra os ciclos descritos nos dois últimos itens funcionando separadamente e de forma combinada.

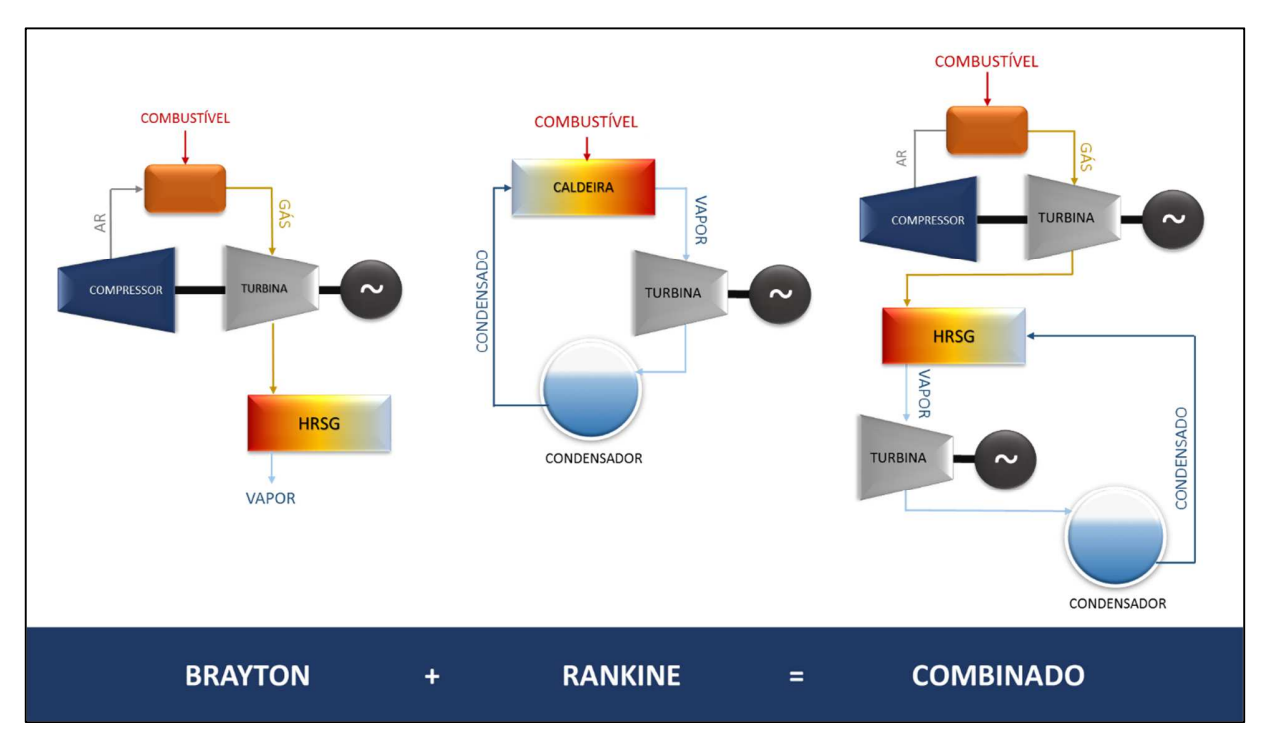

**Figura 2.4** Ciclos térmicos. (Elaboração própria)

HRSG – Heat Recovery Steam Generator (Caldeira de recuperação

### 2.3 TECNOLOGIA E EQUIPAMENTOS

A determinação dos equipamentos utilizados dá-se em resultado às necessidades do sistema e do ciclo termodinâmico de trabalho das unidades de cogeração. A seguir, serão feitas breves análises dos equipamentos envolvidos no sistema a ser modelado por esse trabalho, unidades de cogeração de energia térmica e elétrica utilizando o ciclo de Brayton.

#### 2.3.1 Turbina a Gás

As turbinas a gás em geral fazem referência a um conjunto de três equipamentos necessários ao seu funcionamento. Elas são compostas de um compressor, uma câmara de combustão e uma turbina de expansão.

O seu funcionamento baseia-se no direcionamento de um fluxo contínuo de gases sobre as pás da turbina. Em sua câmara de combustão é injetado ar comprido a pressão constante junto ao combustível utilizado. Esse ar fornece oxigênio para queima do combustível em uma reação exotérmica de alta pressão e temperatura, onde a energia do combustível é transferida para os gases da câmara. Os gases da reação são então expandidos ao passarem pela turbina, realizando trabalho sobre suas palhetas que transferem parte da potência gerada para alimentar o compressor e o restante é transferido ao gerador elétrico acoplado ao eixo da turbina.

Boa parte do trabalho realizado pela expansão dos gases é comprometida na compressão do ar atmosférico. Essa característica reduz significativamente a eficiência do sistema, que é de aproximadamente 33%. Esse valor, no entanto pode ser aprimorado com a sofisticação do processo em questão, como por exemplo, na adição resfriadores intermediários, que reduzem a temperatura do ar nos estágios de compressão, e a melhoria da resistência térmica do material utilizado na saída da câmara, já que quanto maior a temperatura do gás em expansão, menores as perdas térmicas.

A Figura 2.5 mostra os componentes de uma turbina a gás.

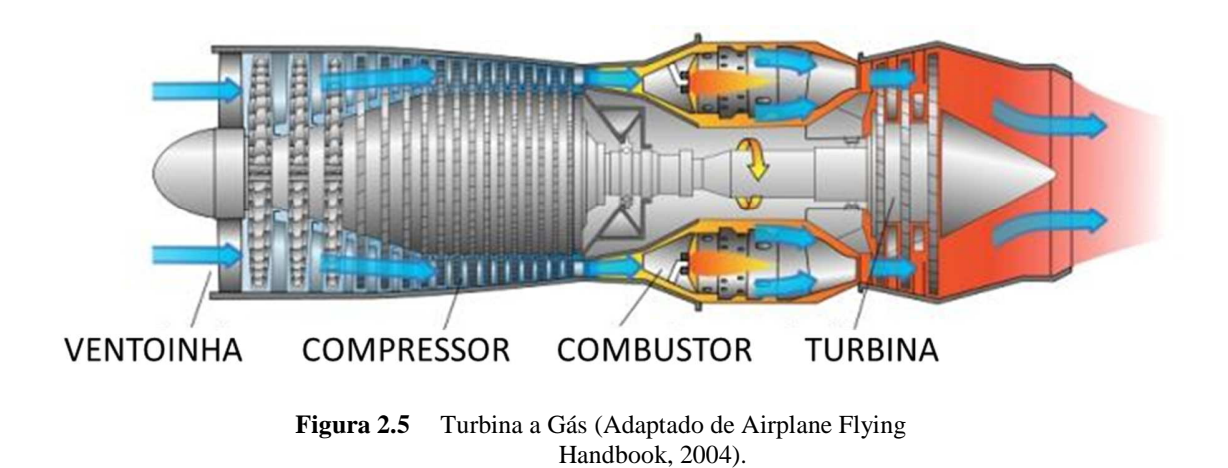

#### 2.3.2 Caldeiras de Recuperação

Também conhecidas como HRSG (*Heat Recovery Steam Generator*) as caldeiras de recuperação são posicionadas na saída das turbinas a gás para aproveitar o calor existente nos gases de exaustão e assim produzir vapor através de trocas térmicas.

As caldeiras de grande porte são, em geral, do tipo aquatubulares, onde a água que é vaporizada passa pelo trocador através de tubos e externamente circulam os gases aquecidos do processo. As caldeiras de recuperação são constituídas de três componentes principais, os superaquecedores, os evaporadores e os economizadores ou préaquecedores, como pode ser visto na Figura 2.6.

Em sistemas de pressão única os economizadores estão localizados nas últimas seções do equipamento. Nesse ponto a água condensada vinda do processo chega à HRSG e é pré-aquecido ao passar por dutos dispostos em meio ao fluxo de gases provenientes da turbina nos níveis mais baixos de temperatura do ciclo.

O condensado chega então ao evaporador, situado entre o superaquecedor e o economizador. Aqui o condensado proveniente do processo passa novamente por tubos e tem sua temperatura elevada possibilitando a sua mudança de estado para vapor.

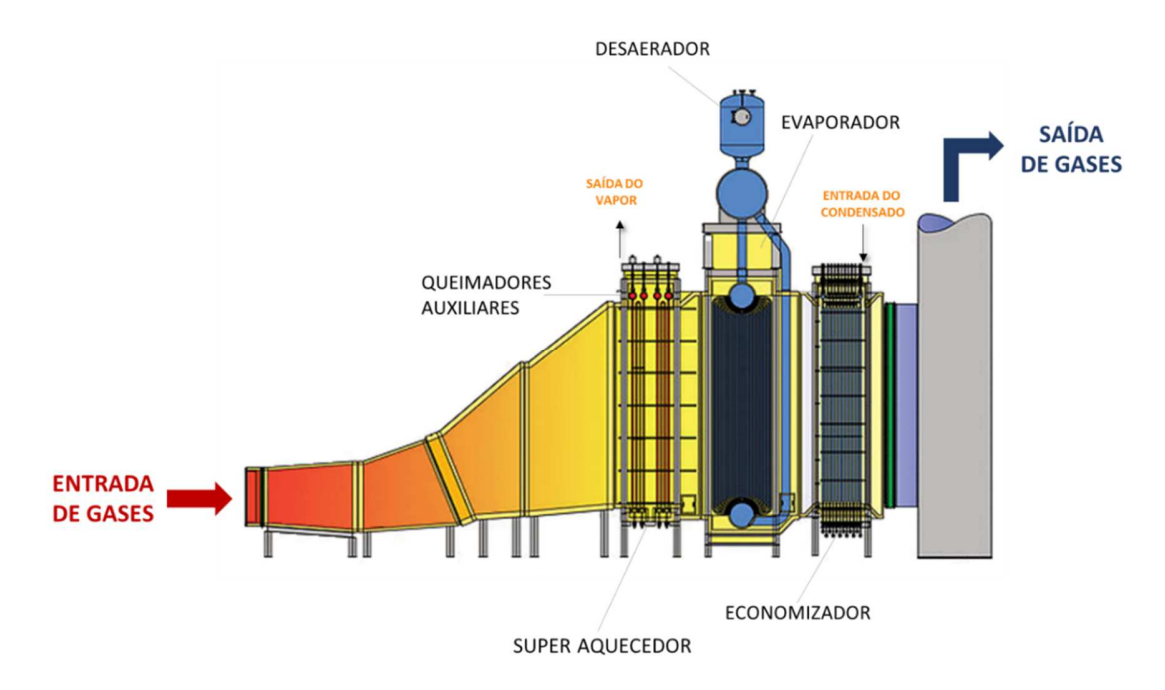

**Figura 2.6** Caldeira de recuperação de calor (Adaptado de Cleaver Books, 2007).

O vapor chega ao superaquecedor que está localizado na entrada da caldeira de recuperação e no estágio onde os gases advindos da turbina possuem a temperatura mais alta. Nesse ponto o vapor passa pelos dutos do sistema e tem sua temperatura elevada a valores satisfatórios ao processo. Caso necessário, queimadores auxiliares podem ser acionados de maneira a exaurir totalmente o oxigênio existente na mistura e alcançar temperaturas que chegam até a sete vezes o valor obtido sem esses equipamentos. A sua utilização aumenta o rendimento das caldeiras consideravelmente, como pode ser visto em Ganapathy (1996).

Para reduzir a emissão de poluentes como dióxidos de nitrogênio e monóxidos de carbono, podem ser instalados catalizadores para a remoção dessas substâncias dos gases de escape. No entanto, esses catalizadores funcionam adequadamente apenas entre 350 a 400ºC, sendo necessária a divisão do evaporador e a instalação dos catalisadores entre suas partes. Essa divisão ocasiona uma perda de calor e um menor rendimento da HRSG, Ganapathy (1996).

#### 2.3.3 Caldeiras a Gás

As caldeiras a gás são equipamentos suplementares ao sistema de cogeração, sendo instalados para o suprimento adicional de calor caso seja necessário. Seu funcionamento baseiase na queima de combustíveis para o aquecimento de fluidos ou geração de vapor, podendo nesse caso ser saturado ou superaquecido.

Por possuírem tecnologia mais primitiva, o custo de manutenção desses equipamentos é bastante baixo, principalmente se comparado aos HRSGs.

## **3 REVISÃO BIBLIOGRÁFICA**

A utilização de unidades cogeradoras tem crescido consideravelmente e, como consequência, observa-se um impacto desses sistemas tanto no âmbito econômico quanto nos sistemas de distribuição de potência. Friis-Jensen (2010) mostra que a economia gerada por esses sistemas pode chegar até a 30% na utilização de combustível quando comparada com a geração separada de calor e eletricidade.

Geild (2007) condiciona esse crescimento à recente necessidade de se integrar a análise e o planejamento de sistemas de diferentes formas energéticas ao invés de se adotarem análises individuais do comportamento e fluxo de cada uma das formas de energia.

As várias conversões entre os sistemas energéticos criam um acoplamento entre o fluxo de energia de cada um deles e, consequentemente, interações econômicas. Segundo Wu (2011), as unidades de cogeração são complicados sistemas "microgrids" que envolvem dois ou mais tipos de balanço de energia, com a dificuldade adicional de estabelecer os parâmetros das diversas fontes de energia coexistentes e, ainda, da demanda variável por parte dos consumidores. Apesar disso, algumas pesquisas interessantes têm sido feitas principalmente na China, Europa e Japão a fim de se aprimorar o cálculo de fluxo ótimo nessas situações. No entanto, muito pouco tem sido feito no que diz respeito a modelos econômicos desses sistemas.

 Os modelos econômicos para determinar o despacho ótimo em um sistema composto por unidades de cogeração podem variar amplamente, como ressalta Ashok (2003). Essa variação ocorre de acordo com o tipo de contrato realizado entre a indústria e a concessionária de energia, o tipo de turbina em operação, a gás ou a vapor, demais equipamentos instalados para suprimento da instalação, caldeiras e geradores a diesel, configuração do sistema elétrico e perfil de carga consumida internamente.

As várias configurações do sistema, bem como topologias e tecnologias assumidas por cada autor podem gerar uma grande diversidade de modelos encontrados na literatura.

As principais linhas de pesquisa sobre o assunto serão tratadas a seguir. Elas se destacam principalmente por dois objetivos distintos, o desenvolvimento de um modelo para o problema em questão e o método de solução para esse problema.

#### 3.1 DESPACHO ÓTIMO

Um sistema pode ser suprido por diversas fontes energéticas que se encontram localizadas a distâncias diversas dos centros de carga, possuem diferentes custos de geração de energia e condições diversas de funcionamento. A determinação de um despacho energético que atenda a demanda efetiva do sistema de maneira confiável e reduz ao mínimo possível os custos de geração define o conceito de despacho ótimo, ETA (2007).

Wood e Wollenberg (1996) dá uma ideia da magnitude da economia obtida com o despacho ótimo através custo anual de combustível para atender uma demanda média de 6.000MW. Para se atender essa carga é necessário gastar em combustível o equivalente a 1,6 bilhões de dólares e, portanto, qualquer economia, mesmo que de poucos por cento, pode significar muito.

Segundo eles, o problema típico de despacho ótimo consiste em um sistema com *N* geradores conectados a uma barra única que fornece energia para uma carga *PCarga*. O custo da unidade de energia produzida em cada gerador é dado por *Fi* e a potência que cada unidade gera é igual a *Pi*. O custo total é dado pela soma dos custos de cada gerador. Sendo assim o problema, do ponto de vista matemático, trata-se da minimização da função custo total, cujas as condições de restrição são basicamente o atendimento da demanda requerida do sistema, como pode ser visto nas equações 3.1 e 3.2.

$$
F_T = F_1 + F_2 + F_3 \dots + F_N = \sum_{i=1}^{N} F_i(P_i)
$$
\n(3.1)

$$
0 = P_{Carga} - \sum_{i=1}^{N} P_i
$$
\n
$$
(3.2)
$$

#### 3.2 CARACTERÍSTICAS DOS MODELOS ENCONTRADOS NA LITERATURA

#### 3.2.1 "Hubs" de Energia

Geild (2007) sugere um modelo para a análise de geração de energia em unidades de cogeração cuja otimização do fluxo no sistema é feita a partir do modelo "Hub", onde a conversão de energia das diversas fontes tem seus custos minimizados ao combinar todas elas dentro de uma otimização multi-período. Esse modelo também é utilizado por Schulze (2008).

Segundo ambos os autores, o conceito de "Hub" é determinado pela existência, do ponto de vista do sistema, de uma única unidade responsável pelo fornecimento, armazenagem ou conversão de energia em suas diferentes formas. Tal conceito concentra todas essas funções em um único nó do sistema, que pode ao mesmo tempo representar a geração energética de uma casa ou de uma cidade inteira. Assim sendo, esse problema se torna do ponto de vista matemático, um problema matricial de entradas e saídas, relacionadas a partir de uma matriz de acoplamento conversora de energia. A Figura 3.1 indica essa configuração.

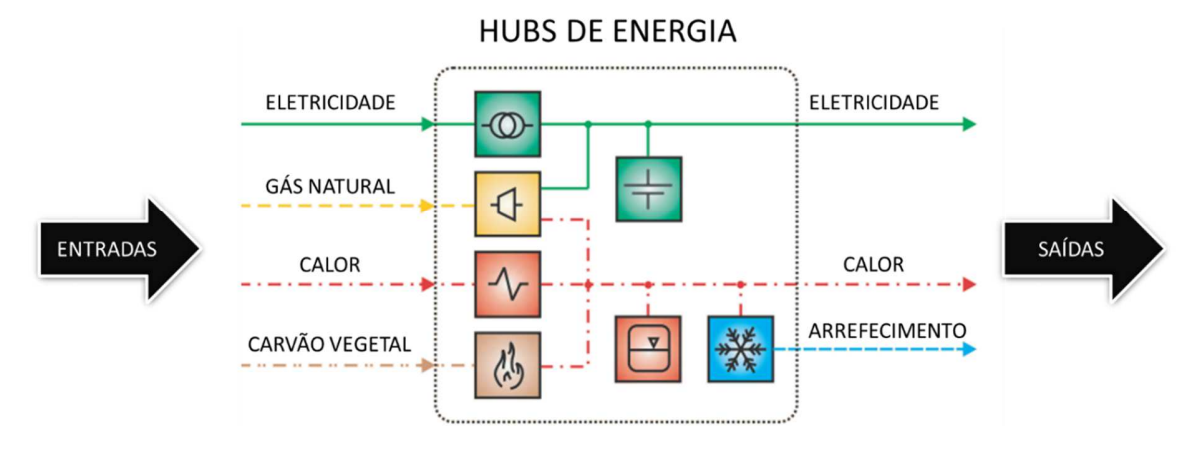

**Figura 3.1** Representação das entradas e saídas em um "hub" de energia (Geidl e Andersson. 2007)

Pode-se observar que a utilização dessa metodologia é bastante vantajosa quando aplicada a sistemas que possuem meios de se armazenar a energia gerada. A sua configuração matricial proporciona uma simplificação matemática para análises de perdas ou ganhos futuros considerando a disponibilidade do fornecimento de energia. Os índices de perda e reparo das fontes energéticas são adicionados ao cálculo para aumentar a sua confiabilidade, gerando assim uma minimização de custos para possíveis condições futuras.

A grande desvantagem desse método é a complexidade da matriz de acoplamento, que relaciona todas as conversões de energia possíveis no sistema e suas perdas e pode incluir nessas interações até mesmos as condições termodinâmicas de trabalho das máquinas.

3.2.2 Condições Termodinâmicas

Venkatesh (1995) questiona a desconsideração das interações termodinâmicas nos modelos de custo de geração de energia em unidades de cogeração e propõe um modelo onde essa análise seja considerada.

Nesta abordagem, a função objetivo é composta pela soma dos custos de combustível e manutenção e pelos custos de comercialização de energia térmica e elétrica. No entanto, o custo com combustível é determinado por meio das relações termodinâmicas que ocorrem no sistema, bem como da geração de vapor para se atender à demanda térmica.

Nesse modelo, são expressas as transformações termodinâmicas da energia em turbinas a gás das unidades de cogeração. São considerados no cálculo as variações de calor e pressão no qual o sistema está submetido, bem como o rendimento do compressor e a quantidade de gases liberados durante o processo de combustão.

Para a realização dos cálculos é necessária uma enorme quantidade de dados que se alteram constantemente durante o processo, dificultando o processamento do cálculo, exigindo um maior esforço computacional e uma maior disponibilidade de dados.

#### 3.2.3 Modelagem do Rendimento

Ashock (2003) e Brujic (2007) ressaltam em seus modelos a não linearidade dos rendimentos dos equipamentos utilizados em sistemas de cogeração. Assim como Venkatesh (1995), os modelos desenvolvidos nesses trabalhos baseiam-se na minimização da função de custo total de operação do sistema proposto. No entanto, as variáveis de controle nesses modelos são as potências térmicas e elétricas despachadas por cada máquina, sendo assim necessária a consideração do rendimento de cada uma delas.

Ao tornar essa grandeza constante, ocorre, segundo Ashock (2003), um desvio considerável no cálculo do custo ótimo. Ele propõe então, um modelo onde a variação do rendimento de acordo com o carregamento do sistema é respeitada.

A introdução de elementos não lineares ao cálculo acarreta em um aumento da complexidade do problema e, consequentemente, exige um maior esforço computacional nos cálculos.

#### 3.2.4 Zona de Operação Viável

A geração de calor e eletricidade em unidades de cogeração não ocorre de forma independente. Os despachos térmico e elétrico desses sistemas se correlacionam de maneira a limitar um ao outro. Essa limitação gera uma zona de operação viável para as máquinas dos sistemas de cogeração, que são tratadas de maneira distinta por alguns autores.

Chang (1998) utiliza uma curva típica de Potência Elétrica x Potência Térmica para determinar os limites de despacho de cada máquina, representada por um quadrilátero convexo, como pode ser visto na Figura 3.2.

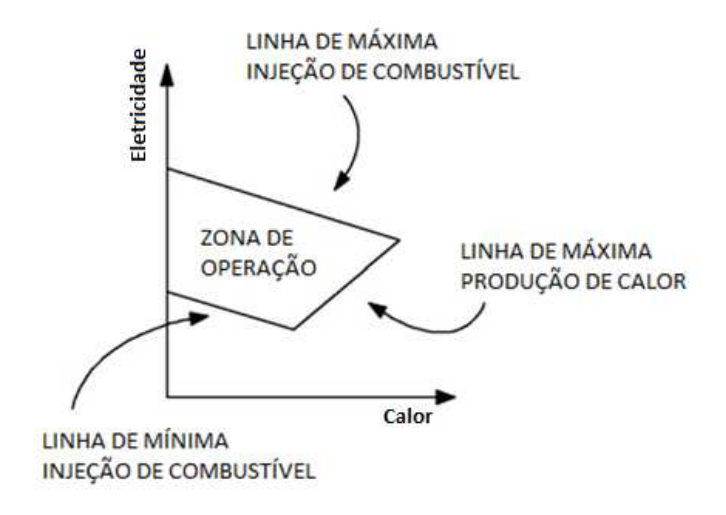

**Figura 3.2** Curva típica Calor-Eletricidade - zona de operação viável

Algie (2004) considera esse modelo inapropriado para a representação do comportamento de turbinas a gás, sendo necessária para esses sistemas a representação através de uma curva com dois ou mais seguimentos, como a utilizada por Reza (2013), Figura 3.3. A adoção de curvas como essas não considera a utilização de queimadores nas caldeiras de recuperação e limitam as condições em que podem ser aplicadas.

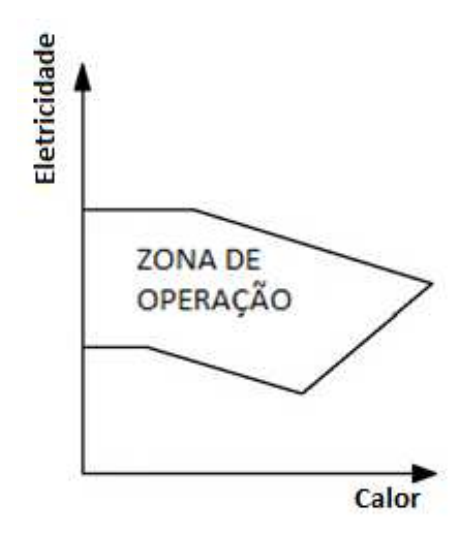

**Figura 3.3** Curva não convexa Calor-Eletricidade - zona de operação viável para turbinas a Gás

Brujic (2007) relaciona o calor e a eletricidade gerados em uma unidades de cogeração por meio do "Heat Rate<sup>1</sup>" - e determinam a parcela do custo total a que cada uma se refere. Podese observar, no entanto, que essa relação não cria uma zona de funcionamento e fixa a razão entre despacho térmico e elétrico a uma igualdade que não representa adequadamente a tecnologia.

MacGregor (1991) utiliza esse mesmo conceito para determinar a relação entre calor e eletricidade em seu modelo. No entanto, ele considera uma variação do "Heat Rate" de acordo com o carregamento máximo e mínimo do equipamento. Essa representação se aproxima mais do comportamento real das máquinas.

#### 3.2.5 Outras Considerações

1

Além dos custos de combustível, manutenção e acionamento/desligamento das unidades cogeradoras, tratados na maioria dos modelos encontrados em literatura, alguns autores sugerem a inserção de outros componentes em seus modelos.

Schulze (2008) adiciona ao custo monetário desse sistema um custo subjetivo, o benefício. Segundo ele, é necessário reduzir dos custos de geração térmica e elétrica em unidades

<sup>1</sup> Taxa de Calor - termo utilizado para determinar a eficiência de unidades térmicas em transformar o combustível utilizado em eletricidade. Geralmente é expresso em J/kWh

de cogeração os custos relativos aos ganhos obtidos ao se adotarem esses sistemas, principalmente em redução da emissão de CO2.

Barja (2006) sugere que o modelo de custo deve penalizar o custo com geração de energia elétrica nas unidades de cogeração, visto que para gerar eletricidade há um aumento nos custos de geração de energia térmica. Essa análise, no entanto, não se faz muito justificável na determinação do despacho ótimo, já que o objetivo nesse problema é determinar o custo mínimo de operação.

### 3.3 PRINCIPAIS MÉTODOS DE SOLUÇÃO

Os métodos de solução estão intimamente ligados às características dos modelos adotados. O problema do despacho ótimo em sistemas de cogeração caracteriza-se, na maioria dos modelos encontrados em literatura, por problemas de programação não lineares e lineares inteira-mista.

Os trabalhos desenvolvidos até meados da década passada utilizaram em sua maioria de artifícios matemáticos aliados a métodos clássicos para a solução desse problema. Esse é o caso de Brujic (2007) que eliminou as variáveis de controle binárias do problema considerando três situações distintas na instalação. As unidades de cogeração importando energia, exportando energia ou gerando exatamente a energia requerida pela instalação. Os resultados ótimos encontrados para cada uma das três condições são comparados e assim determina-se o ótimo total.

Venkatesh (1995) lineariza as entalpias por meio de tabelas e também assume eficiências constantes para qualquer que seja o carregamento das máquinas térmicas. Essa configuração torna possível a utilização do software comercial GAMS/ZOOM, que utiliza o método "*branch and bound*" para determinar o ótimo em questão.

Ashok (2003) estima o ponto ótimo para um modelo de cogeração com características não lineares e variáveis inteiras utilizando o método Quase-Newton. Esse método requer uma solução inicial que é obtida para cada intervalo de tempo simulado.

Com o desenvolvimento de técnicas de inteligência artificial a partir do final da década de 1990, os métodos de solução clássicos foram deixados para trás e estudos mais atuais começam a implementar técnicas heurísticas como os algoritmos evolucionários e genéticos para a determinação do despacho ótimo de unidades de cogeração.

O método de otimização Particle Swarm Optimization (PSO) foi proposto por Wu (2011) para determinar o despacho econômico em um sistema de cogeração de energia composto por células combustíveis acopladas a caldeiras de recuperação e operando em paralelo a painéis fotovoltaicos, unidades eólicas e caldeiras a gás. Segundo o autor, o método encontra os resultados de maneira eficiente devido principalmente às incertezas de geração das unidades eólicas e solares, assim como a incerteza na determinação da demanda térmica e elétrica do sistema.

Wong (2000) aplica um algoritmo baseado na Programação Evolucionária para a determinação do despacho ótimo em sistemas com unidades de cogeração. Esse algoritmo tornase uma alternativa bastante apropriada para a solução do modelo desenvolvido pelo autor, pois se presta a problemas com variáveis contínuas assim como a demanda de carga do sistema. Por não depender de derivadas para a solução do problema o método em questão comporta funções descontinuas e não monotônicas.

Um método estocástico é proposto por Chang (1998) para a solução do despacho ótimo. A solução é obtida para um problema multiobjetivo de despacho ótimo em unidades de cogeração que propõe a minimização de custos de geração e a minimização da emissão de CO2.

Os resultados obtidos por meio desses métodos têm se mostrado bastante satisfatórios.

## **4 MODELO DE DESPACHO ÓTIMO DA COGERAÇÃO**

Para determinar o custo ótimo dos sistemas que utilizam de unidades de cogeração de energia é necessário que seja desenvolvida uma função de custo que caracterize o comportamento dos equipamentos envolvidos de maneira mais próxima possível do valor real de operação do sistema. Esse capítulo trata do desenvolvimento dessa equação e das considerações necessárias para que a função matemática determinada seja o mais próximo possível do real.

O modelo desenvolvido nesse capítulo considera apenas a unidade cogeradora sem nenhuma interação com outro sistema térmico ou elétrico, como por exemplo, as caldeiras. O sistema modelado consiste em um sistema de cogeração "topping", acionado por uma turbina a gás (ciclo de Brayton). A geração de vapor é feita por uma caldeira de recuperação de calor com queimadores auxiliares, um estágio de pressão e o combustível utilizado para acionamento dessas máquinas é o gás natural. Ressalta-se que os esquemas de cogeração contendo queimadores auxiliares na entrada das caldeiras de recuperação não foram tratados em nenhuma das referências encontradas na literatura, mesmo sendo esta configuração bastante aplicada em instalações industriais.

#### 4.1 FUNÇÃO DE CUSTO

Para determinar como deve ser o despacho energético em uma instalação é necessário que a função objetivo a ser otimizada, tenha, como variável de controle, a energia gerada. Em unidades de cogeração, essa energia se divide em duas parcelas, uma parcela é a energia elétrica e a outra a energia térmica, sendo a energia térmica proveniente de duas fontes distintas: os gases de escape da turbina a gás e os queimadores instalados na caldeira de recuperação. As expressões (4.1) e (4.2) representam essas condições. A relação entre as energias térmicas e elétricas produzidas pela turbina a gás será tratada no item 4.2 desse trabalho.

$$
E_{CHP} = E_{CHP\,T} + E_{CHP\,E} \tag{4.1}
$$

$$
E_{CHPT} = E_{CHPTT} + E_{CHPTQ} \tag{4.2}
$$

onde:

 $E_{CHP}$  - Energia total gerada pela unidade de cogeração (MWh);

 $E_{E \, CHP}$  - Energia elétrica gerada pela unidade de cogeração (MWh);

 $E_{TCHP}$  - Energia térmica gerada pela unidade de cogeração (MWh);

 $E_{TT~CHP}$  - Energia térmica gerada na turbina da unidade de cogeração (MWh);

 $E_{TQ\,CHP}$  - Energia térmica gerada pelo queimador da unidade de cogeração (MWh).

Da mesma forma que para uma usina termelétrica convencional, o custo de geração de energia em sistemas de cogeração depende principalmente dos custos com combustível e de manutenção e operação do sistema, Kong (2005). Sendo assim, o custo de geração de cada unidade de cogeração,  $C_{CHP}(E_{CHP})$ , é composto pela soma do custo do combustível,  $C_{Comb.}$ , do custo de manutenção,  $C_{manut.}$ , e do custo de acionamento/desligamento,  $C_{acion./desl.}$ , das respectivas máquinas. A função matemática para cada um desses custos é determinada a seguir.

#### 4.1.1 Custo de Combustíveis

O custo do combustível é determinado em função do rendimento das máquinas de cada unidade de cogeração de energia e pelo preço do combustível por MW gerado.

Diferentemente do custo de manutenção, o custo de combustível não pode ser dado de forma direta pela soma de todas as energias produzidas no equipamento em questão,  $E_{CHPE}$ ,  $E_{CHP TT}$  e  $E_{CHP TT}$ . O consumo de combustível para gerar cada uma dessas fontes de energia ocorre de maneira distinta devido aos diferentes rendimentos térmicos da turbina e da caldeira de recuperação.

A Figura 4.1 mostra as entradas de combustível no sistema e as perdas da turbina e do HRSG. O combustível usado pela turbina a gás é utilizado para a geração de energia elétrica e térmica e parte de sua energia é perdida, principalmente por meio de dissipação de calor para o ambiente.
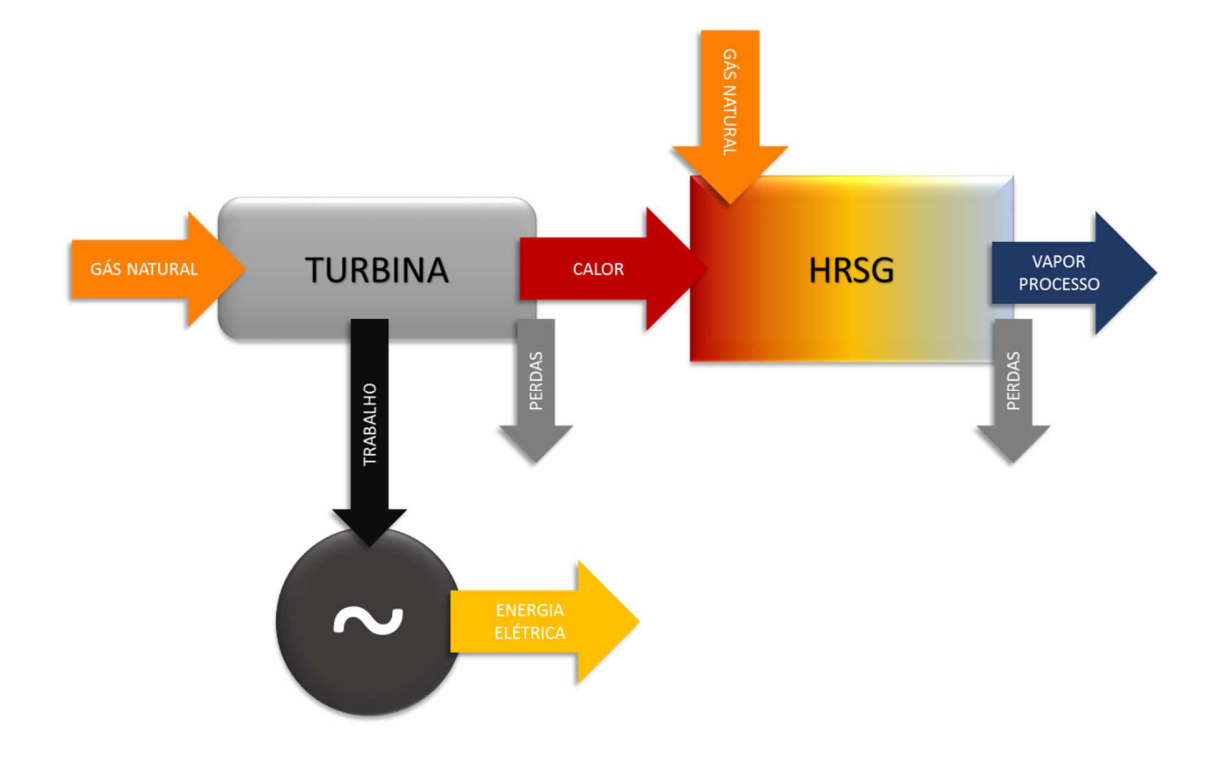

**Figura 4.1** Desempenho do sistema de cogeração (Elaboração própria)

A energia térmica que sai da turbina é adicionada à energia térmica gerada pelos queimadores, indicados na Figura 4.1 pela segunda entrada de combustível. Esse fluxo de energia passa então pela caldeira de recuperação, que utiliza parte dessa energia para a geração de vapor para o processo e perde a outra parte para o meio.

Dessa maneira, as energias geradas em cada etapa do processo se relacionam com os rendimentos para determinar o custo de combustível como descrito na equação 4.3. A contribuição de queimadores para custo de geração associado ao combustível não foi encontrada na literatura consultada pela autora.

$$
C_{Comb. \ CHP} = V_{Comb.} [E_{CHP \ E} / \eta_{TT} + (E_{CHP \ TT} / \eta_{TT} + E_{CHP \ TQ}) / \eta_{TC}] \tag{4.3}
$$

onde:

 $C_{Comb.~CHP}$  – Custo de combustível da unidade de cogeração (R\$);

 $V_{Comb.}$  – Custo unitário do combustível por MW gerado (R\$/MW);

 $\eta_{TT}$  – Rendimento térmico da turbina a gás;

 $\eta_{TC}$  – Rendimento térmico da caldeira de recuperação.

Os rendimentos térmicos de cada equipamento do sistema, mencionados anteriormente, variam de acordo com o carregamento dos equipamentos. Para determinar essa variação são utilizadas as curvas de carga por rendimento das máquinas adotadas nas unidades de cogeração, obtidas através de ensaios de fabricantes, que consistem em informações restritas. Essas curvas, no entanto, não consideram variáveis ambientais, como pressão e temperatura, que podem interferir no cálculo termodinâmico do sistema, como ressalta Venkatesh (1995).

## 4.1.2 Custo de Manutenção

Os custos de manutenção em geral são estimados a partir de projeções e informações disponibilizadas pelo fabricante ou determinados após um período de tempo em utilização.

Nessa modelagem considera-se um custo linear em relação à potência gerada e os termos da função foram obtidos em ensaios e medições, EPA (2014).

$$
C_{manut. \ CHP} = \alpha (E_{CHP}) + \beta
$$
\n(4.4)

onde:

 $C_{manut, CHP}$  - Custo de manutenção da unidade de cogeração (R\$);

 $\alpha$  - Custo variável de manutenção por MW gerado (R\$/MW);

 $\beta$  - Custo fixo de manutenção (R\$).

#### 4.1.3 Custo de Acionamento e Desligamento

Máquinas térmicas de grande porte tendem a funcionar de maneira contínua, principalmente em casos onde não há outra fonte de suprimento térmico para o sistema. No entanto, em situações de parada da instalação ou qualquer outra situação atípica, o desligamento

desses equipamentos pode se fazer necessário, sendo de extrema importância a contabilização dessas ações no custo de operação das unidades de cogeração.

Para determinar a equação do custo de partida e desligamento desses equipamentos é necessário determinar a condição do sistema no intervalo de cálculo anterior. Sendo assim, temse:

$$
C_{acion./desl.} = X_{i(t)}(X_{i(t)} - X_{i(t-1)})C_{acion.} + X_{(t-1)}(X_{(t-1)} - X_{i(t)})C_{desl.}
$$
 (4.5)  
onde:

 $C_{acion./desl.}$  - Custo de acionamento/desligamento da unidade de cogeração (\$);

 $X_i$  - Variável binária auxiliar de status de funcionamento em cada interação;

 $C_{acion}$  - Custo para acionar a unidade de cogeração (R\$);

 $C_{desl}$ . Custo para desligar a unidade de cogeração (R\$).

Os custos associados ao desligamento e acionamento dos equipamentos em questão são obtidos de Brujic (2007).

# 4.2 ENERGIAS TÉRMICA E ELÉTRICA PRODUZIDAS NAS TURBINAS DAS UNIDADES DE COGERAÇÃO

Como já citado anteriormente, a energia total originada dos sistemas de cogeração em questão, E<sub>CHP</sub>, é composta por uma parcela de energia elétrica e outra de energia térmica, sendo a térmica proveniente de duas fontes geradoras distintas.

Pode-se observar que a quantidade de energia elétrica produzida pela da turbina é sempre proporcional à quantidade de energia térmica produzida por ela e essa relação é dada pela razão entre as porcentagens de energia geradas em relação à produção total de energia do equipamento, como descrito na Equação 4.6.

$$
E_{CHP E}/E_{CHP TT} = \varepsilon \tag{4.6}
$$

onde:

 $\varepsilon$  – Razão entre as energias térmica e elétrica produzidas pela turbina a gás.

O rendimento mecânico e o rendimento térmico total da turbina determinam a quantidade de energia elétrica e a quantidade de energia total que é produzida nesse equipamento, pela energia fornecida ao sistema com o gerador operando em condição nominal e rendimento elétrico igual a um. A diferença entre os dois rendimentos determina a quantidade de calor gerado que é transferido para o HRSG para geração de vapor para o processo.

Portanto, têm-se as equações 4.7 e 4.8:

$$
E_{CHPE} = E_{Fornecida} \times \eta_{MT} \tag{4.7}
$$

$$
E_{CHP\,TT} = E_{Fornecida} \times (\eta_{TT} - \eta_{MT}) \tag{4.8}
$$

onde:

 $E_{Fornecida}$ - Energia fornecida à máquina térmica pelo combustível (MWh);

 $\eta_{TT}$  - Rendimento térmico da turbina a gás;

 $\eta_{MT}$  - Rendimento mecânico da turbina a gás.

Sendo assim, com os dos rendimentos total e elétrico da turbina pode-se obter a razão máxima entre as quantidades de energia elétrica e de energia térmica no equipamento.

$$
E_{CHPE}/E_{CHPTT} = (E_{Fornecida} \times \eta_{MT})/[E_{Fornecida} \times (\eta_{TT} - \eta_{MT})]
$$
(4.9)

$$
E_{CHP E}/E_{CHP TT} = \eta_{MT}/(\eta_{TT} - \eta_{MT})
$$
\n(4.10)

A relação dada pela equação 4.10 determina o máximo de energia elétrica que pode ser gerada para a quantidade de energia térmica produzida a partir da combustão na turbina. A quantidade de trabalho realizada pelos gases em expansão para o acionamento do gerador elétrico pode ser alterada de acordo com a curvatura das aletas móveis guias de entrada (IGV - *Inlet Guide Vanes*). Essa curvatura altera o ângulo de ataque do fluxo dos gases proveniente da câmara

de expansão nas pás da turbina. Essa característica cria uma zona de operação viável em que a máquina pode trabalhar.

#### 4.3 LIMITES DE OPERAÇÃO DAS MÁQUINAS

A condição ótima de trabalho das unidades de cogeração é limitada por uma série de características de funcionamento das máquinas térmicas e elétricas. Essas características devem ser analisadas e levadas em consideração na busca pelo despacho ótimo de energia.

Entre as características de maior relevância estão os limites de geração térmica e elétrica das máquinas, os limites de tomada de carga e a relação entre energia térmica e energia elétrica produzidas pelo sistema, como já tratado no item anterior.

#### 4.3.1 Limites de Geração

A geração máxima e mínima em um sistema de cogeração é determinada principalmente pela turbina a gás. O limite máximo de potência térmica gerada em uma unidade de cogeração é determinado pela potência nominal desse equipamento, que varia de acordo com as suas características construtivas. O limite de geração elétrica, no entanto, está condicionado também ao desempenho do gerador acoplado à turbina e à sua curva de capabilidade.

O limite mínimo de geração é determinado pela incapacidade mecânica de se operar um ciclo térmico com capacidade muito abaixo da nominal para o qual o sistema foi dimensionado a operar. Muitas vezes essa restrição torna-se também uma restrição econômica, visto que o rendimento para carregamentos inferiores a 50% é extremamente baixo.

Já o limite de operação dos queimadores, instalados na caldeira de recuperação, é determinado principalmente pela quantidade de oxigênio presente nos gases de escape da turbina para a queima do combustível. O compressor, responsável por injetar ar comprimido na câmara de combustão, injeta uma determinada quantidade de ar para cada carga da turbina, o que resulta em uma interdependência entre a potência gerada pela turbina e o limite máximo de operação dos queimadores.

## 4.3.2 Restrições de Rampa

A variação das demandas térmica e elétrica do sistema nem sempre pode ser atendida instantaneamente, visto que existe um tempo de resposta para as máquinas térmicas conseguirem atingir a geração de energia necessária. Essa restrição física determina uma restrição intertemporal no cálculo do despacho ótimo, já que a geração estipulada para um dado período de tempo não pode ser indefinidamente menor ou maior do que a estipulada no período anterior.

Como visto em Wood (1996) e em Costa (2004), essa limitação das máquinas pode causar grandes desvios nos despachos ótimos quando levada em consideração, sendo, portanto, de extrema importância a sua introdução nos cálculos.

A tomada ou redução de carga em turbinas a gás tem tempos de resposta muito menor se comparado ao tempo das turbinas a vapor, por exemplo. Algumas dessas turbinas foram inicialmente desenvolvidas a partir de turbinas para acionamento de aeronaves que possuem ciclos de utilizações bem curtos e com grande variação de potência. No entanto uma variação rápida de temperatura e pressão pode causar um estresse térmico significativo nas caldeiras de recuperação, Costa (2004).

Sendo assim, a restrição de tomada ou de redução de carga não deve ser ignorada, mesmo em sistemas com acionamento por turbina a gás.

#### 4.3.3 Tempo mínimo de Funcionamento/ Ociosidade

Assim como dito no item anterior, as HRSGs possuem uma grande sensibilidade à variação brusca de calor. Essa característica faz com que seja necessária a determinação de um tempo mínimo para se acionar ou desligar a turbina, garantindo assim que os equipamentos em questão mantenham sua temperatura estável por uma quantidade de tempo suficiente.

Essas duas restrições também demandam uma análise intertemporal da operação do sistema, de maneira a verificar o status de funcionamento da máquina térmica nos intervalos de tempo anteriores ao intervalo analisado. Para possibilitar essa restrição no cálculo é necessária a utilização de uma variável de status binária,  $X_{is}$ , que é alterada de zero para um, cada vez que o sistema é desligado ou acionado.

$$
41\quad
$$

$$
X_{is} = |X_{i(t)} - X_{i(t-1)}|
$$
\n(4.11)

onde:

 $X_{is}$  - Variável binária auxiliar de mudança de status de funcionamento em cada interação;

## **5 ESTUDO DE CASO**

O modelo desenvolvido no Capítulo 4 para a representação dos custos e condições de operação de uma unidade de cogeração acionada por turbinas a gás é genérico e pode ser utilizado em qualquer sistema a fim de se determinar o despacho ótimo desse equipamento.

Para validar as considerações feitas no Capítulo 4 e analisar os possíveis ganhos econômicos com a utilização do fluxo ótimo na determinação do despacho de energia, é feito nesse capítulo um estudo de caso de um sistema industrial.

O sistema simulado é análogo a um sistema real que será implantado nos próximos anos em uma instalação industrial que utiliza de unidades de cogeração de energia. Tendo como ponto de partida o modelo descrito no capítulo anterior, desenvolve-se uma função de custo de energia para esse sistema, onde o suprimento de energia pode ser realizado pelas unidades cogeradoras, por uma caldeira e pela concessionária de energia local.

## 5.1 CONFIGURAÇÃO DO SISTEMA

O sistema a ser analisado consiste em uma instalação industrial composta por duas unidades de cogeração acionadas por turbinas a gás e acopladas a geradores de aproximadamente 31 MW cada. O calor gerado no escape da turbina a gás é utilizado na produção do vapor necessário ao sistema por meio de duas unidades HRSG. Além dessas unidades há ainda uma caldeira, responsável por gerar vapor excedente caso seja necessário.

Eletricamente, o sistema configura-se como uma estrutura com carga instalada de aproximadamente 60 MVA e 50 MVA demandados. As cargas são conectadas em tensões de 480 V e 4.160 V e conectadas às subestações secundárias. Essas por sua vez conectam-se a uma subestação principal em 34,5 kV, que é suprida paralelamente pela concessionária local em 69 kV, através de uma linha de distribuição, e pelo sistema de cogeração em 13,8 kV, através dos respectivos transformadores, como pode ser visto pela Figura 5.1.

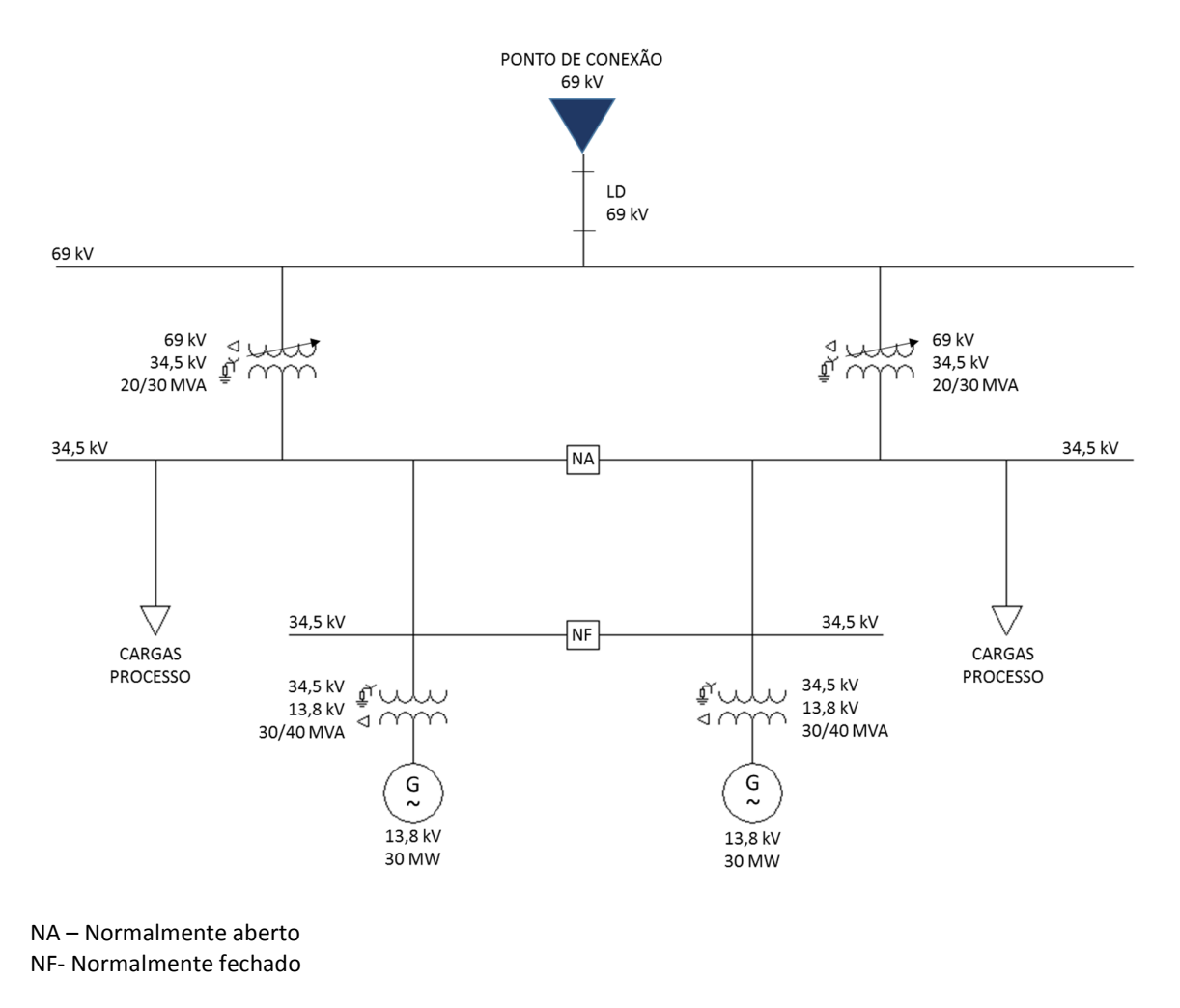

**Figura 5.1** Configuração Elétrica do Sistema

A demanda máxima a ser suprida pela concessionária foi limitada em um contrato de reserva<sup>2</sup> em 30 MW, e condiciona o funcionamento da instalação a três possíveis situações:

- Os dois geradores operando, com a possibilidade de suprimento ou absorção de potência pela concessionária;
- A perda de um dos geradores, com parte da carga sendo obrigatoriamente suprida pela concessionária;

 $\overline{a}$ 

<sup>2</sup> Contrato entre o agente e a concessionária de energia local que garante, a qualquer momento, que estarão disponíveis 30 MW para o consumo interno da instalação.

• Perda das duas unidades geradoras e suprimento exclusivo das cargas de emergência pela concessionária de energia.

A compensação de reativos da instalação deve ser feita pela da injeção de reativos pelas unidades geradoras e por bancos de capacitores e o fator de potência no ponto de conexão deve, assim como especificado pela ANEEL, manter-se superior a 0,92 indutivo.

## 5.2 FORMULAÇÃO

Dentro das diversas possibilidades de operação da instalação, deve-se determinar o melhor ponto de operação para os geradores a fim de reduzir os custos totais de energia. Essa condição deve atender à demanda do sistema, combinando a potência gerada internamente e o fluxo de potência no ramo da concessionária.

Para constituir a função objetivo do problema, é necessário agregar à função de custo de cogeração, os custos com a compra ou venda da diferença entre a energia elétrica gerada e a demandada pela instalação e os custos de geração da caldeira.

O ponto ótimo de trabalho do sistema não só depende da condição ótima do despacho de energia dos geradores, mas também da quantidade de vapor gerado para suprir o processo. Essa condição torna a determinação da função de custo de geração mais complexa e inclui outras condições de restrição ao cálculo, além das determinadas no Capítulo 4 desse trabalho.

O ponto ótimo de operação do sistema é encontrado para a condição de geração de energia, elétrica e térmica, cujo custo total é o mínimo possível. Dessa maneira é necessário que a função objetivo a ser minimizada seja determinada em função dessas duas grandezas: energia elétrica e energia térmica gerada por cada um dos equipamentos.

Considerando a configuração do sistema anteriormente descrita, tem-se:

$$
C_{Total} = C_{CHP1}(E_{CHP1}) + C_{CHP2}(E_{CHP2}) + C_C(E_C) + C_{Comerc.}(E_{Comerc})
$$
 (5.1)

onde:

 $C_{CHP1}$ - Custo da produção de energia da CHP 1 (R\$);

 $E_{CHP1}$ - Energia gerada na CHP 1 (MWh);

 $C_{CHP2}$  - Custo da produção de energia da CHP 2 (R\$);

 $E_{CHP2}$  - Energia gerada na CHP 2 (MWh);

 $C_C$  - Custo da produção de energia da caldeira (R\$);

 $E_c$  - Energia gerada na caldeira (MWh);

 $C_{\text{com.}}$  - Custo da comercialização (importação ou exportação) de energia (R\$);

 $E_{Com}$  - Energia elétrica comercializada (MWh).

As condições para importação ou exportação de energia pela instalação industrial será tratada no item 5.2.3.

5.2.1 Custos Relativos à Geração de Energia pelas Unidades de Cogeração

Os custos de geração de energia de cada unidade de cogeração estão descritos no Capítulo 4 e podem ser dados pela soma das equações 4.3, 4.4 e 4.5, tendo como variáveis de controle as energias térmicas e elétricas produzidas por cada unidade, que se relacionam como descrito na equação 4.10.

#### 5.2.2 Custo de Geração de Energia Térmica pela Caldeira

O custo de geração de energia térmica da caldeira também é composto pelo custo de combustível, manutenção e acionamento ou desligamento do equipamento.

A função de custo de combustível é dada pela equação a seguir.

$$
C_{Comb. Caldera} = V_{Comb.} \times (E_{C}/\eta_{Caldeira})
$$
\n(5.2)

onde:

 $C_{Comb,Caldeira}$  - Custo de combustível da caldeira (R\$);

 $E_c$  - Energia térmica gerada pela caldeira (MWh);

 $\eta_{\textit{Caldeira}}$  - Rendimento térmico da caldeira.

As demais funções de custo da máquina térmica em questão são análogas às funções de custo das unidades de cogeração. Sendo assim, o custo de geração de energia térmica pelo equipamento é obtido através da soma da equação 5.2 e das equações 4.4 e 4.5, considerando os fatores e rendimentos da caldeira e tendo como variável de controle apenas a energia térmica gerada por esse equipamento.

#### 5.2.3 Custo de Comercialização de Energia

O custo de comercialização de energia deve assumir valores positivos ou negativos quando há importação ou exportação de energia elétrica. Esses valores dependem do tipo de contrato realizado entre o agente em questão e a concessionária à qual ele está conectado.

O custo torna-se negativo (geração de renda) quando o fluxo de potência ativa no ponto de conexão é no sentido da instalação para o sistema. Um valor positivo corresponde ao custo de compra de energia da concessionária.

A equação que descreve esse comportamento é dada a seguir.

$$
C_{Com.} = X_c \cdot V_V (E_{EDT} - E_{EGT}) + (1 - X_c) \cdot V_C (E_{EDT} - E_{EGT})
$$
\n(5.3)

onde:

 $C_{Com.}$  - Custo de comercialização de energia no sistema proposto (R\$);

 $X_c$  - Variável binária auxiliar de status de comercialização de energia;

 $V_V$  - Preço de venda de energia (R\$/MWh);

 $V_c$  - Preço de compra de energia (R\$/MWh);

 $E_{EDT}$  - Energia elétrica total demandada, incluindo as perdas do sistema (MWh);

 $E_{EGT}$  - Energia elétrica total gerada pelas duas turbinas (MWh).

#### 5.3 CONSIDERAÇÕES IMPORTANTES NO FUNCIONAMENTO DO SISTEMA

Para que os custos encontrados pela simulação realizada se aproximem cada vez mais dos valores reais de custo de operação da instalação, é necessário que sejam incorporadas ao cálculo de despacho ótimo algumas considerações relevantes ao funcionamento da instalação em questão.

#### 5.3.1 Perdas

As perdas de energia no sistema são inerentes ao seu funcionamento e foram determinadas no cálculo no que diz respeito à geração ao considerar os rendimentos dos equipamentos. As perdas relativas ao transporte dessa energia, no entanto, devem ser analisadas.

Pela configuração do sistema, é possível perceber que as perdas devido ao transporte de vapor não influenciam de maneira significativa no cálculo do despacho ótimo, já que é contabilizada depois da geração total e pode ser rateada entre todas as máquinas térmicas proporcionalmente ao despacho de cada uma delas. Assim, sua desconsideração não produz um desvio significativo nos resultados dos cálculos do despacho ótimo.

As perdas no sistema elétrico, no entanto, não devem ser tratadas da mesma forma. Ao se optar por gerar energia pelas unidades de cogeração ou por comprar energia da concessionária o fluxo de energia elétrica se dá por meios e equipamentos distintos.

Na Figura 5.2 pode-se ver em vermelho o fluxo de potência proveniente da concessionária de energia. Essa energia chega ao barramento de distribuição passando por uma linha de distribuição de 69 kV e se divide entre dois transformadores de 20/30 MVA, que estão conectados em paralelo através do disjuntor de conexão de barra do sistema da cogeração.

O fluxo de potência proveniente das unidades cogeradoras, em laranja, no entanto, é transportado à barra de distribuição através de dois transformadores de 30/40 MVA, e de dois alimentadores.

Essa diferença na conexão das fontes de energia à barra de distribuição gera uma diferença também nas perdas de cada fonte de suprimento do sistema que deve ser considerada na determinação do despacho ótimo.

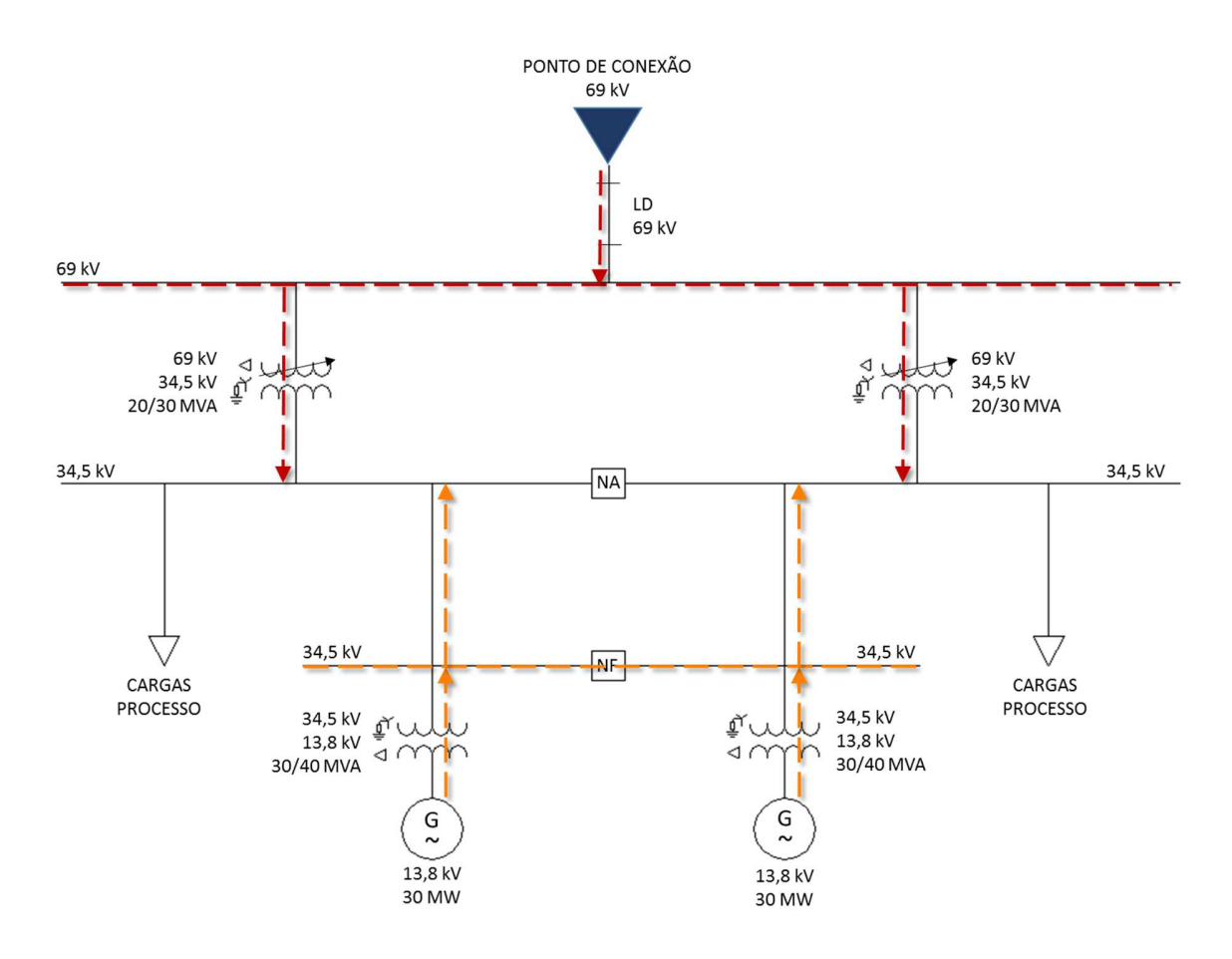

**Figura 5.2** Fluxo de Potência Elétrica a partir das Fontes Geradoras

Para o cálculo dessas perdas, foi considerado que o circuito em questão trabalha em condição normal com tensão de um 1 p.u.<sup>3</sup> na barra de distribuição e nos nós de geração e com fator de potência igual ao determinado pela ANEEL para sistemas em 69 kV, 0,92. Assim, as perdas de potência ativa do sistema podem ser dadas pela equação 5.4, descrita abaixo.

$$
E_{Perdas} = 3. i^2. R \tag{5.4}
$$

$$
i = S_{ramo}/T \tag{5.5}
$$

onde:

 $\overline{a}$ 

 $E_{Perdas}$  - Perdas elétricas no sistema devido à distribuição de energia (MW);

<sup>3</sup> Por Unidade – forma de expressar um dado valor a partir da razão entre valor real e o valor base, sendo ambas as grandezas de mesma unidade física ou matemática.

 $R$  - Resistência elétrica no ramo do fluxo de potência do sistema ( $\Omega$ );

 $S_{ramo}$  - Potência aparente passante no ramo analisado (MW);

R- Tensão do sistema no ramo analisado (V).

#### 5.3.2 Contrato de Consumo de Energia

O sistema em questão não entrou em operação e, portanto, ainda não se encontra registrado na Câmara de Comercialização de Energia Elétrica, CCEE. Sendo assim, considerouse nesse trabalho que se trata de um consumidor livre que possui geração interna de energia.

Considera-se que a remuneração da energia importada pela instalação em análise é feita a partir de um contrato de fatura binômia, ou seja, o valor pago pelo consumidor de energia é constituído de duas parcelas distintas, a parcela de consumo e a parcela de demanda ou demanda contratada. As equações 5.6 e 5.7 determinam o valor a ser pago pela energia consumida.

$$
F_{consumo} = (V_{C\,ponta} \times E_{E\,ponta}) + (V_{C\,fora\,de\,ponta} \times E_{E\,fora\,de\,ponta})
$$
(5.6)

onde:

 $F_{consumo}$  - Parcela de custo de consumo de energia (R\$);

 $V_{C, ponta}$  - Preço da energia consumida no horário de ponta (R\$/MWh);

 $E_{E\,ponta}$  - Energia consumida no horário de ponta (MWh);

 $V_{C\,for\,a\,de\,ponta}$  - Preço da energia consumida no horário fora de ponta (R\$/MWh);

 $E_{E\,for\,a\,de\,ponta}$  - Energia consumida no horário fora de ponta (MWh).

Em todas as condições, o valor do MWh para horário de ponta é superior ao valor do MWh fora de ponta, a fim de incentivar o consumo de energia nos horários em que o sistema elétrico encontra-se menos sobrecarregado.

O cálculo da parcela de demanda é feito analogamente ao cálculo da parcela de consumo. No entanto, não é levado em consideração o horário de consumo de energia. O valor pode ser calculado pela equação 5.7.

$$
F_{demanda} = (V_D \times D_{E\ C})
$$
\n<sup>(5.7)</sup>

onde:

 $F_{demanda}$  - Parcela de demanda (R\$);

 $V_D$  - Preço do MWh demandado (R\$/MWh);

 $D_{E,C}$  - Demanda contratada (MWh).

Caso a energia consumida pela instalação exceda a demanda contratada em qualquer intervalo de medição, é acrescida à fatura uma parcela de ultrapassagem, dada pela equação 5.8. O preço do MWh dessa parcela pode alcançar até 3 vezes o valor do MWh demandado,  $V_D$ .

$$
F_{ultrap.} = V_U (D_{EM} - D_{EC})
$$
\n
$$
(5.8)
$$

onde:

 $F_{ultrap.}$  - Parcela de ultrapassagem (R\$);

 $V_U$  – Preço do MWh de ultrapassagem (R\$/MWh);

 $D_{E\,M}$  - Demanda medida no intervalo de ultrapassagem (MWh).

#### 5.4 RESTRIÇÕES DO PROBLEMA

O sistema, de uma maneira geral, possui diversas restrições de funcionamento que estão ligadas principalmente aos limites de funcionamento das máquinas térmicas. Como dito anteriormente esses limites devem ser considerados na otimização do despacho de energia. A seguir, serão tratados os limites considerados para a solução desse problema.

#### 5.4.1 Atendimento às Demandas Térmicas e Elétricas

Para se encontrar o menor custo de suprimento de energia da instalação deve-se determinar a quantidade de energia gerada por cada máquina, considerando que a demanda térmica deve ser toda atendida internamente. No entanto, essa consideração não é válida para o atendimento da demanda elétrica, visto que há a possibilidade de uma diferença positiva ou negativa entre a quantidade consumida pela instalação e a fornecida pelos geradores próprios.

Assim sendo, é necessário que se atenda primeiramente a demanda de vapor do sistema, sendo essa a primeira condição de restrição a ser considerado. O atendimento elétrico inclui um agente externo, a concessionária de energia.

• Atendimento à demanda térmica

$$
E_{TD} - (E_{T\,CHP1} + E_{T\,CHP2} + E_C) = 0\tag{5.9}
$$

onde:

 $E_{TD}$  - Energia térmica demanda pelo sistema (MWh);

• Atendimento à demanda elétrica

$$
E_{ED} - (E_{E\,CHP1} + E_{E\,CHP2} + E_{Com.} + E_{Perdas}) = 0 \tag{5.10}
$$

 $E_{ED}$  - Energia elétrica demanda pelo sistema (MWh);

Em funcionamento normal, ambas as máquinas da cogeração serão necessárias para o suprimento da instalação e, apenas em caso de contingência, as duas máquinas serão desligadas.

#### 5.4.2 Limites de Geração

A instalação em questão possui três sistemas térmicos distintos, duas unidades de cogeração e uma caldeira. Sendo assim, é necessário definir os limites que balizarão os despachos de cada sistema.

Para as unidades de cogeração, esses limites são determinados pelos limites de operação das turbinas e pelos limites dos queimadores instalados nas caldeiras de recuperação.

Nas turbinas, os limites de geração superior e inferior são determinados em função da potência nominal das máquinas. Nos queimadores o limite inferior é fixo, enquanto o limite superior varia com a quantidade de ar injetado pelo compressor na câmara de combustão da turbina, como visto no item 4.3.1.

Os limites inferiores e superiores da caldeira, assim como da turbina são determinados a partir de suas potências nominais.

$$
E_{\text{CHP1\,Lim.\,Inf.}} \le E_{TT\,\text{CHP1}} + E_{E\,\text{CHP1}} \le E_{\text{CHP1\,Lim.\,Sup.}} \tag{5.11}
$$

$$
E_{TQ\,CHP1\,Lim.\,Inf.} \leq E_{TQ\,CHP1} \leq E_{TQCHP1\,Lim.\,Sup.} \tag{5.12}
$$

$$
E_{\text{CHP2 Lim. Inf.}} \leq E_{TT \text{CHP2}} + E_{E \text{CHP2}} \leq E_{\text{CHP2 Lim. Sup.}} \tag{5.13}
$$

$$
E_{TQ\,CHP2\,Lim.\,Inf.} \le E_{TQ\,CHP2} \le E_{TQ\,CHP2\,Lim.\,Sup.} \tag{5.14}
$$

$$
E_{\text{C Lim. Inf.}} \le E_{\text{C}} \le E_{\text{C Lim. Sup.}} \tag{5.15}
$$

#### 5.4.3 Restrições de Rampa

As unidades de cogeração, e sistemas térmicos de uma maneira geral, possuem um limite de tomada de carga em rampa que determina a máxima variação da energia gerada em um intervalo de tempo, como foi visto no item 4.3.2. Portanto, são determinadas as restrições a seguir.

$$
\left|E_{T\,CHP1(t)} - E_{T\,CHP1(t-1)}\right| \le LR_{CHP1} \tag{5.16}
$$

$$
\left|E_{T\,CHP2\,T(t)} - E_{T\,CHP2\,(t-1)}\right| \le LR_{CHP2} \tag{5.17}
$$

$$
|E_{C(t)} - E_{C(t-1)}| \le LR_C \tag{5.18}
$$

#### 5.4.4 Tempo mínimo de Funcionamento/ Ociosidade

Para impedir o acionamento ou desligamento do sistema de forma compulsória ao se determinar o despacho ótimo, foi adicionada a restrição de tempo mínimo de funcionamento/ ociosidade. Essa restrição, como foi explicado no item 4.3.3, tem o objetivo de proteger as máquinas do sistema de variações bruscas de temperatura.

$$
(X_{is\,CHP1(t)} + X_{is\,CHP1(t-1)} + \dots + X_{is\,CHP1(t-t_{Min.})}) \le 1
$$
\n(5.19)

$$
\left(X_{is\ CHP2(t)} + X_{is\ CHP2(t-1)} + \dots + X_{is\ CHP2(t-t_{M(n)})}\right) \le 1\tag{5.20}
$$

$$
(X_{is\ C(t)} + X_{is\ C(t-1)} + \dots + X_{is\ C(t-t_{M(n)})}) \le 1
$$
\n(5.21)

#### 5.4.5 Limite de Importação de Energia

Por características estruturais e elétricas (linha de distribuição que conecta o sistema à concessionária de energia e robustez do sistema no ponto de conexão), a potência máxima que pode transitar no alimentador que sai da subestação da concessionária de energia e alimenta a instalação industrial em questão é de 30 MW. Portanto, é necessário estabelecer um limite máximo de importação.

$$
X_c \cdot [E_{EDT} - (E_{E\,CHP1} + E_{E\,CHP2})] \le E_{M\land x. \,Importa\circ\tilde{\sigma}} \tag{5.22}
$$

#### 5.4.6 Razão de Gerações Térmica e Elétrica nas Unidades de Cogeração

A razão entre a energia térmica e a energia elétrica produzida por cada unidade de cogeração dever ser determinada por meio de uma restrição dada pelas equações 5.21 e 5.22.

$$
\varepsilon_{Min} \times E_{T\,CHP1} \le E_{E\,CHP1} \le \varepsilon_{M\land x} \times E_{T\,CHP1} \tag{5.23}
$$

$$
\varepsilon_{Min} \times E_{T\,CHP2} \le E_{E\,CHP2} \le \varepsilon_{M\land x} \times E_{T\,CHP2} \tag{5.24}
$$

#### 5.5 EQUAÇÕES DO PROBLEMA

São apresentadas abaixo a equação objetiva e as equações de restrições para que seja determinado o custo mínimo de despacho energético do sistema. É importante ressaltar que o balanço elétrico do sistema é fechado a partir do custo de comercialização de energia dada pela Equação 5.55.

$$
\min_{t} \sum C_{Total}(t) = C_{CHP1}(t) + C_{CHP2}(t) + C_{C}(t) + C_{Com.}(t)
$$
\n(5.25)

S.a:

Balanço térmico:

$$
E_{TD}(t) - (E_{TT\,CHP1}(t) + E_{TQ\,CHP1}(t) + E_{TT\,CHP2}(t) + E_{TQ\,CHP2}(t) + E_{T\,C}(t)) = 0 \tag{5.26}
$$

Limites de geração:

$$
E_{CHP1\,Lim.\,Inf.} \leq (E_{E\,CHP1}(t) + E_{TT\,CHP1}(t)) \leq E_{CHP1\,Lim.\,Sup.} \tag{5.27}
$$

$$
E_{TQ\,CHP1\,Lim.\,Inf.} \leq E_{TQ\,CHP1}\,(t) \leq E_{TQ\,CHP1\,Lim.\,Sup.} \tag{5.28}
$$

$$
E_{CHP2\,Lim.\,Inf.} \le (E_{E\,CHP2}(t) + E_{TT\,CHP2}(t)) \le E_{CHP2\,Lim.\,Sup.} \tag{5.29}
$$

$$
E_{TQ\,CHP2\,Q\,Lim.\,Inf.} \leq E_{CHP2\,TQ}(t) \leq E_{CHP2\,Q\,Lim.\,Sup.} \tag{5.30}
$$

$$
E_{C \, \text{Lim. Inf.}} \le E_C \left( t \right) \le E_{C \, \text{Lim. Sup.}} \tag{5.31}
$$

Restrições de rampa:

$$
\left| \left( E_{E\,CHP1}(t) + E_{TT\,CHP1}(t) \right) - \left( E_{E\,CHP1}(t-1) + E_{TT\,CHP1}(t-1) \right) \right| \le LR_{CHP1} \quad (5.32)
$$

$$
\left| \left( E_{E\,CHP2}(t) + E_{TT\,CHP2}(t) \right) - \left( E_{E\,CHP2}(t-1) + E_{TT\,CHP2}(t-1) \right) \right| \le LR_{CHP2} \quad (5.33)
$$

$$
|E_c(t) - E_c(t-1)| \le LR_c \tag{5.34}
$$

Tempo mínimo de funcionamento/ociosidade:

$$
\sum_{t=t-t_{Min}}^{t} X_{is\,CHP1}(t) \le 1\tag{5.35}
$$

$$
\sum_{t=t-t_{Min}}^{t} X_{is\,CHP2}(t) \le 1\tag{5.36}
$$

$$
\sum_{t=t-t_{\text{Min}}}^{t} X_{is\, C}(t) \le 1\tag{5.37}
$$

Condição de custo de exportação sempre negativo:

$$
X_c(t) \cdot \left( E_{EDT}(t) - \left( E_{E\,CHP1}(t) + E_{E\,CHP2}(t) \right) \right) \cdot V_V < 0 \tag{5.38}
$$

Condição de custo de importação sempre positivo:

$$
(1 - X_c(t)). (E_{EDT}(t) - (E_{ECHP1}(t) + E_{ECHP2}(t))) . V_c > 0
$$
\n(5.39)

Limite de importação de energia:

$$
(1 - Xc(t)). (EEDT(t) - (EECHP1(t) + EECHP2(t))) \le EMáx. Exportação (5.40)
$$

Razão entre energias térmica e elétrica produzidas nas turbinas:

$$
E_{E\,CHP1}(t)/E_{TT\,CHP1}(t) = \eta_{MT\,CHP1}(t)/(\eta_{TT\,CHP1}(t) - \eta_{MT\,CHP1}(t))\tag{4.41}
$$

$$
E_{E\,CHP2}(t)/E_{TT\,CHP2}(t) = \eta_{MT\,CHP2}(t)/(\eta_{TT\,CHP2}(t) - \eta_{MT\,CHP2}(t))\tag{4.42}
$$

onde:

Custo dos sistemas térmicos:

$$
C_{CHP1}(t) = C_{Comb.CHP1}(t) + C_{manut.CHP1}(t) + C_{acion./desl.CHP1}(t)
$$
\n(5.43)

$$
C_{CHP2}(t) = C_{Comb.CHP2}(t) + C_{manut.CHP2(t)} + C_{acion./desl.CHP2}(t)
$$
\n(5.44)

$$
C_C(t) = C_{comb.C}(t) + C_{manut.C}(t) + C_{acion/des.l.C}(t)
$$
\n(5.45)

Custo de combustível:

$$
C_{Comb.CHP1}(t) = V_{comb.}\left[E_{E\ CHP1}(t)/\eta_{TT1}(t) + \left(E_{TT\ CHP1}(t)/\eta_{TT1}(t) + E_{TQ\ CHP1}(t)\right)/\eta_{TC1}(t)\right]
$$
\n(5.46)

$$
C_{comb.CHP2}(t) = V_{comb.}[E_{E~CHP2}(t)/\eta_{TT2}(t) + (E_{TT~CHP2}(t)/\eta_{TT2}(t) + E_{TT~CHP}(t))/\eta_{TC2}(t)]
$$

56

(5.47)

$$
C_{comb.C}(t) = V_{comb.}(E_c(t)/\eta_{TC}(t))
$$
\n(5.48)

Custo de manutenção

$$
C_{manut.CHP1}(t) = \alpha \big[ E_{E\ CHP1}(t) + E_{TT\ CHP1}(t) + E_{TQ\ CHP1}(t) \big] \tag{5.49}
$$

$$
C_{manut.CHP2}(t) = \alpha \big[ E_{E\ CHP2}(t) + E_{TT\ CHP2}(t) + E_{TQ\ CHP2}(t) \big] \tag{5.50}
$$

$$
C_{manut.c}(t) = \delta E_c(t) \tag{5.51}
$$

Custo de acionamento/desligamento

$$
C_{acion./desl.CHP1}(t) = X_{i\,CHP1}(t)\big(X_{i\,CHP1}(t) - X_{i\,CHP1}(t-1)\big)C_{acion.}
$$

$$
+X_{i\,CHP1}(t-1)(X_{i\,CHP1}(t-1) - X_{i\,CHP1}(t))C_{desl.}
$$

$$
C_{acion./desl.CHP2}(t) = X_{i\,CHP2}(t)\big(X_{i\,CHP2}(t) - X_{i\,CHP2}(t-1)\big)C_{acion.}
$$

$$
(5.52)
$$

$$
+X_{i\,CHP2}(t-1)\big(X_{i\,CHP2}(t-1)-X_{i\,CHP2}(t)\big)C_{desl.}\tag{5.53}
$$

$$
C_{acion/desl.c}(t) = X_{i\,c}(t)(X_{i\,c}(t) - X_{i\,c}(t-1))C_{acion.c}
$$

$$
+X_{i\,c}(t-1)(X_{i\,c}(t-1) - X_{i\,c}(t))C_{desl.c}
$$
(5.54)

Custo de comercialização de energia elétrica

$$
C_{Comerc.}(t) = X_c(t).V_V\{E_{EDT}(t) - [E_{E\ CHP1}(t) + E_{E\ CHP2}(t)]\}
$$
  
+[1 - X\_c(t)].V\_C\{E\_{EDT}(t) - [E\_{E\ CHP1}(t) + E\_{E\ CHP2}(t)]\} (5.55)

## **6 SIMULAÇÃO E RESULTADOS**

Nesse capítulo são apresentadas as condições e considerações para simulação do sistema em questão, juntamente com os resultados obtidos. Objetiva-se avaliar os ganhos reais com a utilização do despacho ótimo para essa instalação industrial.

## 6.1 SITUAÇÕES SIMULADAS

Para avaliar os ganhos reais com a utilização do despacho ótimo no sistema em questão é necessário que sejam simuladas as diversas situações de operação da instalação, comparando os custos de geração de energia para a condição ótima com os custos obtidos com uma condição não otimizada do despacho, que será descrita no item 6.2.4.

As situações de operação do sistema devem considerar uma variação da demanda térmica e elétrica do sistema. No entanto, a utilização de vapor no processo industrial não varia de forma significativa em períodos curtos, como um dia ou uma semana. A demanda térmica, portanto, é praticamente invariável quando considerados esses períodos de análise.

Sendo assim, pode-se determinar três condições distintas para a carga térmica, que permanecem constantes durante períodos de simulações curtos. São elas:

- CASO A: Carga térmica mínima 310 toneladas de vapor hora;
- CASO B: Carga térmica média 330 toneladas de vapor hora;
- CASO C: Carga térmica máxima 360 toneladas de vapor hora.

No entanto, a energia elétrica consumida pela instalação não pode ser fixada durante o seu funcionamento. Ao contrário da demanda térmica, a demanda elétrica sofre uma maior variação, devido principalmente ao acionamento e desligamento constante de cargas de utilidade durante o dia. No entanto, a utilização de energia elétrica no processo, mesmo com uma maior variação quando comparada à energia térmica demandada, mantém uma proporção com a quantidade de vapor exigida pela instalação, sendo maior para carga térmica máxima e menor para carga térmica mínima.

A demanda elétrica é determinada pela curva de carga para condição normal e carga média de vapor, e está descrita no item 6.2.2 deste capítulo. Para as demais situações térmicas a curva é submetida a um fator de carga que considera a necessidade de vapor do sistema.

### 6.2 CONSIDERAÇÕES E CONDIÇÕES DE ANÁLISE

#### 6.2.1 Período de Análise e Simulação

Para simular o modelo e visualizar os resultados obtidos optou-se por utilizar um período de análise de um dia com intervalos de 15 minutos na determinação do despacho ótimo, período de medição de faturamento utilizado por concessionárias de energia para cobrança.

Esse passo, no entanto, não se mostrou eficiente devido às características do problema tratado e às limitações computacionais do software. Como se trata de um problema PNLIM (Programação não linear inteira-mista) não convexo, como será visto no item 6.2.3, o problema torna-se em geral do tipo NP-Hard, Burer (2012). Um crescimento linear no número de variáveis acarreta um crescimento fatorial do tempo de processamento, já que a solução de problemas como esse se baseiam em algoritmos de busca.

O tempo de processamento gasto pelo software utilizado para solucionar o problema considerando intervalos de 15 minutos foi superior a 7 horas para um computador Dell processador Core I7-4500U, 180GHz 240GHz. No entanto, mesmo após esse período não houve convergência do algoritmo. Para possibilitar a convergência, foi necessário diminuir o número de variáveis existentes pela metade, aumentando os intervalos da curva de carga elétrica de 15 minutos para 30 minutos. Após essa alteração o software utilizou em média 8 minutos para encontrar a solução requerida.

O aumento do intervalo de tempo utilizado no cálculo influência na precisão dos valores de despacho de energia encontrados, no entanto, esse desvio é completamente aceitável para análises qualitativas do despacho.

O período de simulação foi determinado ao se observarem as demandas térmicas e elétricas de instalações industriais de mesma especialidade. Pode-se notar que a demanda térmica não é alterada em períodos curtos. No entanto, há uma variação significativa da demanda elétrica nesses intervalos. A partir dessas condições, é possível perceber que a adoção de um período de um dia para a simulação torna-se bastante adequada.

### 6.2.2 Curvas de Carga Elétrica

Para determinar a carga elétrica demandada pela instalação durante a simulação para a condição de demanda média de vapor, utiliza-se nas simulações uma curva de carga de uma instalação já em funcionamento e com mesma finalidade. Por possuir uma demanda instalada inferior à demanda da instalação em questão, a curva de carga foi multiplicada pela razão entre a demanda instalada no sistema estudado pela demanda instalada no sistema de referência.

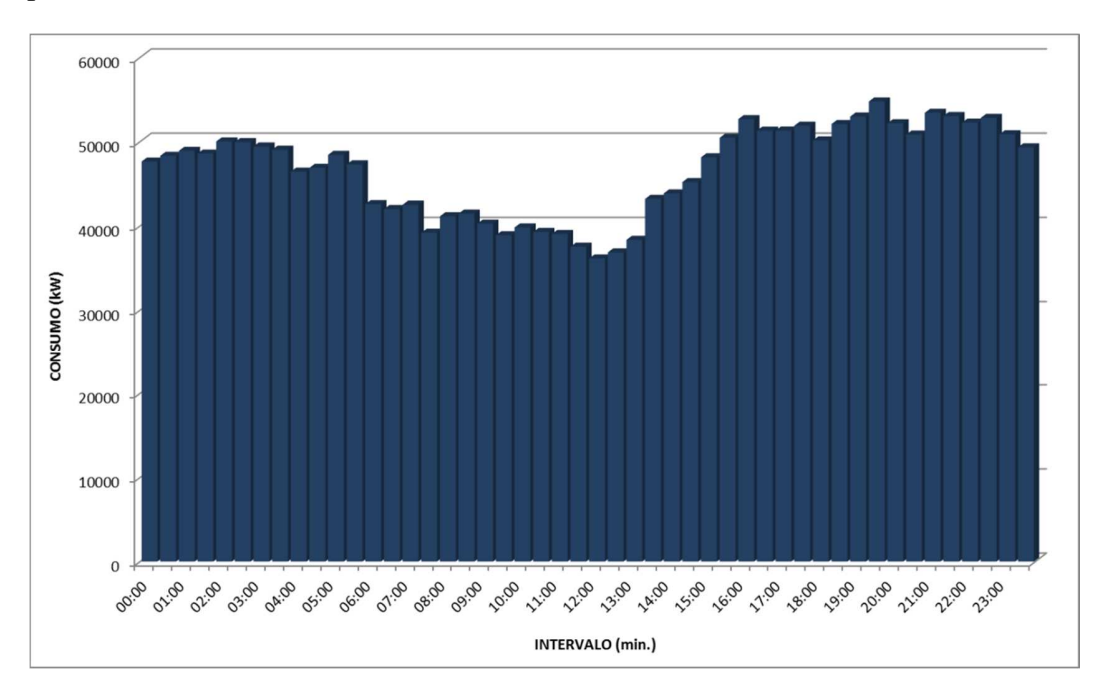

A Figura 6.1 indica o consumo de energia elétrica em kW para intervalos de 30 minutos para o período de um dia.

**Figura 6.1** Curva de consumo de energia elétrica em kW para intervalo de 30 min. utilizada como referência

Para a instalação operando nas demais condições de carga térmica, mínima e média, como descrito no item 6.1, é aplicada à curva em questão um fator que corresponde à variação da demanda elétrica em cada situação. Os valores aplicados estão descritos na Tabela 6.1.

| <b>CARGA TÉRMICA</b> | <b>FATOR DE CARGA</b><br><b>APLICADO</b> |
|----------------------|------------------------------------------|
| Carga Mínima         | 0.95                                     |
| Carga Média          | 1,00                                     |
| Carga Máxima         | 1,05                                     |

**Tabela 6.1** Fator de carga aplicado para cada condição de carga térmica analisado

### 6.2.3 Energia Vendida à Concessionária

Em 2004 a Lei 10.848 determina que parte da energia contratada pelas distribuidoras possa ser proveniente, dentre outras, de gerações distribuídas. Essa energia não poderá ser superior ao teto determinado no Decreto 5.163 do mesmo ano e terá como valor máximo o Valor de Referência (VR) do mercado regulado, determinado pela ANEEL.

O sistema analisado se enquadra nas características dispostas no decreto, encontra-se instalado diretamente no sistema de distribuição e consiste em um sistema de cogeração com rendimento superior a 75%. Sendo assim, para valor de compra de energia nessa simulação, considera-se o valor máximo dado pelo VR Anual de 2016, 89,89 R\$/MWh.

O VR é determinado através dos resultados obtidos nos leilões de energia A-3 e A-5. É feita uma média ponderada do valor obtido por MWh em uma data base, pela quantidade de energia contratada nesses leilões.

#### 6.2.4 Condição Comparativa de Despacho

Para comprovar os ganhos econômicos relativos à determinação do despacho ótimo no custo de geração de energia é necessário comparar os custos obtidos com a geração ótima aos custos da geração sem qualquer racionalização do ponto de vista econômico.

Mediante as inúmeras possibilidades de suprimento de energias térmica e elétrica na instalação em questão, deve-se determinar uma condição onde o operador indica o despacho dos sistemas térmicos sempre da mesma maneira sem, no entanto, fazer nenhuma consideração sobre o custo de geração. A condição escolhida para determinar esse despacho sem planejamento

considera que as unidades de cogeração estarão sempre funcionando nominalmente e, caso a demanda térmica ultrapasse o limite de geração das duas unidades cogeradoras, a caldeira fornecerá o restante da energia requisitada pelo sistema. A energia elétrica nesse caso pode ou não ser atendida pelo sistema e a diferença é sempre compensada pela conexão com a concessionária de energia.

A escolha dessa condição de funcionamento para comparação é justificada por ser a mais tratada nos documentos do projeto disponibilizados para a análise e por se tratar de uma escolha bastante óbvia para o operador.

#### 6.2.5 Definição dos Parâmetros

Os demais parâmetros do sistema que foram inseridos no cálculo e não foram tratados nos itens anteriores estão mostrados na Tabela 6.2.

| <b>PARÂMETRO</b>                   | <b>VALOR</b>                   |
|------------------------------------|--------------------------------|
| Preço do Combustível (Gás Natural) | 11 US\$/BTU                    |
| Custo de Manutenção das CHPs       | 4,50 US\$/MW                   |
| Custo de Manutenção da Caldeira    | 0,60 US\$/MW                   |
| Custo de Acionamento das CHPs      | 7,30 US\$                      |
| Custo de Acionamento da Caldeira   | 210,00 US\$                    |
| Custo de Desligamento das CHPs     | 60% do custo de<br>acionamento |
| Custo de Desligamento da Caldeira  | 60% do custo de<br>acionamento |

**Tabela 6.2** Parâmetros utilizados pelo modelo

#### 6.3 SOFTWARE GAMS

Uma ferramenta bastante utilizada para a abordagem e solução de problemas de otimização é o GAMS (General Algebraic Modeling System), um sistema de modelamento matemático que permite descrever de forma simples e elegante desde os problemas mais simples de otimização, aos mais complexos, podendo ser ajustado para uma infinidade de situações e condições matemáticas e para modelos de larga escala.

Por meio de uma linguagem própria de programação, bastante simples, é possível utilizar o programa para descrever de forma elegante sistemas complexos para que sejam encontradas soluções ótimas de maneira eficiente.

Desenvolvido em 1976 por Meeraus & Brooke para o Banco Mundial, o GAMS cria uma interface entre os parâmetros e variáveis de controle do problema e os algoritmos incorporados no software, possibilitando o desenvolvimento de um modelo do problema que independe do algoritmo escolhido.

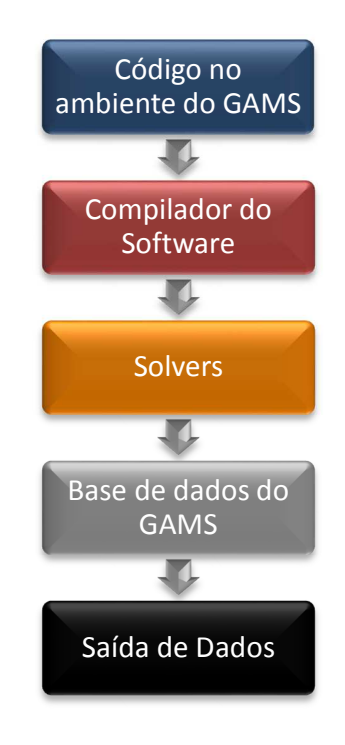

**Figura 6.1** Fluxograma de funcionamento do GAMS (Adaptado de GAMS - A User's Guide, 2013)

A escolha do algoritmo é determinada pelo usuário, que dispõe de diversos "solvers" desenvolvidos separadamente e incluídos junto ao software primário desde sua criação. Essa incorporação de algoritmos é feita por diversas instituições de ensino e pesquisa, que desenvolvem métodos distintos para problemas de programação matemática existentes.

6.3.1 Programação Não Linear Inteira Mista

A presença de inúmeras variáveis binárias na função objetivo a ser otimizada faz com que a solução desse problema seja bastante complexa. Essa solução torna-se ainda mais complexa com a inserção de equações não lineares, como as equações de custo de combustível, 5.46, 5.47 e 5.48, cujo o rendimento dos sistemas térmicos variam com o seu carregamento.

Até pouco tempo atrás, problemas com essas características eram bastante evitados devido às inúmeras limitações em sua solução, Burer (2012), tais como memória de hardware, rotinas de álgebra linear com soluções numéricas eficientes e algoritmos de tolerância adequada. A abordagem de problemas de otimização do tipo PNLIM (*Programação Não Linear Inteira Mista*) só começou a ser viável com o aparecimento de hardwares de rápido desempenho.

A junção do avanço tecnológico nas áreas de informática juntamente com a grande aplicabilidade de problemas PNLIM tais como, economia, finanças e engenharia, serviu como alavanca para o desenvolvimento de algoritmos para solução aprimorada desses problemas. Atualmente, tais algoritmos vêm ganhando destaque no meio acadêmico.

O GAMS possui ao todo sete "solvers" capazes de solucionar esse tipo de problema, sendo que cada um deles possui uma particularidade. São eles:

- AlphaECP
- ANTIGONE
- **BARON**
- BONMIN
- DICOPT
- LINDOGlobal
- SBB

 A escolha do "solver" ideal levou em consideração o comportamento das equações do modelo em questão e as limitações de cada algoritmo.

## 6.3.2 "Solver" BARON

Problemas não lineares de programação inteira mista podem se dividir em dois grupos distintos, os convexos e os não-convexos. Essas características influenciam diretamente na escolha do "solver" a ser utilizado.

Problemas não convexos são ainda mais complexos, pois criam regiões de mínimos ou máximos locais, sendo necessário algoritmos capazes de superar essa barreira a fim de determinar o ótimo local, Burer (2012).

A geração de energia elétrica nas turbinas depende do montante de energia térmica gerado na câmara de combustão. A maneira como essas duas grandezas se relacionam, indicada pela equação 4.8, cria uma região não convexa de funcionamento.

Para encontrar o despacho ótimo para o modelo determinado no capítulo anterior é necessária a adoção de um "solvers" de PNLIM do GAMS capaz de encontrar o ótimo global. Com o auxílio de estudos de desempenho dessas ferramentas, Lastusilta (2008) e Burer (2012), e a avaliação dos resultados obtidos através de simulações do problema, optou-se pelo BARON.

O BARON, ou *Branch-And-Reduce Optimization Navigator*, aplica um algoritmo determinístico para se encontrar o ótimo global a partir do algoritmo *Branch-and-Bound*, que reduz o número de variáveis durante os cálculos por meio de técnicas de restrição e dualidade.

Desenvolvido em 1991 por Nikolaos Sahinidis, da Universidade de Illionis o "solvers" enumera sistematicamente os candidatos à solução do problema por meio de uma árvore de busca, que ramifica as regiões viáveis em intervalos cada vez menores, *Branching*. São então, aplicadas a essas ramificações, os limites inferiores e superiores das variáveis e o procedimento de "poda" no qual um ramo é descartado quando não é possível encontrar o limite inferior ou um possível ótimo global, *Bound*.

A Figura 6.4 ilustra o tratamento dado pela técnica a um problema PNL cuja função possui dois mínimos locais. Inicialmente uma função relaxada da função objetivo é determinada (R) e o seu mínimo encontrado, tornando-se referência de limite inferior (L) para a função. A variável que determina L é então aplicada à função objetivo e o resultado divide o problema em dois outros subproblemas (P1 e P2). O mínimo de cada subproblema é comparado e o menor deles torna-se o limite superior (U) para o problema completo. Se a diferença entre o limite inferior e o superior for suficientemente pequena, interrompe-se o algoritmo e o mínimo é determinado pelo limite superior. Caso essa diferença esteja acima do determinado pelo programador, relaxa-se novamente o subproblema que contém o limite superior e define-se um novo limite inferior e um novo limite superior.

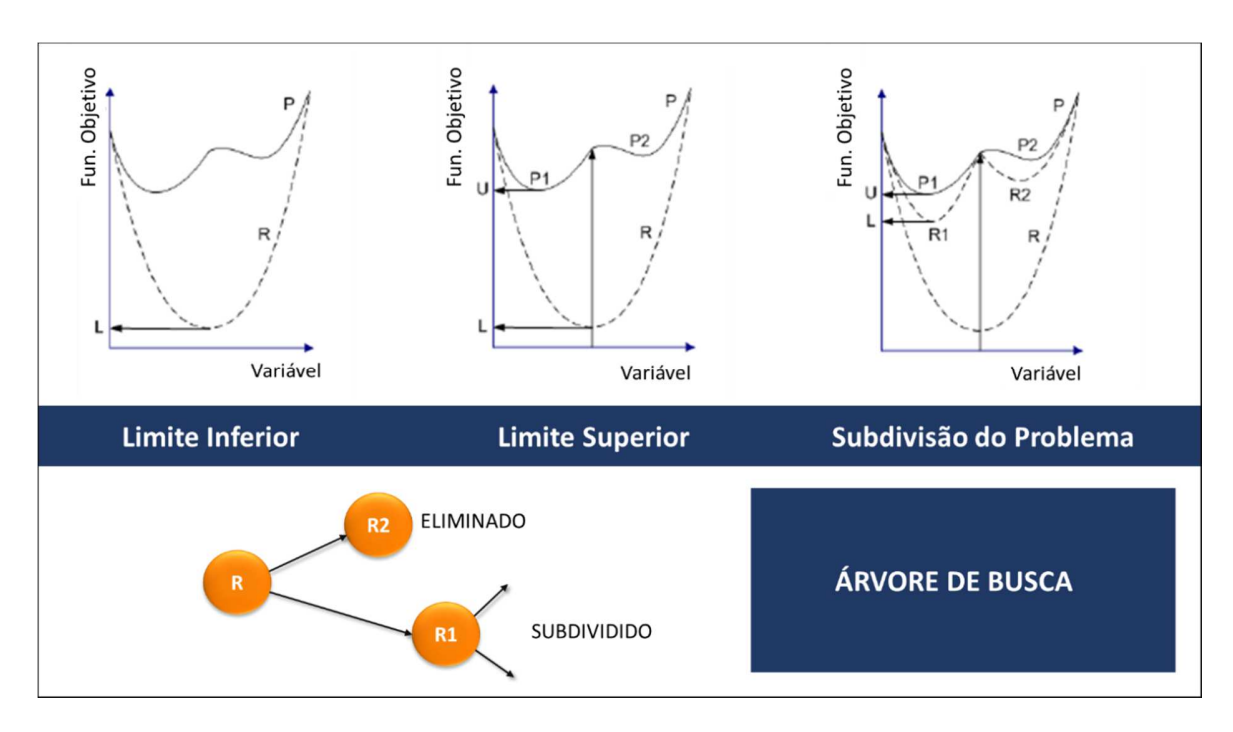

**Figura 6.2** Princípios do método *Branch-and-Bound*. (Adaptado de Tawarmalani, 2002).

O "solver" BARON utiliza outros "solvers" para determinar a solução dos problemas convexos, as "relaxações" e os mínimos locais. A interação entre cada um deles é mostrada pela Figura 6.4.

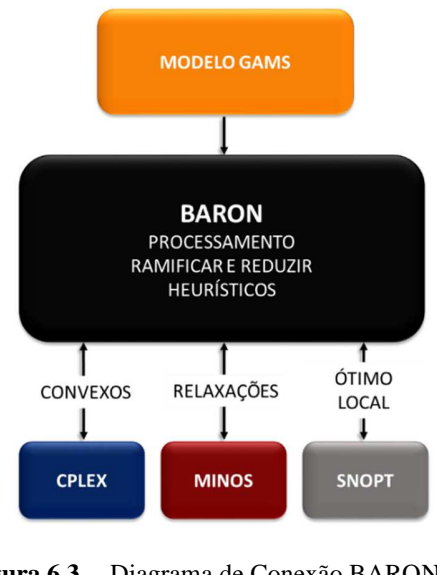

**Figura 6.3** Diagrama de Conexão BARON. (http://www.gams.com/)

#### 6.4 RESULTADOS OBTIDOS

As análises dos resultados encontrados nas simulações realizadas estão dispostas a seguir. Os despachos ótimos de cada sistema para todas as simulações encontram-se nas tabelas do Anexo A.

#### 6.4.1 Caso A

A primeira condição simulada considerou carga mínima e os seguintes os preços para compra de energia:

- Horário fora de ponta: R\$ 135,07/MWh
- Horário de ponta: R\$ 214,07/MWH

Esses preços foram obtidos pelo portal da concessionária de energia que alimenta a instalação em questão e referem-se a tarifas para consumidores cativos conectados em 69 kV, tarifa horo-sazonal Azul.

Para essa condição, os resultados obtidos e demonstrados no anexo A1 indicam que o custo mínimo de operação será alcançado com caldeira desligada ( $X_{i\zeta} = 0$ ), as duas unidades de cogeração trabalhando em potência nominal e sem nenhuma comercialização de energia entre a indústria e a concessionária na maioria dos intervalos. Na Tabela A1, para o primeiro intervalo, tem-se para a cogeração CHP1 uma geração total de 86 dada pela soma de  $E_{E\ CHP1}$  e  $E_{TT\ CHP1}$ . Os despachos ótimos obtidos pelo estudo indicam que mesmo as unidades de cogeração operando em potência nominal, os geradores elétricos devem operar abaixo de sua potência máxima, suprindo apenas o demandado pela instalação ( $E_{ECHP} > 31$ MW). Os valores utilizados nessa simulação para comercialização, não tornam vantajosas a compra ou venda de energia elétrica.

A utilização dos geradores elétricos abaixo de suas potências máximas possibilita o aumento da geração de energia térmica das unidades de cogeração, tornando desnecessário o acionamento da caldeira.

A demanda elétrica média de 52,03 MWh do horário de 19h30min excede as condições das unidades de cogeração de suprirem a demanda térmica e elétrica do sistema sem nenhuma outra fonte de energia. Nesse horário, segundo os resultados da simulação, é mais vantajoso então, que sejam comprados da concessionária os MWh excedentes, aproximadamente 1,88 MWh, e não acionar a caldeira. Essa condição é mais vantajosa mesmo estando dentro do horário de ponta

Os resultados obtidos também indicam que o despacho energético das duas unidades de cogeração não deve ser igual. Essa condição leva em consideração os rendimentos do sistema variam de acordo com o carregamento das máquinas.

Os custos de operação obtidos com o despacho em cada intervalo de tempo para a condição de funcionamento descrita acima se encontram na Figura 6.5. A figura mostra a diferença no custo para o despacho planejado e sem planejamento prévio, conforme descrita no item 6.2.4.

A economia diária com custos de energia, quando são comparadas as duas condições, é de R\$ 42.292,66. Considerando essa média diária a economia pode chegar a aproximadamente 15 milhões de Reais ao ano.

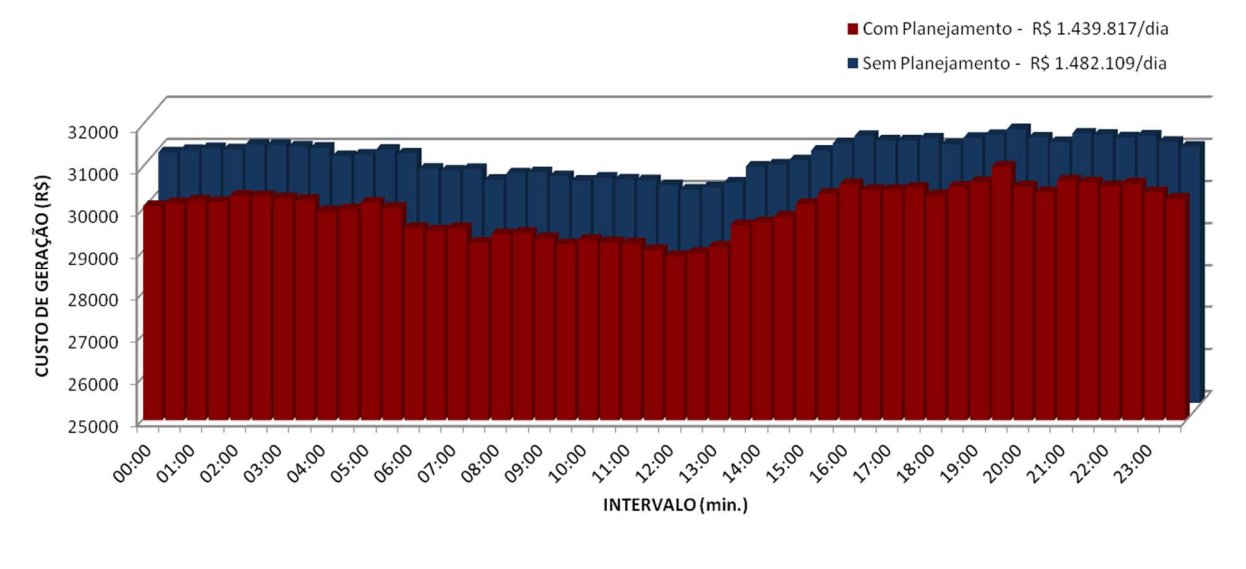

**Figura 6.4** Comparativo de Custos para o Caso A com a tarifa base da concessionária.

## A Figura 6.6 indica a composição do custo do despacho ótimo encontrado.

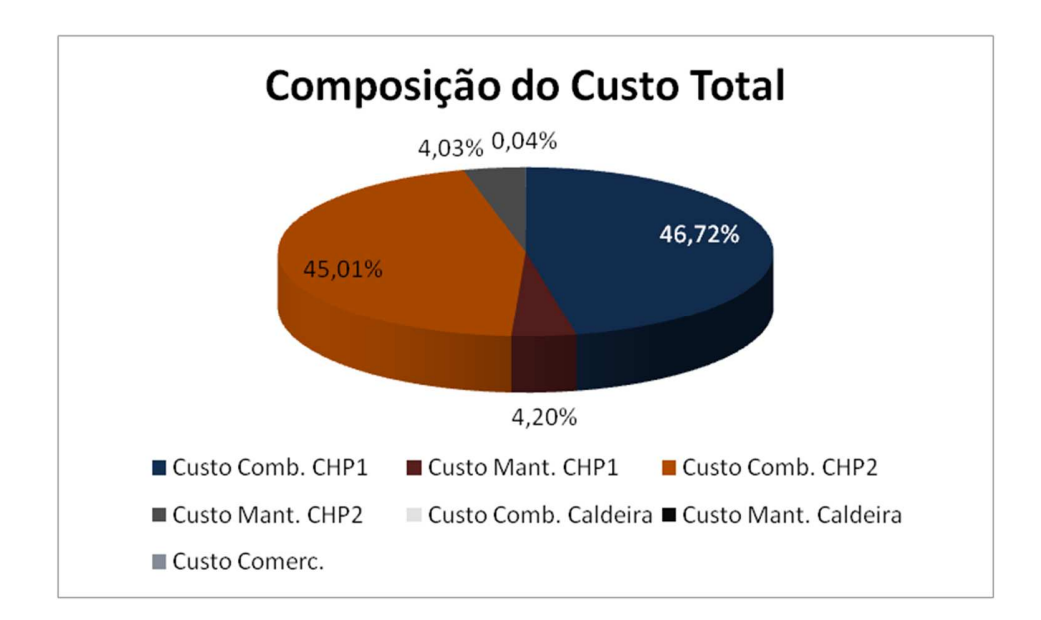

**Figura 6.5** Parcelas de custo de cada fonte de energia no custo total para o Caso A com a tarifa base da concessionária.

Considerando a mesma condição, porém com preço da energia elétrica equivalentes a 80% do MWh da tarifa da concessionária, obteve-se uma condição de funcionamento diferente, como pode ser visto na Tabela A.2 do Anexo A.

Os despachos ótimos indicados pela tabela mostram que nessa condição, assim como na anterior, é mais vantajoso manter a caldeira desligada e toda a energia requerida pela planta suprida pelas unidades de cogeração e pela concessionária de energia.

Para essa condição e para demandas elétricas da planta inferiores a 45,5 MWh, o custo mínimo é obtido quando geradores elétricos operam em carga mínima, 40% de sua potência máxima, e o restante da energia elétrica demanda é suprido pela concessionária. Caso a energia demandada seja superior a 45,5 MWh, a planta deve gerar toda a energia elétrica necessária por meio das unidades de cogeração, sem fazer uso da energia da concessionária.

No horário de ponta, mesmo com o preço do MWh 20% mais barato que o da primeira simulação, não é vantajoso comprar energia elétrica da concessionária, salvo na condição que as duas unidades de cogeração não possam suprir sozinhas toda a demanda térmica e elétrica do sistema.

Assim como na primeira simulação, o não acionamento da caldeira se torna possível por os geradores das unidades de cogeração operarem abaixo de suas potências máximas mesmo

quando as turbinas operam com quase 100% de carga, permitindo um aumento da geração térmica do sistema.

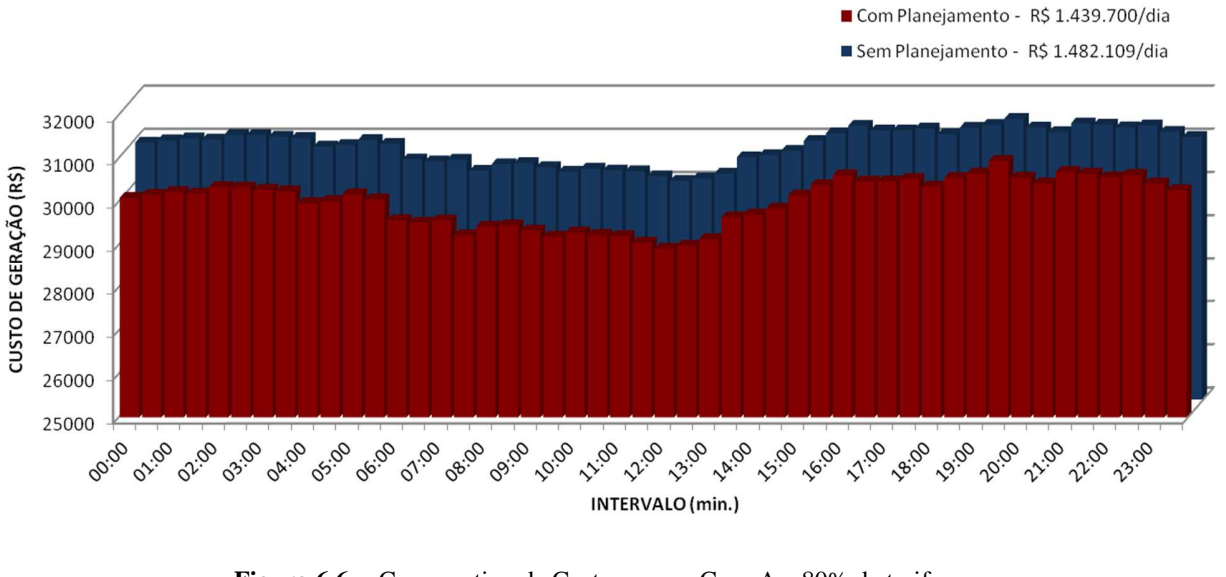

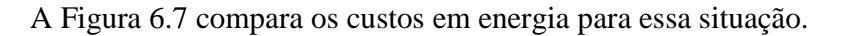

**Figura 6.6** Comparativo de Custos para o Caso A e 80% da tarifa da concessionária.

Nessa situação a economia diária foi de R\$ 42.409,65, superior à economia alcançada na simulação anterior.

A composição do custo total nessa condição é dada pela figura 6.8. É possível observar uma maior participação do custo de comercialização de energia no custo total.

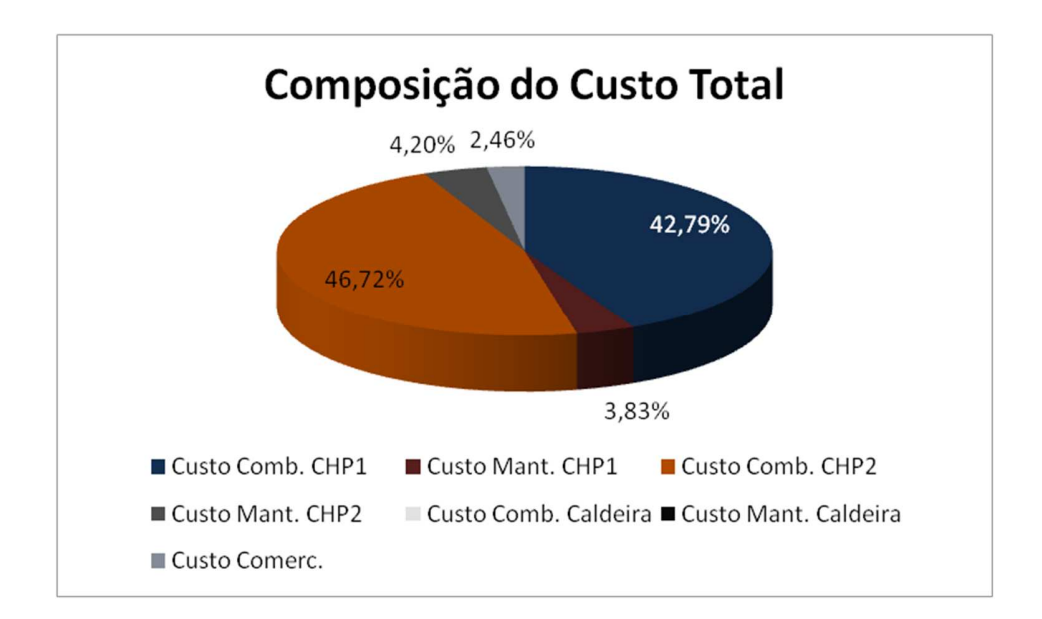

**Figura 6.7** Parcelas de custo de cada fonte de energia no custo total para o Caso A e 80% da tarifa da concessionária.

Ao simular o sistema na mesma condição, mas com o preço de compra de energia igual a 50% da tarifa da concessionária, foram obtidas as condições de funcionamento de cada equipamento e despachos térmicos e elétricos como indicados na Tabela A.3 do Anexo A.

Para esse cenário, a condição de funcionamento com menor custo obtida através do modelo, determina que toda a demanda térmica da planta seja atendida pelas unidades de cogeração e os geradores operem no mínimo, com o restante da demanda elétrica sendo atendida pela concessionária. Nessa condição, a caldeira deve permanecer desligada.

Por ser desvantajosa a geração de energia elétrica em qualquer intervalo de tempo simulado, pode-se concluir que o sistema de cogeração não é viável do ponto de vista econômico.

Em nenhum dos intervalos considerados a energia comercializada ultrapassa o limite estipulado pelo contrato de reserva, 30 MWh.

A Figura 6.9 indica os custos de operação para essa configuração do sistema e para a condição de comparação. Nessa condição a economia diária de energia é de R\$ 74.596,66.
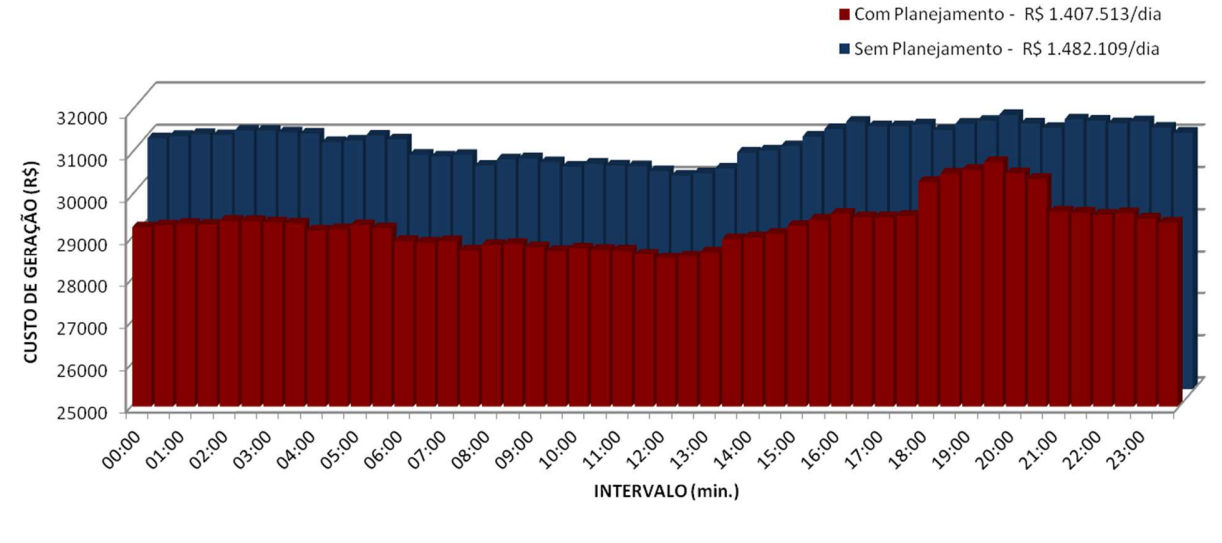

**Figura 6.8** Comparativo de Custos para o Caso A e 50% da tarifa da concessionária.

A Figura 6.10 indica os custos de operação para o sistema para o Caso A e para a condição de comparação.

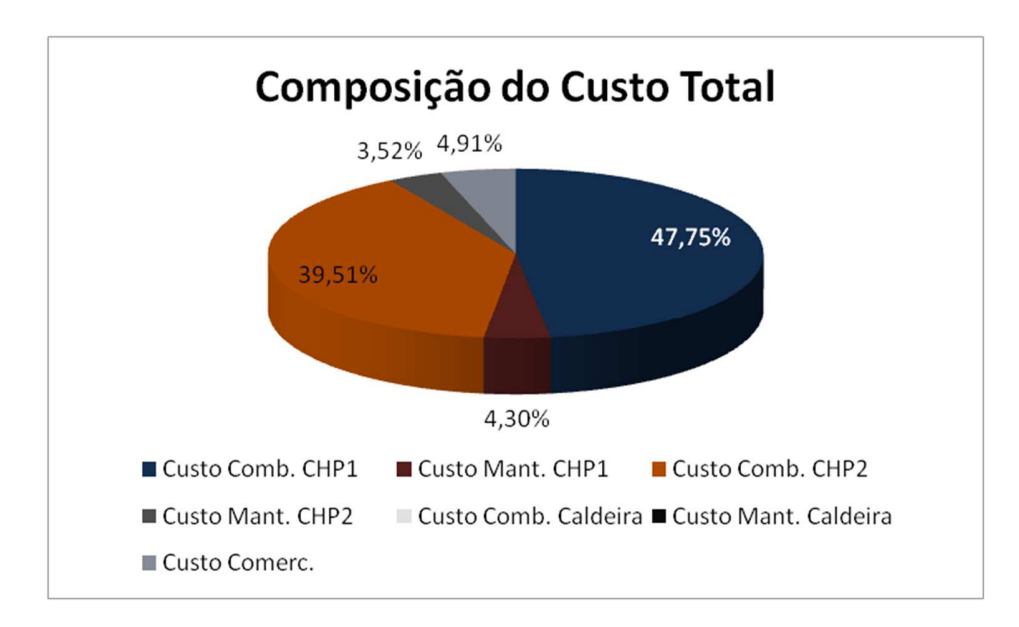

**Figura 6.9** Parcelas de custo de cada fonte de energia no custo total para o Caso A e 50% da tarifa da concessionária.

#### 6.4.2 Caso B

Para determinar a condição ótima de operação do sistema para carga média, consideraram-se os mesmos parâmetros adotados no Caso A, alterando apenas as demandas térmica e elétrica do sistema.

Para o preço de compra de energia igual à tarifa da concessionária, os resultados indicam que a condição com menor custo de operação do sistema é encontrada quando a caldeira atua desligada, toda a energia térmica do sistema fornecida pelas unidades de cogeração e parte da energia elétrica atendida pela pelos geradores da planta e parte pela concessionária de energia, como pode ser visto na Tabela A.4 do Anexo A.

A análise dos resultados indica que é mais vantajoso comprar energia elétrica, mesmo quando o preço da energia se equipara aos valores da tarifa dos consumidores cativos, que ligar a caldeira para atender a demanda térmica e possibilitar a geração de toda a energia elétrica nas unidades de cogeração.

Os custos obtidos para operar o sistema em cada intervalo de tempo podem ser vistos na Figura 6.11.

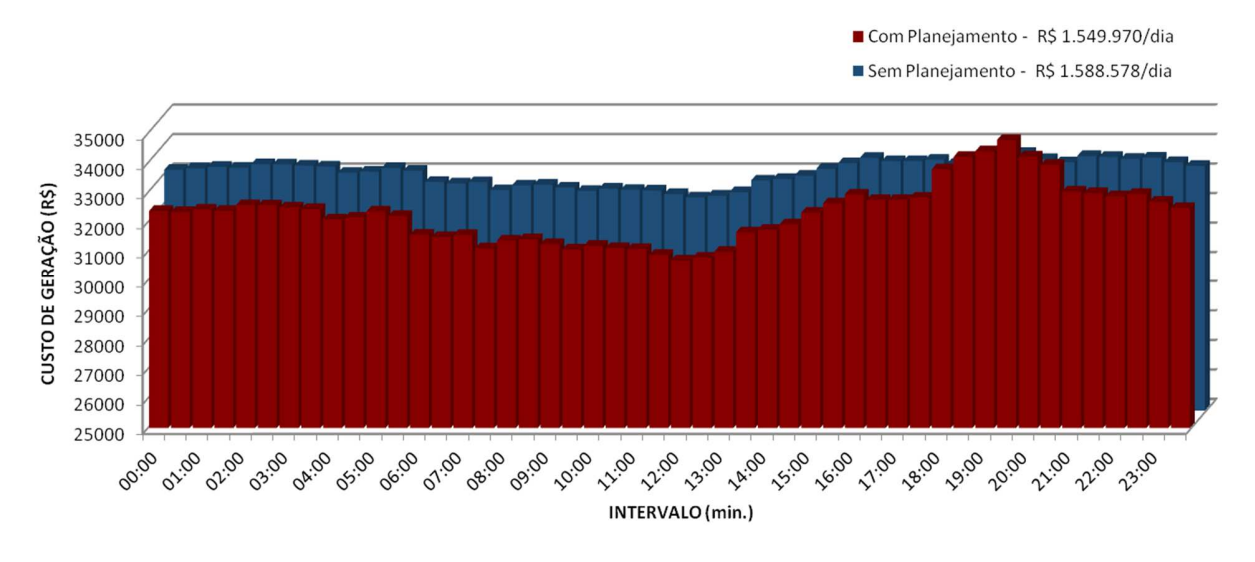

**Figura 6.10** Comparativo de Custos para o Caso B e tarifa base da concessionária.

É possível observar através da figura, que durante o período de ponta, onde o preço da energia elétrica é de R\$ 214,07, os custos para se operar o sistema na condição sem planejamento foram inferiores ao determinado pelo despacho ótimo. No entanto, mesmo operando com custos superiores durante esse período, a economia diária alcançada, quando se comparam as duas situações, foi de R\$ 38.607,78.

Por possuir um tempo de resposta bastante longo e um rendimento baixo para cargas reduzidas, ligar a caldeira apenas no horário de ponta para suprir parte da demanda térmica e possibilitar um aumento da geração elétrica nas unidades de cogeração não é viável. Principalmente se considerarmos que esse período dura em torno de três horas, tempo próximo ao tempo que a caldeira a gás demoraria a alcançar sua potência nominal.

A parcela custo de comercialização de energia elétrica para essa condição foi bem maior que nas demais simuladas, chegando a 5% do valor total, como pode ser visto na Figura 6.12.

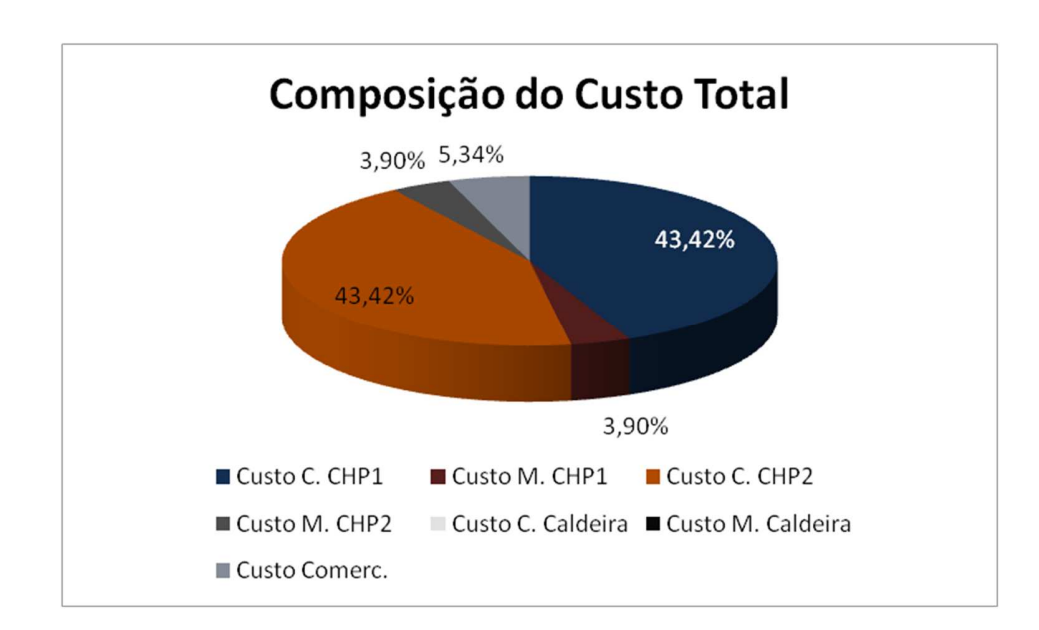

**Figura 6.11** Parcelas de custo de cada fonte de energia no custo total para o Caso B e tarifa base da concessionária.

Para o mesmo caso, com o preço da energia elétrica equivalente a 80% da tarifa de energia da concessionária para consumidores cativos, a simulação mostrou que a melhor condição de funcionamento do sistema é a mesma que para a situação onde se considerou 100% do valor. Os resultados obtidos estão indicados na Tabela A.5 do Anexo A.

A caldeira deve atuar desligada, toda a energia térmica do sistema deve ser fornecida pelas unidades de cogeração e parte da energia elétrica deve ser atendida pela pelos geradores da planta e parte pela concessionária de energia.

A economia diária, no entanto, sofre um aumento considerável, chegando a R\$ 55.275,30, como pode ser visto pela Figura 6.13.

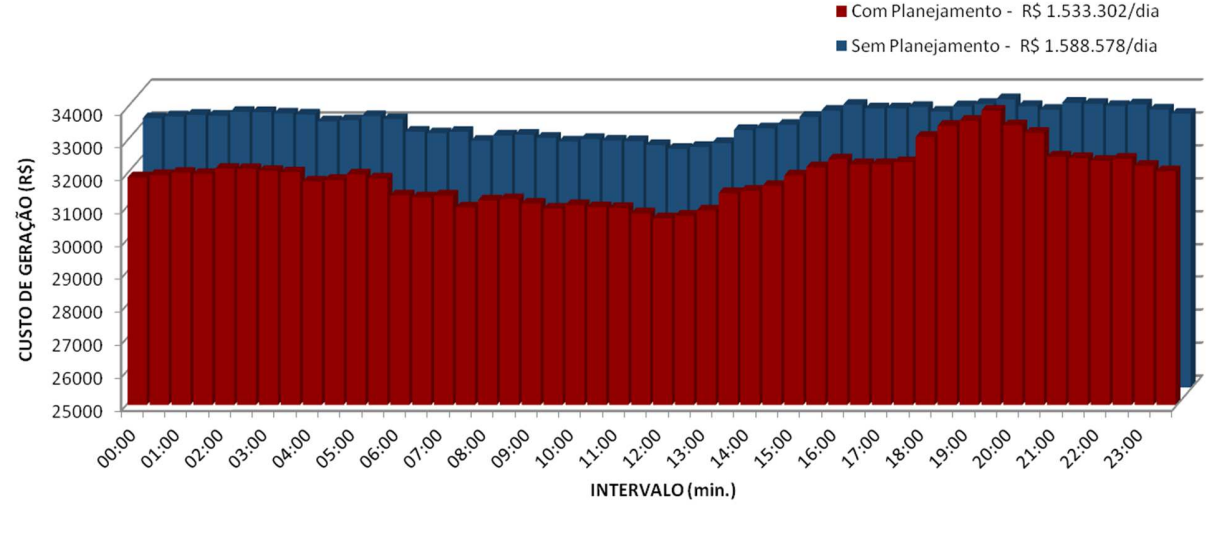

**Figura 6.12** Comparativo de Custos para o Caso B e 80% da tarifa da concessionária.

Os custos referentes a cada fonte de energia para essa condição podem ser vistos na Figura 6.14.

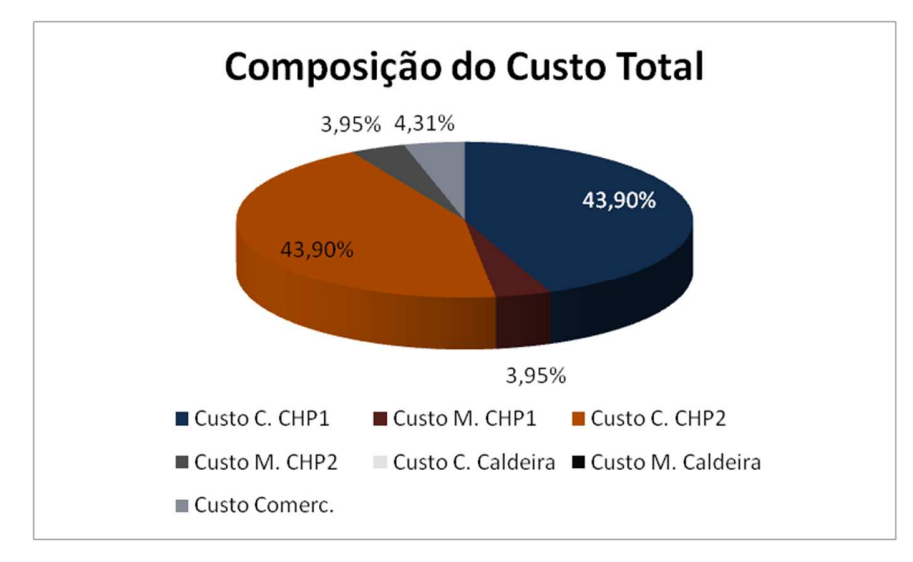

**Figura 6.13** Parcelas de custo de cada fonte de energia no custo total para o Caso B e 80% da tarifa da concessionária.

Como houve um decréscimo no preço da energia elétrica comercializada, a porcentagem desse custo foi reduzida em comparação com a simulação anterior.

Ao simular o caso B com o preço da energia elétrica para compra igual a 50% do valor da tarifa da concessionária, a condição mais vantajosa determinada pelo modelo foi a mesma que a determinada para o sistema em carga leve e mesmo valor para compra de energia. Os resultados obtidos podem ser vistos na Tabela A.6 do Anexo A.

Segundo os resultados, a geração de energia elétrica pelos geradores da planta não é vantajosa, devendo esses operar sempre no mínimo permitido e assim possibilitar que toda a energia térmica demandada pelo sistema seja atendida pelas unidades de cogeração.

A Figura 6.15 indica a diferença entre os custos com planejamento ótimo e sem planejamento da geração para a condição exposta anteriormente. A economia diária para essa simulação foi igual a R\$ 97.324,15.

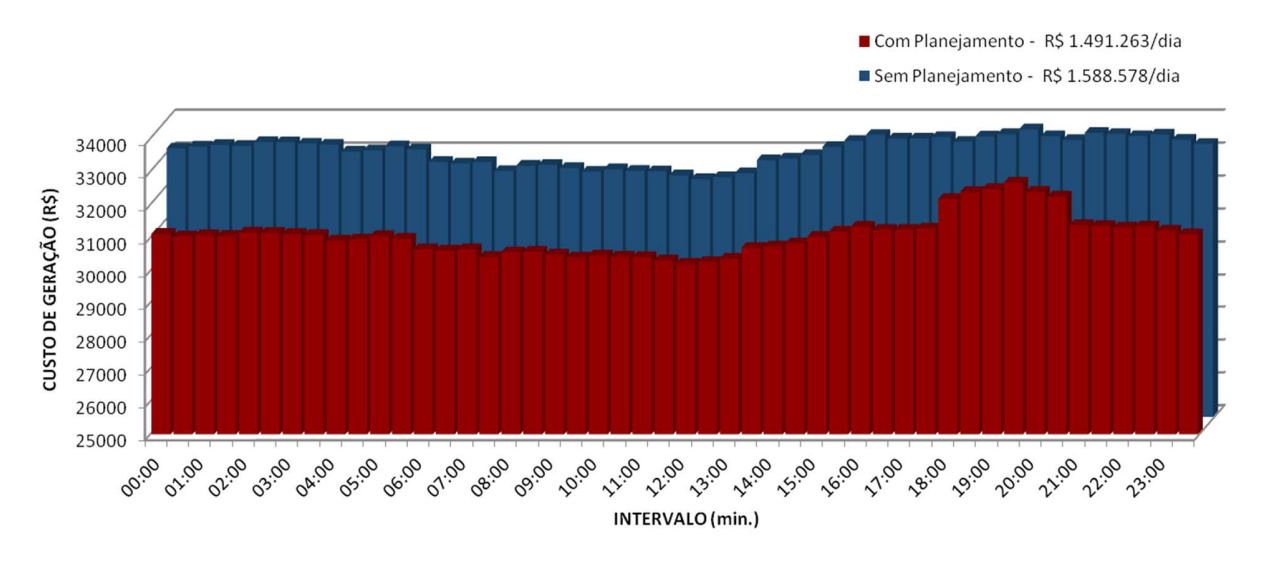

**Figura 6.14** Comparativo de Custos para o Caso B e 50% da tarifa da concessionária.

A Figura 6.16 indica a parcela de cada custo na composição do custo total de energia da instalação para a Condição B e preço do MWh comercializado igual a 50% do valor da tarifa da concessionária.

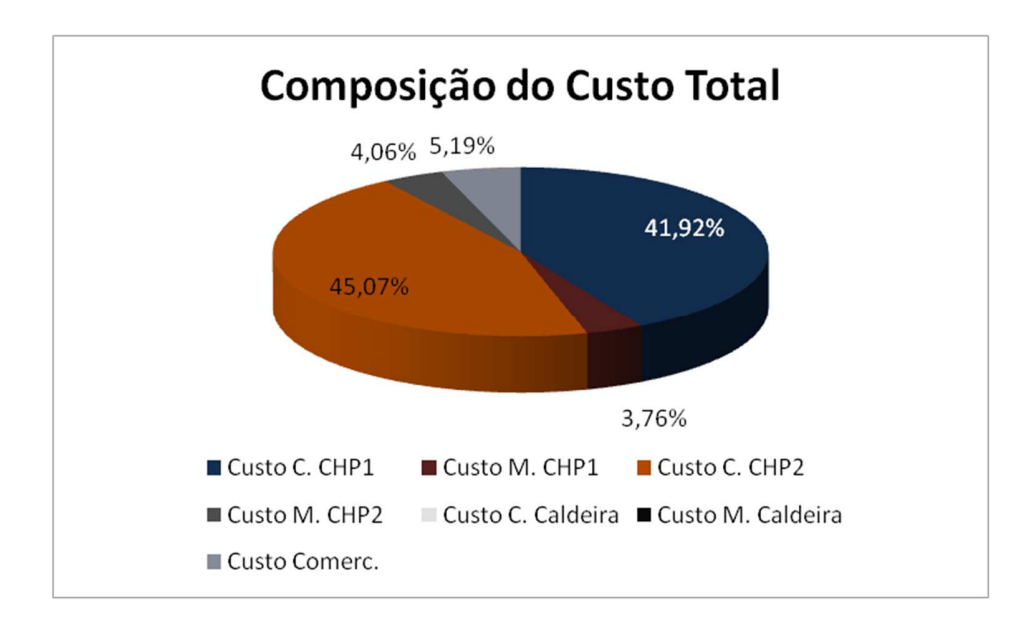

**Figura 6.15** Parcelas de custo de cada fonte de energia no custo total para o Caso B e 50% da tarifa da concessionária.

#### 6.4.3 Caso C

Para o Caso C, onde a demanda térmica é máxima, simulou-se o sistema operando com três valores distintos para compra de energia no horário de ponta e fora de ponta. Os resultados encontrados serão tratados a seguir.

Para o preço da energia elétrica igual a da tarifa do consumidor cativo da concessionária local, R\$ 135,07/MWh para horário fora de ponta e R\$ 214,07/MWh para horário de ponta, os resultados obtidos na simulação podem ser vistos na Tabela A.7 do Anexo A.

Sob essas condições o custo mínimo de operação é alcançado com a caldeira acionada, operando em sua potência máxima e o restante da demanda térmica atendida pelas unidades de cogeração. Os geradores acionados pelas turbinas atendem toda a demanda elétrica da planta, sem que haja excedente.

Para carga térmica máxima é necessário que a caldeira seja acionada para que a demanda térmica possa ser atendida integralmente. O custo de operação mínimo é, no entanto, alcançado quando esse equipamento operar em condição nominal, e uma das unidades de cogeração opera ociosa. Essa condição deve-se ao baixo rendimento da caldeira em questão para carregamentos diferentes do máximo.

A condição ótima de despacho para essa simulação resulta em uma economia diária de R\$ 43.283,43 quando comparada com a condição sem planejamento. Os custos encontrados em cada intervalo podem ser visualizados na Figura 6.17.

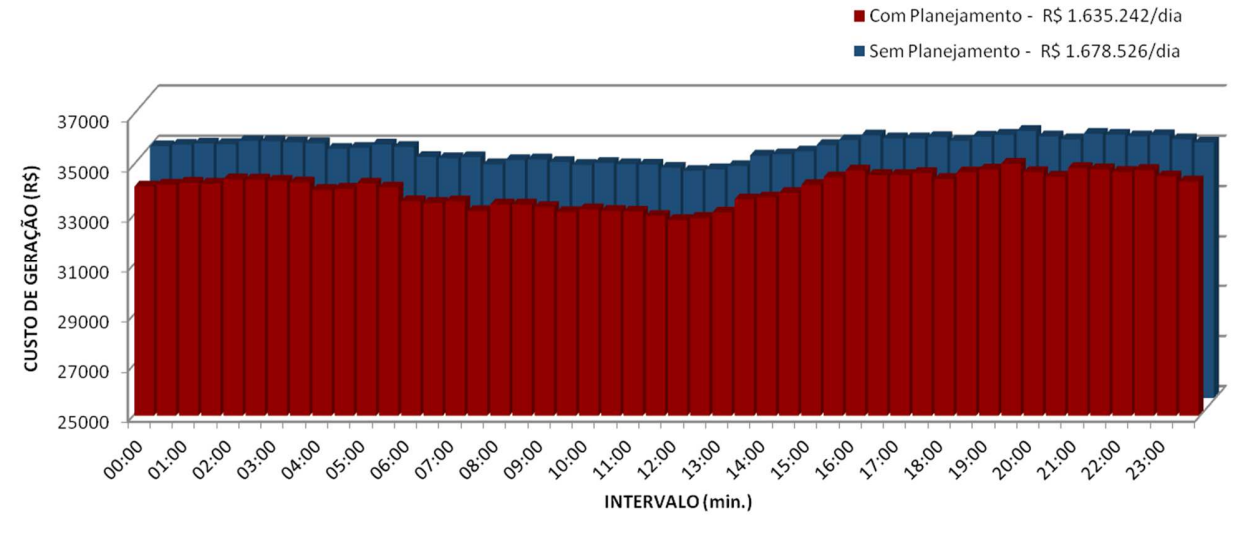

**Figura 6.16** Comparativo de Custos para o Caso C e tarifa base da concessionária.

As parcelas de custo de cada equipamento podem ser vistas na Figura 6.18.

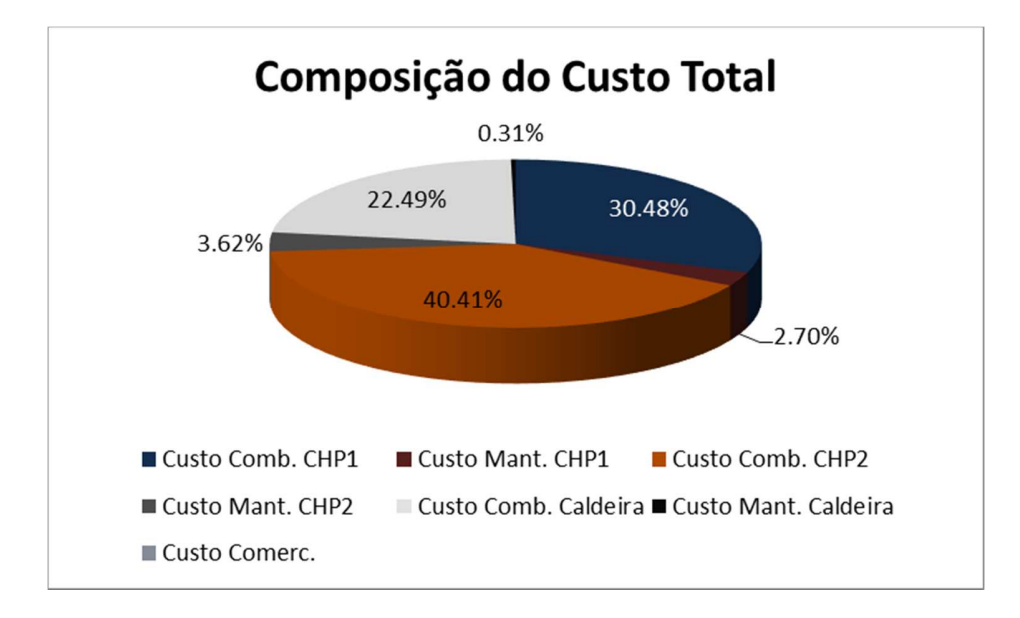

**Figura 6.17** Parcelas de custo de cada fonte de energia no custo total para o Caso C e tarifa base da concessionária.

Para um preço de compra de energia elétrica equivalente a 80% da tarifa da concessionária local e carga térmica máxima, a condição de operação do sistema que resulta em menor custo pode ser observada na Tabela A.8 do Anexo A. Essa condição consiste na caldeira operando em carga máxima e o restante da demanda térmica atendida pelas unidades de cogereração. Os geradores das cogerações devem operar em carga mínima para todo o horário fora de ponta e o restante da demanda deve ser atendido pela concessionária de energia. No horário de ponta esses equipamentos devem passar a suprir toda a demanda elétrica e não deve haver comercialização de energia.

Como na condição anterior, um dos sistemas de cogeração deve operar ociosamente, visto que os rendimentos desses sistemas são superiores ao rendimento da caldeira.

A economia realizada em um dia devido à adoção da condição de despacho ótimo comparado à condição sem planejamento foi de R\$ 46.655,99. A Figura 6.19 mostra os custos relativos a geração de energia para ambas as condições.

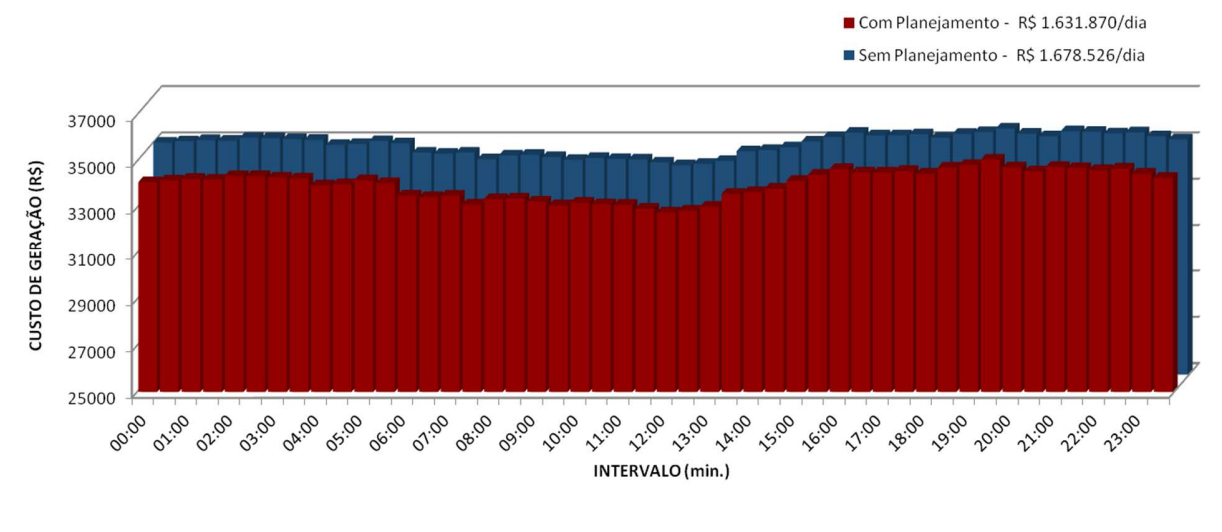

**Figura 6.18** Comparativo de Custos para o Caso C 80% da tarifa da concessionária.

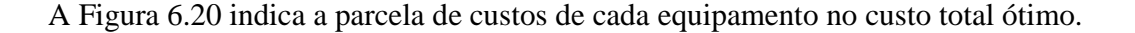

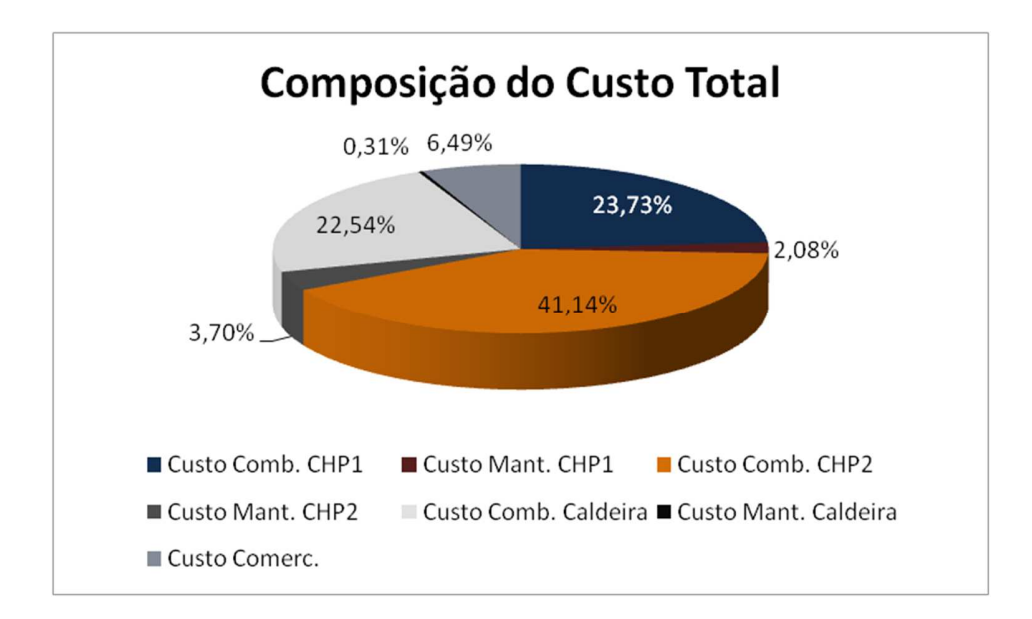

**Figura 6.19** Parcelas de custo de cada fonte de energia no custo total para o Caso C 80% da tarifa da concessionária.

Para a simulação onde o preço de compra de energia elétrica equivale a 50% do valor da tarifa da concessionária, o despacho ótimo encontrado através do modelo condiciona os equipamentos a operarem de forma análoga às condições de cargas mínima e média com mesmo valor de MWh. Os despachos podem ser vistos na Tabela A.9 do Anexo A.

Nessa condição, os dois geradores elétricos trabalham em carga mínima e todo o restante da energia é comprado da concessionária. A caldeira é mantida acionada e com carga máxima, sendo o restante da energia térmica atendido pelas unidades de cogeração. Para o preço considerado para o MWh de energia elétrica, é mais vantajoso para a planta reduzir a sua geração de energia e importar do sistema elétrico a qual está conectada.

A Figura 6.21 mostra os custos obtidos para a situação sem planejamento e com planejamento ótimo da geração de energia para as condições descritas acima.

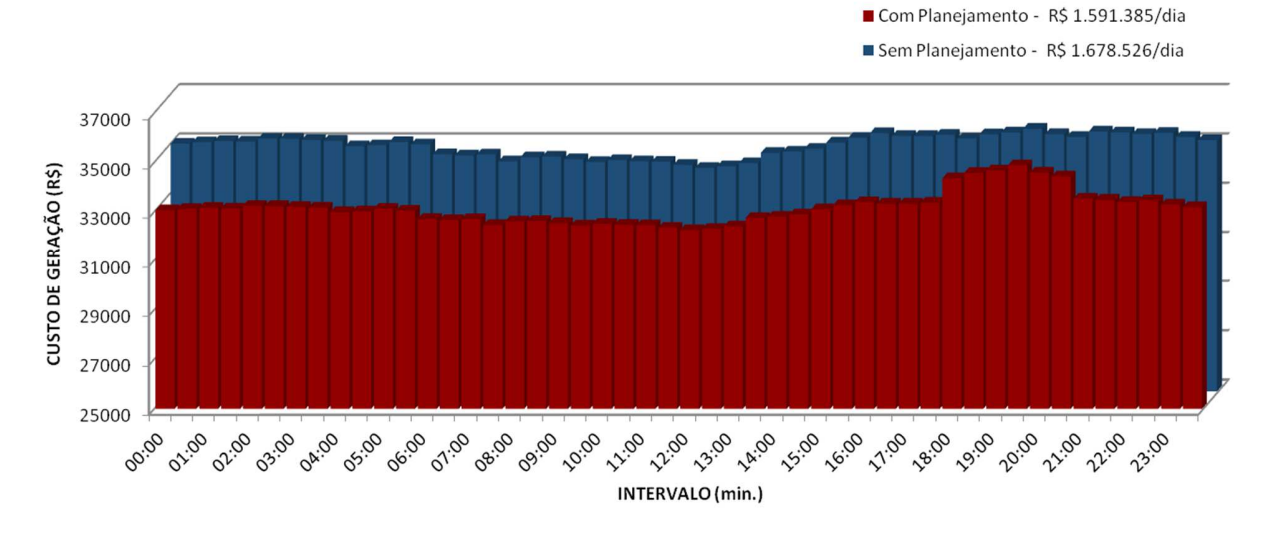

**Figura 6.20** Comparativo de Custos para o Caso C e 50% da tarifa da concessionária.

A Figura 6.22 mostra a composição do custo de operação ótimo para a condição em questão.

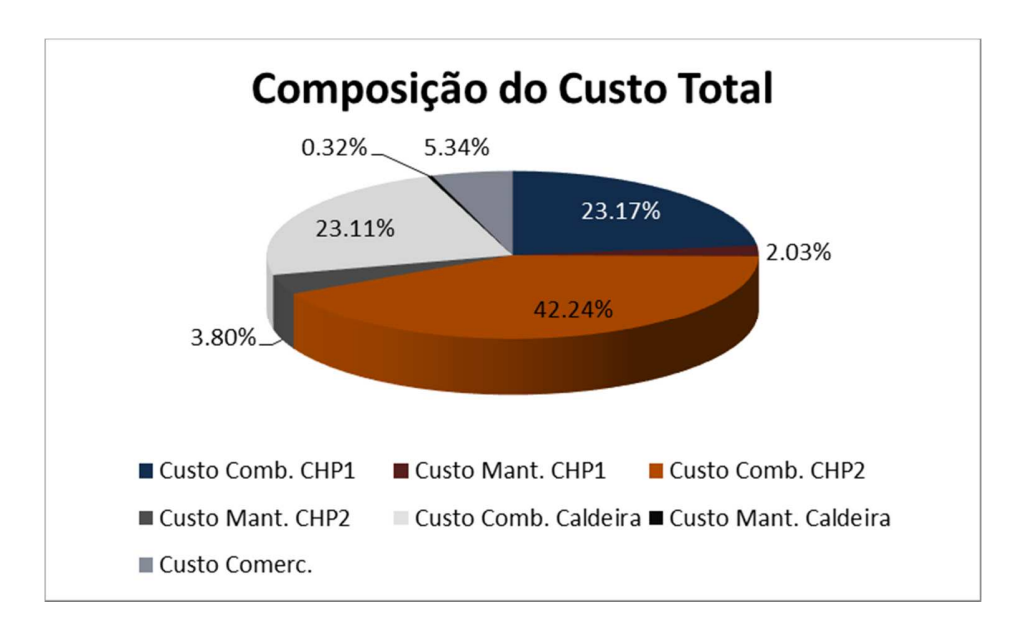

**Figura 6.21** Parcelas de custo de cada fonte de energia no custo total para o Caso C e 50% da tarifa da concessionária.

#### 6.5 ANÁLISE DOS RESULTADOS

Em todas as situações simuladas as condições de funcionamento ótimas determinadas pelo software BARON/GAMS possuem um custo total de funcionamento inferior à determinada para o caso sem planejamento.

Com o número de variáveis fixadas a partir de um período de um dia e intervalos de 30 minutos todos os casos simulados foram concluídos em tempo aceitável e todos os resultados de variáveis obtidas encontraram-se dentro dos limites determinados pelo modelo.

Apesar de desconsiderar interações termodinâmicas que ocorrem nos sistemas térmicos, como as variações de pressão e temperatura dentro da turbina a gás, o modelo desenvolvido por este trabalho demonstrou-se satisfatório no que diz respeito a análises qualitativas dos despachos térmicos e elétricos em cada situação.

Foi possível determinar, através dos resultados, que a exportação de energia por parte da instalação não é viável em nenhuma condição. O alto preço do gás natural torna o custo da geração de energia elétrica pelas unidades de cogeração superior ao considerado para compra pelo modelo. No entanto, um possível contrato de troca entre a concessionária e o agente proprietário da instalação, onde a energia excedente gerada é contabilizada e em um momento posterior é abatida do consumo, pode tornar viável a geração de excedentes para o sistema externo.

A caldeira só deve ser acionada em condições de carga térmica máxima. Nas demais condições, é mais vantajoso penalizar a geração de energia elétrica nas unidades de cogeração a ligar esse equipamento, mesmo que resulte em um custo de operação maior em períodos cujo preço do MWh importado da concessionária alcança valores bastante altos, como horários de ponta.

Para valores de compra de energia mais baixos do que os preços cobrados pela concessionária para consumidores cativos em 69 kV, quase sempre é vantajoso reduzir a geração de energia elétrica da instalação e comprar energia da concessionária. Dessa forma é possível gerar mais vapor com a cogeração sem ligar a caldeira.

A partir dos resultados das tabelas do Anexo A, pode-se calcular a energia média e máxima a ser comprada pela planta em condições de funcionamento ótimo e assim, fornecer dados para determinar a demanda contratada pelo agente consumidor. A Tabela 6.3 indica esses valores.

Por se tratar de uma componente fixa, a parcela do custo dada pela demanda contratada foi desconsiderada na função objetiva desse trabalho. No entanto, a ultrapassagem do consumo máximo ou um consumo muito abaixo do valor contratado geram custos desnecessários.

|                    | Carga Térmica<br>Mínima (MWh) | Carga Térmica<br>Média (MWh) | Carga Térmica<br>Máxima (MWh) |
|--------------------|-------------------------------|------------------------------|-------------------------------|
| <b>Tarifa Base</b> | Méd. 0,29/ Máx. 1,88          | Méd. 11,49/Máx. 19,62        | Méd. 0,00/ Máx. 0,00          |
| 80% da Tarifa Base | Méd. 6,81/Máx. 20,45          | Méd. 11,49/Máx. 19,62        | Méd. 20,42/Máx. 30,00         |
| 50% da Tarifa Base | Méd. 19,05/Máx. 27,22         | Méd. 21,84/Máx. 29,96        | Méd. 24,02/Máx. 30,00         |

**Tabela 6.3** Demandas média e máxima (MW) no ramal da concessionária

Os casos de maior indefinição sobre esse valor se darão para a condição de operação em carga mínima e preço do MWh equivalente a 80% da tarifa da concessionária e para carga mínima e tarifa da concessionária. Em ambas as situações, há uma variação muito grande da quantidade de carga demandada e em alguns períodos, ausência de fluxo de potência no ramal.

O modelo desenvolvido nesse trabalho demonstrou-se bastante útil na determinação das condições de melhor funcionamento das máquinas geradoras de energia sob o ponto de vista econômico. A média de economia anual para as situações simuladas é de 15 milhões de reais. Um valor é bastante expressivo, principalmente se levada em consideração a vida útil do projeto em questão.

É importante ressaltar que essa economia pode ser maior ou menor dependendo das escolhas do operador e trata-se apenas de um dado para mensurar a necessidade do planejamento do despacho energético da instalação em questão.

# **7 CONCLUSÕES**

#### 7.1 CONSIDERAÇÕES GERAIS

Neste trabalho, foi desenvolvido um modelo para a otimização dos custos de geração de energia em sistemas industriais que contenham unidades de cogeração de energia térmica e elétrica funcionando com de turbinas a gás e caldeiras de recuperação. Esse modelo considerou a utilização de equipamentos que não foram abordados na literatura pesquisada, mas que, no entanto, têm sido bastante utilizados nos sistemas de cogeração existente, os queimadores auxiliares das HRSGs.

Os estudos foram iniciados a partir análise das tecnologias existentes e da maneira que são abordadas pela literatura. A partir das informações levantadas, foi elaborado um modelo genérico para a solução do problema tratado nesse trabalho e, posteriormente, a uso desse modelo para um estudo de caso, onde duas unidades de cogeração suprem as energias térmica e elétrica demandadas por uma instalação industrial, juntamente com uma caldeira e a concessionária de energia local.

Para consolidar a necessidade de se planejar os despachos energéticos em instalações como a proposta no estudo de caso, implementou-se o modelo no software comercial GAMS. A fim de avaliar as melhores condições de funcionamento encontradas para diversas situações de operação da instalação, compararam-se os custos totais obtidos com a da condição ótima determinada pelo "solver" BARON e numa condição de despacho sem nenhum planejamento.

Os resultados demonstram que a adoção de um despacho ótimo pode resultar em uma economia considerável e fornecem dados para o planejamento da geração de acordo com as condições de funcionamento da instalação. Os resultados também forneceram dados sobre as possíveis comercializações de energia entre a industria e a concessionária, que servem como subsídio para determinar a demanda contratada pelo agente estudado.

O modelo mostrou-se bastante coerente nos resultados e, portanto, pode trazer benefícios tanto para instalações com unidades de cogeração em funcionamento quanto para a análise de viabilidade de sistemas de cogeração a serem instalados futuramente.

### 7.2 SUGESTÕES PARA TRABALHOS FUTUROS

O modelo desenvolvido pode ser melhorado em diversos aspectos, que servem como ponto de partida para pesquisas futuras.

A adoção de valores de rendimento e custos obtidos diretamente das máquinas, por meio de ensaios e medições, pode tornar o modelo mais próximo do real e determinar com maior precisão os pontos ótimos de trabalho dos equipamentos.

A inclusão da demanda contratada como variável na função objetivo, também pode ser um dos pontos a serem aprimorados no modelo desenvolvido nesse trabalho. A determinação desse dados pela otimização da função de custo pode alterar os despachos ótimos das máquinas e diminuir ainda mais os custos de energia da instalação.

## **REFERÊNCIAS**

Abdolmohammadi, H. R.; Kazemi, A. "A Benders Decomposition Approach for a Combined Heat and Power Economic Dispatch", *Elsevier - Energy Conversion and Management* , vol. 71, pp.21-31, 2013.

Agência Nacional de Energia Elétrica – ANEEL. "Resolução Normativa ANEEL nº 469/2011 – PRODIST Módulo 8" . Disponível em: http://www.aneel.gov.br

Alcântara, B. S. "Avaliação Econômica e Energética do Dimensionamento de Centrais de Cogeração e Trigeração", *Dissertação de Mestrado em Engenharia Mecânica*, Universidade Técnica de Lisboa. Lisboa, 2012.

Algie, C. Wong, K.P. "A test System for Combined Heat and Power Economic Dispatch Problems", *IEEE International Conference on Electric Utility Deregulation, Restructuring and Power Technologies (DRPT 2004)*, vol. 1, pp. 96–101, Hong Kong, China, 2004.

Ashok, S. and Banerjee, R. "Optimal Operation of Industrial Cogeneration for Load Management". *IEEE Transactions on Power Systems*, vol. 18, no.2, pp. 931 – 937, May 2003.

Bakke, B. "Simulation and optimization of systems with multiple energy carriers". *In Proc. of the 1999 Conference of the Scandinavian Simulation Society (SIMS '99)*, Linkoping, Sweden, 1999.

Barja, G. J. A. "A Cogeração e sua Inserção no Sistema Elétrico". *Dissertação de Mestrado em Ciência Mecânicas*, Universidade de Brasília, Brasília, Brasil, 2006.

Brujic, D.; Ristic, M. and Thoma, K. "Optimal Operation of Distributed CHP Systems for Participation in Electricity Spot Markets". *EUROCON 2007 The International Conference on "Computer as a Tool"*, Warsaw, Poland, September 2007.

Burer, S.; Letchford, A. N. "Non-convex mixed-integer nonlinear programming: A survey". *Surveys in Operations Research and Management Science – Elsevier, pp. 97-*106, 1876-7354, 2012.

Chang,C.S. and Fu, W. "Stochastic Multiobjective Generation Dispatch of Combined Heat and Power Systems", *IEEE Proc. Generation Transmission and Distribution* vol.145 no.5, pp. 583–591, 1998.

Chen, B. K. and Hong, C. C. "Optimum Operation for A Back-Pressure Cogeneration System Under Time-of-Use Rates". *IEEE Transactions on Power Systems*, vol. 11, no.2, pp. 1074 – 1082, May 1996.

COGEN EUROPE "Educogen - An Educational Tool for Cogeneration". 2ª ed. Brussels, Belgium: COGEN Europe, 2001.

Costa, A. L. "Alocação Ótima Conjunta de Energia e Reservas Operativas Baseada em Fluxo de Potência Ótimo Dinâmico" *Tese de Doutorado em Engenharia Elétrica*, Universidade Federal de Santa Catarina – UFST. Florianópolis, 2004.

Friis-Jensen, E. "Modeling of the Combined Heat and Power System of Greater Copenhagen". *University of Denmark*, Kongens Lyngby, 2010.

GAMS Development Corporation, "GAMS - A User's Guide". Washington, 2013. Disponível em: www.gams.com/dd/docs/bigdocs/GAMSUsersGuide.pdf

Ganapathy, V. "Heat-Recovery Steam Generators: Understand the Basics". *ABCO Industries*, August 1996. Disponível em: http://v\_ganapathy.tripod.com/hrsgcep.pdf

Ganapathy, V. "Industrial Boilers and Heat Recovery Steam Generators: Design, Applications, and Calculations". Marcel Dekker, New York, USA, 2007.

Geidl, M. and Andersson, G. "Optimal Power Flow of Multiple Energy Carriers". *IEEE Transactions on Power Systems*, vol. 22, no.1, pp. 145 – 155, February 2007.

Ghildyal, V. and Sahinidis, N. V. "Solving Global Optimization Problems with BARON". A *Workshop on the Occasion of the 70th Birthday of Professor Hoang Tuy, Linkoping, Sweden*, Aug. 24-29, 1997, Kluwer Academic Publishers, Boston, MA, pages 205–230, 2001.

Kagami, M. T.; Bahiense, L. "Despacho Ótimo Local de Termelétricas a Gás Natural Considerando Operações Avaliação Econômica e Energética do Dimensionamento de Centrais de Cogeração e Trigeração de Comprometimento" *Simpósio Brasileiro de Pesquisa Operacional.* Ubatuba, Brasil, 2011.

Kong, X. Q.; Wang, R. Z. X.; Huang, H. "Energy Optimization Model for a CHP System with Available Gas Turbines". *Applied Thermal Engineering*, vol. 25, no. 2, pp.377-391, February 2005.

MacGregor, P.R.; Puttgen, H.B. "A Spot Price Based Control Mechanism for Electric Utility Systems with Small Power Producing Facilities", *IEEE Transactions on Power Systems,* vol 6, no.2, pp.683–690, August 1991.

Madlener, R. and Wickart, M. "The Economics of Adoption of Industrial Cogeneration: A Deterministic Model in Continuous Time". *Centre for Energy Policy and Economics (CEPE)*. Zurich, Switzerland, 2006. Disponível em: http://www.cepe.ethz.ch/ publications/ workingPapers/CEPE\_WP27rev.pdf.

Noman, N. and Iba, H. "Differential Evolution for Economic Dispatch Problems". *Electric Power System Research -* Elsevier, Vol.78, No.8, pp. 1322-1331, 2008.

Oddone, C. D. "Cogeração, uma Alternativa para a Produção de Eletricidade". *Dissertação de Mestrado em Engenharia Elétrica pela Universidade de São Paulo – Escola Politécnica*. São Paulo, 2001.

Rebennack, S.; Kallrath, J. and Pardalos, P. M. "Energy Portfolio Optimization for Electric Utilities Case Study for Germany". *Energy, Natural Resources and Environmental Economics* – Springer pp 221-246, 2010.

Sahinidis, N. " BARON Solver". *Carnegie Mellon University*, Pittsburgh, 2013. Disponível em: http://www.gams.com/dd/docs/"solvers"/baron.pdf

Schulze, M.; Friedrich, L. and Gautschi, M. "Modeling and Optimization of Renewable: Applying the Energy Hub Approach*", IEEE International Conference on Sustainable Energy Technologies*, Singapore, November 2008.

T. Lastusilta, M. R. Bussieck and T. Westerlund, "An Experimental Study of the GAMS/AlphaECP MINLP Solver". *Akademi University* 2008

Tawarmalani, M.; Sahinidis, N.; Nikolaos, V. "Convexification and Global Optimization in Continuous and Mixed-Integer Nonlinear Programming: Theory, Algorithms, Software, and Applications". *Kluwer Academic Publishers*, Boston, MA 2002.

Unsihuay, C. L.; Marangon, J. W. and Souza, A. C Z. "Modeling the Integrated Natural Gas and Electricity Optimal Power Flow". *Power and Energy Society General Meetin*g*,* IEEE pp. 1-7, Warsaw, Poland, 2007.

U.S. Environmental Protection Agency - Combined Heat and Power Partnership. "Cataloge of CHP Technologies". United States of America, 2014, pp 131.

Venkatesh, B. N. and Chankong,V. "Decision Models for Management of Cogeneration Plants". *IEEE Transactions on Power Systems*, vol. 10, no.3, pp. 1250 – 1256, August 1995.

Viana Júnior, L. "Cogeração – Desenvolvimento de Metodologia para Avaliação Energética: Estudo de Caso Aplicado a Indústria de Papel e Celulose", *Dissertação de Mestrado em Engenharia Elétrica,* Pontifícia Universidade Católica de Minas Gerais, Belo Horizonte, Brasil, 1999.

Wood, A. J.; Wollenberg, B. F. "Power Generation, Operation, and Control". Second Edition, JOHN WILEY & SONS, INC. New York, USA, 1996.

Wu, Z. et al. "Economic Optimal Schedule of CHP Microgrid System Using Chance Constrained Programming and Particle Swarm Optimization". *Power and Energy Society General Meeting*, Detroit, USA, IEEE pp. 1-11, July 2011.

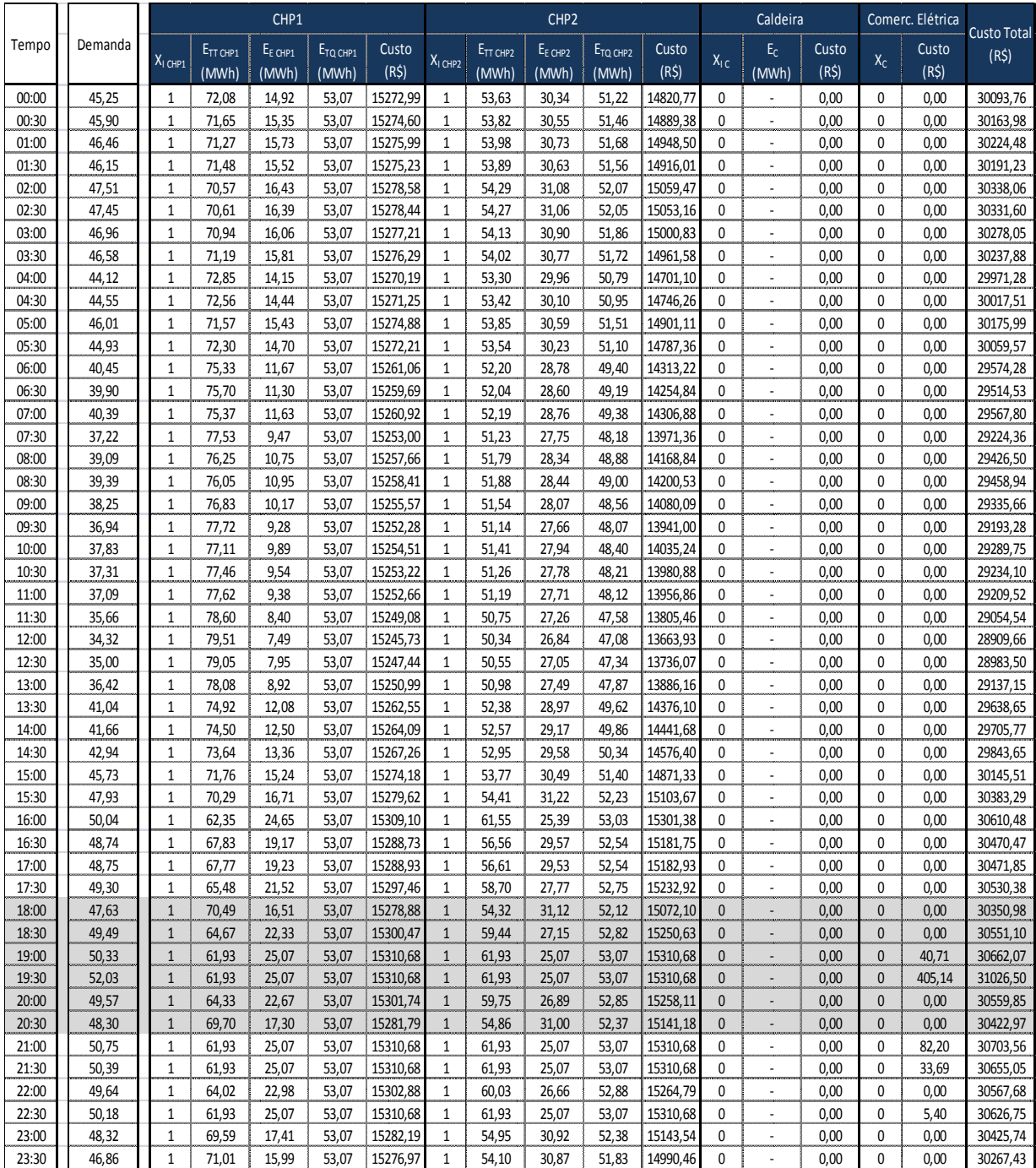

# **ANEXO A- DESPACHOS TÉRMICOS E ELÉTRICOS DAS MÁQUINAS**

**Tabela A.1** Condição A e tarifa base da Concessionária

|                |                | CHP1                         |                               |                              |                               |                            |                              | CHP <sub>2</sub>              |                              |                               |                            | Caldeira     |                          |                            | Comerc. Elétrica |                            |                                         |
|----------------|----------------|------------------------------|-------------------------------|------------------------------|-------------------------------|----------------------------|------------------------------|-------------------------------|------------------------------|-------------------------------|----------------------------|--------------|--------------------------|----------------------------|------------------|----------------------------|-----------------------------------------|
| Tempo          | Demanda        | $X_1$ <sub>CHP1</sub>        | E <sub>TT CHP1</sub><br>(MWh) | E <sub>E CHP1</sub><br>(MWh) | E <sub>TQ CHP1</sub><br>(MWh) | Custo<br>(R <sup>2</sup> ) | X <sub>I CHP2</sub>          | E <sub>TT CHP2</sub><br>(MWh) | E <sub>E CHP2</sub><br>(MWh) | E <sub>TQ CHP2</sub><br>(MWh) | Custo<br>(R <sup>2</sup> ) | $X_{IC}$     | $E_{C}$<br>(MWh)         | Custo<br>(R <sup>2</sup> ) | $X_{C}$          | Custo<br>(R <sup>2</sup> ) | <b>Custo Total</b><br>(R <sup>2</sup> ) |
| 00:00          | 45,25          | $\mathbf{1}$                 | 58,86                         | 12,40                        | 43,47                         | 12618,70                   | $\mathbf{1}$                 | 74,60                         | 12,40                        | 53,07                         | 15263,73                   | 0            |                          | 0,00                       | $\Omega$         | 2209,92                    | 30092,36                                |
| 00:30          | 45,90          | $\mathbf{1}$                 | 53,82                         | 30,55                        | 51,46                         | 14889,38                   | $\mathbf 1$                  | 71,65                         | 15,35                        | 53,07                         | 15274,60                   | 0            | l,                       | 0,00                       | 0                | 0,00                       | 30163,98                                |
| 01:00          | 46,46          | $\mathbf 1$                  | 53,98                         | 30,73                        | 51,68                         | 14948,50                   | $\mathbf 1$                  | 71,27                         | 15,73                        | 53,07                         | 15275,99                   | 0            | ×,                       | 0,00                       | 0                | 0,00                       | 30224,48                                |
| 01:30          | 46,15          | $\mathbf{1}$                 | 53,89                         | 30,63                        | 51,56                         | 14916,01                   | $\mathbf{1}$                 | 71,48                         | 15,52                        | 53,07                         | 15275,23                   | 0            |                          | 0,00                       | 0                | 0,00                       | 30191,23                                |
| 02:00          | 47,51          | $\mathbf{1}$                 | 54,29                         | 31,08                        | 52,07                         | 15059,47                   | $\mathbf{1}$                 | 70,57                         | 16,43                        | 53,07                         | 15278,58                   | 0            | ÷,                       | 0,00                       | 0                | 0,00                       | 30338,06                                |
| 02:30          | 47.45          | $\mathbf{1}$                 | 54,27                         | 31,06                        | 52,05                         | 15053,16                   | $\mathbf 1$                  | 70,61                         | 16,39                        | 53,07                         | 15278,44                   | 0            | ÷,                       | 0,00                       | 0                | 0,00                       | 30331,60                                |
| 03:00          | 46,96          | $\mathbf 1$                  | 54,13                         | 30,90                        | 51,86                         | 15000,83                   | $1\,$                        | 70,94                         | 16,06                        | 53,07                         | 15277,21                   | 0            | ÷,                       | 0,00                       | 0                | 0,00                       | 30278,05                                |
| 03:30          | 46,58          | $\mathbf 1$                  | 54,02                         | 30,77                        | 51,72                         | 14961,58                   | $\mathbf 1$                  | 71,19                         | 15,81                        | 53,07                         | 15276,29                   | 0            | ÷,                       | 0,00                       | 0                | 0,00                       | 30237,88                                |
| 04:00          | 44,12          | $\mathbf{1}$                 | 58,86                         | 12,40                        | 43,47                         | 12618,70                   | $\mathbf 1$                  | 74,60                         | 12,40                        | 53,07                         | 15263,73                   | 0            |                          | 0,00                       | 0                | 2087,50                    | 29969,94                                |
| 04:30          | 44,55          | $\mathbf 1$                  | 58,86                         | 12,40                        | 43,47                         | 12618,70                   | $\,1\,$                      | 74,60                         | 12,40                        | 53,07                         | 15263,73                   | 0            | J.                       | 0,00                       | $\Omega$         | 2133,70                    | 30016,14                                |
| 05:00          | 46,01          | $\mathbf{1}$                 | 53,85                         | 30,59                        | 51,51                         | 14901,11                   | $\,1\,$                      | 71,57                         | 15,43                        | 53,07                         | 15274,88                   | 0            |                          | 0,00                       | $\theta$         | 0,00                       | 30175,99                                |
| 05:30          | 44,93          | $\mathbf 1$                  | 58,86                         | 12,40                        | 43,47                         | 12618,70                   | $\mathbf 1$                  | 74,60                         | 12,40                        | 53,07                         | 15263,73                   | 0            | ÷,                       | 0,00                       | $\mathbf 0$      | 2175,74                    | 30058,17                                |
| 06:00          | 40,45          | $\mathbf 1$                  | 58,86                         | 12,40                        | 43,47                         | 12618,70                   | $1\,$                        | 74,60                         | 12,40                        | 53,07                         | 15263,73                   | 0            | ÷,                       | 0,00                       | $\mathbf 0$      | 1691,14                    | 29573,58                                |
| 06:30          | 39,90          | $1\,$                        | 58,86                         | 12,40                        | 43,47                         | 12618,70                   | $\,1\,$                      | 74,60                         | 12,40                        | 53,07                         | 15263,73                   | 0            | ×,                       | 0,00                       | 0                | 1631,55                    | 29513,99                                |
| 07:00          | 40,39          | $\mathbf{1}$                 | 58,86                         | 12,40                        | 43,47                         | 12618,70                   | $\,1\,$                      | 74,60                         | 12,40                        | 53,07                         | 15263,73                   | 0            |                          | 0,00                       | $\overline{0}$   | 1684,68                    | 29567,11                                |
| 07:30          | 37,22          | $\mathbf{1}$                 | 58,86                         | 12,40                        | 43,47                         | 12618,70                   | $\,1\,$                      | 74,60                         | 12,40                        | 53,07                         | 15263,73                   | 0            | ä,                       | 0,00                       | 0                | 1342,37                    | 29224,80                                |
| 08:00          | 39,09          | $\mathbf{1}$                 | 58,86                         | 12,40                        | 43,47                         | 12618,70                   | $1\,$                        | 74,60                         | 12,40                        | 53,07                         | 15263,73                   | 0            | ÷,                       | 0,00                       | 0                | 1543,78                    | 29426,22                                |
| 08:30          | 39,39          | $\mathbf{1}$                 | 58,86                         | 12,40                        | 43,47                         | 12618,70                   | $\mathbf 1$                  | 74,60                         | 12,40                        | 53,07                         | 15263,73                   | 0            | ÷,                       | 0,00                       | 0                | 1576,12                    | 29458,55                                |
| 09:00          | 38,25          | $\mathbf 1$                  | 58,86                         | 12,40                        | 43,47                         | 12618,70                   | $\mathbf{1}$                 | 74,60                         | 12,40                        | 53,07                         | 15263,73                   | 0            | ÷,                       | 0,00                       | $\mathbf{0}$     | 1453,24                    | 29335,67                                |
| 09:30          | 36,94          | $\mathbf 1$                  | 58,86                         | 12,40                        | 43,47                         | 12618,70                   | $\mathbf 1$                  | 74,60                         | 12,40                        | 53,07                         | 15263,73                   | 0            | $\overline{\phantom{a}}$ | 0,00                       | 0                | 1311,42                    | 29193,85                                |
| 10:00          | 37,83          | $\mathbf 1$                  | 58,86                         | 12,40                        | 43,47                         | 12618,70                   | $\,1\,$                      | 74,60                         | 12,40                        | 53,07                         | 15263,73                   | 0            | ÷,                       | 0,00                       | 0                | 1407,50                    | 29289,94                                |
| 10:30          | 37,31          | $\mathbf 1$                  | 58,86                         | 12,40                        | 43,47                         | 12618,70                   | $\mathbf 1$                  | 74,60                         | 12,40                        | 53,07                         | 15263,73                   | 0            | J.                       | 0,00                       | 0                | 1352,07                    | 29234,51                                |
| 11:00          | 37,09          | $\mathbf 1$                  | 58,86                         | 12,40                        | 43,47                         | 12618,70                   | $1\,$                        | 74,60                         | 12,40                        | 53,07                         | 15263,73                   | 0            | ÷.                       | 0,00                       | 0                | 1327,58                    | 29210,02                                |
| 11:30          | 35,66          | $\mathbf{1}$                 | 58,86                         | 12,40                        | 43,47                         | 12618,70                   | $1\,$                        | 74,60                         | 12,40                        | 53,07                         | 15263,73                   | 0            | J.                       | 0,00                       | 0                | 1173,29                    | 29055,73                                |
| 12:00          | 34,32          | $\mathbf{1}$<br>$\mathbf{1}$ | 58,86                         | 12,40                        | 43,47                         | 12618,70                   | $\mathbf{1}$<br>$\mathbf{1}$ | 74,60                         | 12,40                        | 53,07                         | 15263,73                   | 0<br>0       | ł,                       | 0,00                       | $\mathbf{0}$     | 1029,16                    | 28911,60                                |
| 12:30<br>13:00 | 35,00<br>36,42 | $\mathbf 1$                  | 58,86<br>58,86                | 12,40<br>12,40               | 43,47                         | 12618,70<br>12618,70       | $\mathbf{1}$                 | 74,60                         | 12,40<br>12,40               | 53,07<br>53,07                | 15263,73<br>15263,73       | 0            | ÷,                       | 0,00<br>0,00               | 0<br>0           | 1102,61<br>1255,52         | 28985,05<br>29137,96                    |
| 13:30          | 41,04          | $\mathbf{1}$                 | 58,86                         | 12,40                        | 43,47<br>43,47                | 12618,70                   | $\mathbf 1$                  | 74,60<br>74,60                | 12,40                        | 53,07                         | 15263,73                   | 0            | ×,                       | 0,00                       | 0                | 1755,36                    | 29637,79                                |
| 14:00          | 41,66          | $\mathbf 1$                  | 58,86                         | 12,40                        | 43,47                         | 12618,70                   | $1\,$                        | 74,60                         | 12,40                        | 53,07                         | 15263,73                   | 0            | ÷.                       | 0,00                       | 0                | 1822,34                    | 29704,78                                |
| 14:30          | 42,94          | $\mathbf{1}$                 | 58,86                         | 12,40                        | 43,47                         | 12618,70                   | $\mathbf 1$                  | 74,60                         | 12,40                        | 53,07                         | 15263,73                   | 0            |                          | 0,00                       | 0                | 1960,00                    | 29842,44                                |
| 15:00          | 45,73          | $\mathbf{1}$                 | 53,77                         | 30,49                        | 51,40                         | 14871,33                   | $\mathbf 1$                  | 71,76                         | 15,24                        | 53,07                         | 15274,18                   | 0            | ÷,                       | 0,00                       | 0                | 0,00                       | 30145,51                                |
| 15:30          | 47,93          | $\mathbf{1}$                 | 54,41                         | 31,22                        | 52,23                         | 15103,67                   | $1\,$                        | 70,29                         | 16,71                        | 53,07                         | 15279,62                   | 0            | ÷,                       | 0,00                       | 0                | 0,00                       | 30383,29                                |
| 16:00          | 50,04          | $\mathbf 1$                  | 62,35                         | 24,65                        | 53,07                         | 15309,10                   | $1\,$                        | 61,55                         | 25,39                        | 53,03                         | 15301,38                   | 0            | ÷,                       | 0,00                       | 0                | 0,00                       | 30610,48                                |
| 16:30          | 48,74          | $1\,$                        | 56,56                         | 29,57                        | 52,54                         | 15181,75                   | $1\,$                        | 67,83                         | 19,17                        | 53,07                         | 15288,73                   | 0            | ÷,                       | 0,00                       | 0                | 0,00                       | 30470,47                                |
| 17:00          | 48,75          | $\mathbf{1}$                 | 67,77                         | 19,23                        | 53,07                         | 15288,93                   | $\,1\,$                      | 56,61                         | 29,53                        | 52,54                         | 15182,93                   | 0            |                          | 0,00                       | 0                | 0,00                       | 30471,85                                |
| 17:30          | 49,30          | $\mathbf{1}$                 | 58,70                         | 27,77                        | 52,75                         | 15232,92                   | $1\,$                        | 65,48                         | 21,52                        | 53,07                         | 15297,46                   | 0            | ×,                       | 0,00                       | 0                | 0,00                       | 30530,38                                |
| 18:00          | 47,63          | $\mathbf{1}$                 | 54,32                         | 31,12                        | 52,12                         | 15072,10                   | $\mathbf{1}$                 | 70,49                         | 16,51                        | 53,07                         | 15278,88                   | $\mathbf 0$  | Ĭ.                       | 0,00                       | $\overline{0}$   | 0,00                       | 30350,98                                |
| 18:30          | 49,49          | $1\,$                        | 59,44                         | 27,15                        | 52,82                         | 15250,63                   | $1\,$                        | 64,67                         | 22,33                        | 53,07                         | 15300,47                   | $\mathbf 0$  | $\overline{\phantom{a}}$ | 0,00                       | $\overline{0}$   | 0,00                       | 30551,10                                |
| 19:00          | 50,33          | $1\,$                        | 61,93                         | 25,07                        | 53,07                         | 15310,68                   | $1\,$                        | 61,93                         | 25,07                        | 53,07                         | 15310,68                   | $\mathbf{0}$ | ÷,                       | 0,00                       | 0                | 32,57                      | 30653,92                                |
| 19:30          | 52,03          | $\,1\,$                      | 61,93                         | 25,07                        | 53,07                         | 15310,68                   | $\,1\,$                      | 61,93                         | 25,07                        | 53,07                         | 15310,68                   | $\mathbf 0$  | ٠                        | 0,00                       | $\mathbf{0}$     | 324,11                     | 30945,46                                |
| 20:00          | 49,57          | $\mathbf{1}$                 | 59,75                         | 26,89                        | 52,85                         | 15258,11                   | $\mathbf{1}$                 | 64,33                         | 22,67                        | 53,07                         | 15301,74                   | 0            |                          | 0,00                       | $\overline{0}$   | 0,00                       | 30559,85                                |
| 20:30          | 48,30          | $\mathbf{1}$                 | 54,86                         | 31,00                        | 52,37                         | 15141,18                   | $1\,$                        | 69,70                         | 17,30                        | 53,07                         | 15281,79                   | 0            |                          | 0,00                       | $\overline{0}$   | 0,00                       | 30422,97                                |
| 21:00          | 50,75          | $\mathbf 1$                  | 61,93                         | 25,07                        | 53,07                         | 15310,68                   | $1\,$                        | 61,93                         | 25,07                        | 53,07                         | 15310,68                   | 0            | ×,                       | 0,00                       | 0                | 65,76                      | 30687,12                                |
| 21:30          | 50,39          | $\mathbf{1}$                 | 61,93                         | 25,07                        | 53,07                         | 15310,68                   | $1\,$                        | 61,93                         | 25,07                        | 53,07                         | 15310,68                   | 0            | ÷,                       | 0,00                       | 0                | 26,95                      | 30648,31                                |
| 22:00          | 49,64          | $\mathbf 1$                  | 60,03                         | 26,66                        | 52,88                         | 15264,79                   | $\,1\,$                      | 64,02                         | 22,98                        | 53,07                         | 15302,88                   | 0            | ÷,                       | 0,00                       | 0                | 0,00                       | 30567,68                                |
| 22:30          | 50,18          | $\mathbf 1$                  | 61,93                         | 25,07                        | 53,07                         | 15310,68                   | $1\,$                        | 61,93                         | 25,07                        | 53,07                         | 15310,68                   | 0            | $\overline{\phantom{a}}$ | 0,00                       | 0                | 4,32                       | 30625,67                                |
| 23:00          | 48,32          | $\mathbf 1$                  | 69,59                         | 17,41                        | 53,07                         | 15282,19                   | $\mathbf 1$                  | 54,95                         | 30,92                        | 52,38                         | 15143,54                   | 0            | ÷,                       | 0,00                       | 0                | 0,00                       | 30425,74                                |
| 23:30          | 46,86          | $\mathbf 1$                  | 54,10                         | 30,87                        | 51,83                         | 14990,46                   | $1\,$                        | 71,01                         | 15,99                        | 53,07                         | 15276,97                   | 0            |                          | 0,00                       | 0                | 0,00                       | 30267,43                                |

**Tabela A.2** Condição A e 80% da tarifa da concessionária

|                |                | CHP1                         |                      |                |                      |                      |                      | CHP <sub>2</sub>     |                     |                  |                      | Caldeira       |         |                   | Comerc. Elétrica | Custo Total       |                      |
|----------------|----------------|------------------------------|----------------------|----------------|----------------------|----------------------|----------------------|----------------------|---------------------|------------------|----------------------|----------------|---------|-------------------|------------------|-------------------|----------------------|
| Tempo          | Demanda        |                              | E <sub>TT CHP1</sub> | $E_E$ CHP1     | E <sub>TQ CHP1</sub> | Custo                |                      | E <sub>TT CHP2</sub> | E <sub>E CHP2</sub> | $E_{TO \, CHP2}$ | Custo                |                | $E_{C}$ | Custo             |                  | Custo             | (R <sup>2</sup> )    |
|                |                | X <sub>I CHP1</sub>          | (MWh)                | (MWh)          | (MWh)                | (R <sup>2</sup> )    | X <sub>I CHP2</sub>  | (MWh)                | (MWh)               | (MWh)            | $(R\zeta)$           | $X_{IC}$       | (MWh)   | (R <sup>2</sup> ) | $X_{C}$          | $(R\zeta)$        |                      |
| 00:00          | 45,25          | $\mathbf{1}$                 | 74,60                | 12,40          | 53,07                | 15263,73             | $\,1\,$              | 58,86                | 12,40               | 43,47            | 12618,70             | 0              | ÷,      | 0,00              | $\mathbf 0$      | 1381,25           | 29263,69             |
| 00:30          | 45,90          | $\mathbf{1}$                 | 74,60                | 12,40          | 53,07                | 15263,73             | $\mathbf{1}$         | 58,86                | 12,40               | 43,47            | 12618,70             | 0              | ×,      | 0,00              | 0                | 1425,14           | 29307,58             |
| 01:00          | 46,46          | $\mathbf{1}$                 | 74,60                | 12,40          | 53,07                | 15263,73             | $\mathbf 1$          | 58,86                | 12,40               | 43,47            | 12618,70             | 0              | ٠       | 0,00              | 0                | 1462,96           | 29345,40             |
| 01:30          | 46,15          | $\mathbf{1}$                 | 74,60                | 12,40          | 53,07                | 15263,73             | $\mathbf 1$          | 58,86                | 12,40               | 43,47            | 12618,70             | 0              | ÷,      | 0,00              | 0                | 1442,17           | 29324,61             |
| 02:00          | 47,51          | $\mathbf{1}$                 | 74,60                | 12,40          | 53,07                | 15263,73             | $1\,$                | 58,86                | 12,40               | 43,47            | 12618,70             | 0              |         | 0,00              | 0                | 1533,99           | 29416,43             |
| 02:30          | 47,45          | $1\,$                        | 74,60                | 12,40          | 53,07                | 15263,73             | $\,1\,$              | 58,86                | 12,40               | 43,47            | 12618,70             | 0              | l,      | 0,00              | 0                | 1529,95           | 29412,39             |
| 03:00          | 46,96          | $\mathbf{1}$                 | 74,60                | 12,40          | 53,07                | 15263,73             | $\mathbf{1}$         | 58,86                | 12,40               | 43,47            | 12618,70             | 0              |         | 0,00              | 0                | 1496,46           | 29378,89             |
| 03:30          | 46,58          | $\mathbf{1}$                 | 74,60                | 12,40          | 53,07                | 15263,73             | $\mathbf{1}$         | 58,86                | 12,40               | 43,47            | 12618,70             | 0              | l,      | 0,00              | $\overline{0}$   | 1471,34           | 29353,77             |
| 04:00          | 44,12          | $\mathbf{1}$                 | 74,60                | 12,40          | 53,07                | 15263,73             | $1\,$                | 58,86                | 12,40               | 43,47            | 12618,70             | 0              | Ĭ.      | 0,00              | 0                | 1304,74           | 29187,18             |
| 04:30          | 44,55          | $\mathbf{1}$                 | 74,60                | 12,40          | 53,07                | 15263,73             | $1\,$                | 58,86                | 12,40               | 43,47            | 12618,70             | 0              | ÷       | 0,00              | 0                | 1333,61           | 29216,05             |
| 05:00          | 46,01          | $\mathbf{1}$                 | 74,60                | 12,40          | 53,07                | 15263,73             | $\mathbf 1$          | 58,86                | 12,40               | 43,47            | 12618,70             | 0              | ä,      | 0,00              | $\mathbf{0}$     | 1432,65           | 29315,08             |
| 05:30          | 44,93          | $\mathbf{1}$                 | 74,60                | 12,40          | 53,07                | 15263,73             | $\mathbf 1$          | 58,86                | 12,40               | 43,47            | 12618,70             | 0              |         | 0,00              | 0                | 1359,89           | 29242,32             |
| 06:00          | 40,45          | $\mathbf 1$                  | 74,60                | 12,40          | 53,07                | 15263,73             | $1\,$                | 58,86                | 12,40               | 43,47            | 12618,70             | 0              | ÷,      | 0,00              | 0                | 1057,00           | 28939,44             |
| 06:30          | 39,90          | $\mathbf{1}$                 | 74,60                | 12,40          | 53,07                | 15263,73             | $\mathbf{1}$         | 58,86                | 12,40               | 43,47            | 12618,70             | 0              |         | 0,00              | 0                | 1019,76           | 28902,20             |
| 07:00          | 40,39          | $\mathbf{1}$                 | 74,60                | 12,40          | 53,07                | 15263,73             | $1\,$                | 58,86                | 12,40               | 43,47            | 12618,70             | 0              | Ĭ.      | 0,00              | 0                | 1052,96           | 28935,40             |
| 07:30          | 37,22          | $\mathbf{1}$                 | 74,60                | 12,40          | 53,07                | 15263,73             | $1\,$                | 58,86                | 12,40               | 43,47            | 12618,70             | 0              | í,      | 0,00              | 0                | 839,01            | 28721,45             |
| 08:00          | 39,09          | $\mathbf{1}$                 | 74,60                | 12,40          | 53,07                | 15263,73             | $\mathbf 1$          | 58,86                | 12,40               | 43,47            | 12618,70             | 0              | ×,      | 0,00              | 0                | 964,90            | 28847,34             |
| 08:30          | 39,39          | $1\,$                        | 74,60                | 12,40          | 53,07                | 15263,73             | $\mathbf{1}$         | 58,86                | 12,40               | 43,47            | 12618,70             | 0              | ٠       | 0,00              | 0                | 985,11            | 28867,55             |
| 09:00          | 38,25          | $\mathbf{1}$                 | 74,60                | 12,40          | 53,07                | 15263,73             | $\mathbf{1}$         | 58,86                | 12,40               | 43,47            | 12618,70             | 0              | ÷,      | 0,00              | $\overline{0}$   | 908,31            | 28790,74             |
| 09:30          | 36,94          | $\mathbf{1}$                 | 74,60                | 12,40          | 53,07                | 15263,73             | $1\,$                | 58,86                | 12,40               | 43,47            | 12618,70             | 0              | ÷,      | 0,00              | 0                | 819,67            | 28702,10             |
| 10:00          | 37,83          | $\mathbf{1}$                 | 74,60                | 12,40          | 53,07                | 15263,73             | $\mathbf{1}$         | 58,86                | 12,40               | 43,47            | 12618,70             | 0              |         | 0,00              | 0                | 879,72            | 28762,16             |
| 10:30          | 37,31          | $1\,$                        | 74,60                | 12,40          | 53,07                | 15263,73             | $\,1\,$              | 58,86                | 12,40               | 43,47            | 12618,70             | 0              | l,      | 0,00              | $\mathbf{0}$     | 845,07            | 28727,51             |
| 11:00          | 37,09          | $\mathbf{1}$                 | 74,60                | 12,40          | 53,07                | 15263,73             | $\mathbf 1$          | 58,86                | 12,40               | 43,47            | 12618,70             | 0              | í,      | 0,00              | $\mathbf{0}$     | 829,77            | 28712,21             |
| 11:30          | 35,66          | $\mathbf{1}$                 | 74,60                | 12,40          | 53,07                | 15263,73             | $\mathbf{1}$         | 58,86                | 12,40               | 43,47            | 12618,70             | 0              | ÷,      | 0,00              | $\overline{0}$   | 733,33            | 28615,77             |
| 12:00          | 34,32          | $\mathbf{1}$                 | 74,60                | 12,40          | 53,07                | 15263,73             | $1\,$                | 58,86                | 12,40               | 43,47            | 12618,70             | 0<br>0         | ł,      | 0,00              | 0                | 643,25            | 28525,69             |
| 12:30          | 35,00          | $\mathbf{1}$<br>$\mathbf{1}$ | 74,60                | 12,40          | 53,07                | 15263,73             | $\mathbf 1$<br>$1\,$ | 58,86                | 12,40               | 43,47            | 12618,70             | 0              | i,      | 0,00              | 0<br>0           | 689,16            | 28571,60             |
| 13:00          | 36,42<br>41,04 | $\mathbf 1$                  | 74,60<br>74,60       | 12,40          | 53,07                | 15263,73<br>15263,73 | $\mathbf 1$          | 58,86                | 12,40               | 43,47            | 12618,70             | 0              | i,      | 0,00<br>0,00      | $\mathbf{0}$     | 784,73<br>1097,14 | 28667,17             |
| 13:30<br>14:00 | 41,66          | $1\,$                        | 74,60                | 12,40<br>12,40 | 53,07<br>53,07       | 15263,73             | $\mathbf{1}$         | 58,86<br>58,86       | 12,40<br>12,40      | 43,47<br>43,47   | 12618,70<br>12618,70 | 0              | ä,      | 0,00              | 0                | 1139,00           | 28979,58<br>29021,44 |
| 14:30          | 42,94          | $\mathbf{1}$                 | 74,60                | 12,40          | 53,07                | 15263,73             | $\mathbf{1}$         | 58,86                | 12,40               | 43,47            | 12618,70             | 0              | Ĭ.      | 0,00              | 0                | 1225,05           | 29107,48             |
| 15:00          | 45,73          | $\mathbf{1}$                 | 74,60                | 12,40          | 53,07                | 15263,73             | $1\,$                | 58,86                | 12,40               | 43,47            | 12618,70             | 0              | ÷,      | 0,00              | $\mathbf{0}$     | 1413,59           | 29296,03             |
| 15:30          | 47,93          | $\mathbf{1}$                 | 74,60                | 12,40          | 53,07                | 15263,73             | $1\,$                | 58,86                | 12,40               | 43,47            | 12618,70             | 0              | ٠       | 0,00              | 0                | 1562,29           | 29444,73             |
| 16:00          | 50,04          | $\mathbf{1}$                 | 74,60                | 12,40          | 53,07                | 15263,73             | $\mathbf 1$          | 58,86                | 12,40               | 43,47            | 12618,70             | 0              | ×,      | 0,00              | $\mathbf{0}$     | 1704,63           | 29587,07             |
| 16:30          | 48,74          | $\mathbf{1}$                 | 74,60                | 12,40          | 53,07                | 15263,73             | $\mathbf 1$          | 58,86                | 12,40               | 43,47            | 12618,70             | 0              |         | 0,00              | 0                | 1616,86           | 29499,30             |
| 17:00          | 48,75          | $\mathbf{1}$                 | 74,60                | 12,40          | 53,07                | 15263,73             | $\mathbf{1}$         | 58,86                | 12,40               | 43,47            | 12618,70             | 0              |         | 0,00              | 0                | 1617,72           | 29500,16             |
| 17:30          | 49,30          | $\mathbf{1}$                 | 74,60                | 12,40          | 53,07                | 15263,73             | $\mathbf{1}$         | 58,86                | 12,40               | 43,47            | 12618,70             | 0              |         | 0,00              | 0                | 1654,39           | 29536,83             |
| 18:00          | 47,63          | $\mathbf{1}$                 | 74,60                | 12,40          | 53,07                | 15263,73             | $\mathbf{1}$         | 58,86                | 12,40               | 43,47            | 12618,70             | 0              |         | 0,00              | $\mathbf{0}$     | 2451,25           | 30333,69             |
| 18:30          | 49,49          | $\mathbf{1}$                 | 74,60                | 12,40          | 53,07                | 15263,73             | $\mathbf 1$          | 58,86                | 12,40               | 43,47            | 12618,70             | $\mathbf 0$    | i,      | 0,00              | $\mathbf{0}$     | 2650,44           | 30532,88             |
| 19:00          | 50,33          | $\overline{1}$               | 74,60                | 12,40          | 53,07                | 15263,73             | $\mathbf 1$          | 58,86                | 12,40               | 43,47            | 12618,70             | $\mathbf 0$    | ł,      | 0,00              | $\mathbf{0}$     | 2740,86           | 30623,29             |
| 19:30          | 52,03          | $1\,$                        | 74,60                | 12,40          | 53,07                | 15263,73             | $\mathbf{1}$         | 58,86                | 12,40               | 43,47            | 12618,70             | $\overline{0}$ |         | 0,00              | $\mathbf{0}$     | 2923,06           | 30805,50             |
| 20:00          | 49,57          | $\mathbf{1}$                 | 74,60                | 12,40          | 53,07                | 15263,73             | $\mathbf 1$          | 58,86                | 12,40               | 43,47            | 12618,70             | $\mathbf{0}$   | Ĭ.      | 0,00              | $\mathbf{0}$     | 2659,16           | 30541,60             |
| 20:30          | 48,30          | $\overline{1}$               | 74,60                | 12,40          | 53,07                | 15263,73             | $1\,$                | 58,86                | 12,40               | 43,47            | 12618,70             | $\mathbf 0$    |         | 0,00              | $\mathbf{0}$     | 2522,85           | 30405,28             |
| 21:00          | 50,75          | $\mathbf 1$                  | 74,60                | 12,40          | 53,07                | 15263,73             | $1\,$                | 58,86                | 12,40               | 43,47            | 12618,70             | 0              | L.      | 0,00              | 0                | 1752,56           | 29635,00             |
| 21:30          | 50,39          | $\mathbf{1}$                 | 74,60                | 12,40          | 53,07                | 15263,73             | $\mathbf{1}$         | 58,86                | 12,40               | 43,47            | 12618,70             | 0              | ä,      | 0,00              | 0                | 1728,31           | 29610,75             |
| 22:00          | 49,64          | $\mathbf{1}$                 | 74,60                | 12,40          | 53,07                | 15263,73             | $\mathbf 1$          | 58,86                | 12,40               | 43,47            | 12618,70             | 0              | ÷,      | 0,00              | $\mathbf{0}$     | 1677,78           | 29560,22             |
| 22:30          | 50,18          | $\mathbf{1}$                 | 74,60                | 12,40          | 53,07                | 15263,73             | $\,1\,$              | 58,86                | 12,40               | 43,47            | 12618,70             | 0              | ä,      | 0,00              | 0                | 1714,16           | 29596,60             |
| 23:00          | 48,32          | $\mathbf{1}$                 | 74,60                | 12,40          | 53,07                | 15263,73             | $1\,$                | 58,86                | 12,40               | 43,47            | 12618,70             | 0              | ÷,      | 0,00              | 0                | 1588,85           | 29471,29             |
| 23:30          | 46,86          | $\mathbf{1}$                 | 74,60                | 12,40          | 53,07                | 15263,73             | $\mathbf 1$          | 58,86                | 12,40               | 43,47            | 12618,70             | 0              |         | 0,00              | $\overline{0}$   | 1489,82           | 29372,25             |

**Tabela A.3** Condição A e 50% da tarifa da concessionária

|       |         | CHP <sub>1</sub> |               |              |                      |                   |                     | CHP <sub>2</sub>     |                     |                      |            | Caldeira       |                |                   | Comerc. Elétrica |            |                   |
|-------|---------|------------------|---------------|--------------|----------------------|-------------------|---------------------|----------------------|---------------------|----------------------|------------|----------------|----------------|-------------------|------------------|------------|-------------------|
| Tempo | Demanda |                  | $E_{TT}$ CHP1 | $E_{E GHP1}$ | E <sub>TO CHP1</sub> | Custo             |                     | E <sub>TT CHP2</sub> | E <sub>E CHP2</sub> | E <sub>TO CHP2</sub> | Custo      |                | E <sub>c</sub> | Custo             |                  | Custo      | Custo Total       |
|       |         | $X1$ CHP1        | (MWh)         | (MWh)        | (MWh)                | (R <sup>2</sup> ) | X <sub>I CHP2</sub> | (MWh)                | (MWh)               | (MWh)                | $(R\zeta)$ | $X_{1}$ $C$    | (MWh)          | (R <sup>2</sup> ) | Xc               | $(R\zeta)$ | (R <sup>2</sup> ) |
| 00:00 | 47,63   | $\mathbf{1}$     | 69,43         | 17,57        | 53,07                | 15282,80          | $1\,$               | 69,43                | 17,57               | 53,07                | 15282,80   | 0              | ×,             | 126,32            | $\mathbf{0}$     | 1687,49    | 32379,40          |
| 00:30 | 48,32   | $\mathbf 1$      | 69,43         | 17,57        | 53,07                | 15282,80          | $1\,$               | 69,43                | 17,57               | 53,07                | 15282,80   | 0              | ×,             | 0,00              | 0                | 1779,88    | 32345,48          |
| 01:00 | 48,91   | $\mathbf{1}$     | 69,43         | 17,57        | 53,07                | 15282,80          | $\mathbf 1$         | 69,43                | 17,57               | 53,07                | 15282,80   | 0              | ٠              | 0,00              | $\overline{0}$   | 1859,51    | 32425,11          |
| 01:30 | 48,58   | $\mathbf{1}$     | 69,43         | 17,57        | 53,07                | 15282,80          | $\mathbf 1$         | 69,43                | 17,57               | 53,07                | 15282,80   | 0              |                | 0,00              | 0                | 1815,75    | 32381,34          |
| 02:00 | 50,01   | $\mathbf{1}$     | 69,43         | 17,57        | 53,07                | 15282,80          | $\mathbf{1}$        | 69,43                | 17,57               | 53,07                | 15282,80   | 0              |                | 0,00              | 0                | 2009,04    | 32574,64          |
| 02:30 | 49,95   | $\mathbf{1}$     | 69,43         | 17,57        | 53,07                | 15282,80          | $\mathbf{1}$        | 69,43                | 17,57               | 53,07                | 15282,80   | 0              | l.             | 0,00              | 0                | 2000,53    | 32566,13          |
| 03:00 | 49,43   | $\mathbf 1$      | 69,43         | 17,57        | 53,07                | 15282,80          | $1\,$               | 69,43                | 17,57               | 53,07                | 15282,80   | 0              | í,             | 0,00              | 0                | 1930,02    | 32495,62          |
| 03:30 | 49,04   | $\mathbf{1}$     | 69,43         | 17,57        | 53,07                | 15282,80          | $\mathbf 1$         | 69,43                | 17,57               | 53,07                | 15282,80   | 0              | Ĭ.             | 0,00              | $\mathbf{0}$     | 1877,14    | 32442,73          |
| 04:00 | 46,44   | $\mathbf 1$      | 69,43         | 17,57        | 53,07                | 15282,80          | $\mathbf 1$         | 69,43                | 17,57               | 53,07                | 15282,80   | 0              | ä,             | 0,00              | 0                | 1526,40    | 32092,00          |
| 04:30 | 46,89   | $\mathbf{1}$     | 69,43         | 17,57        | 53,07                | 15282,80          | $1\,$               | 69,43                | 17,57               | 53,07                | 15282,80   | 0              | ٠              | 0,00              | 0                | 1587,19    | 32152,78          |
| 05:00 | 48,43   | $\mathbf{1}$     | 69,43         | 17,57        | 53,07                | 15282,80          | $\mathbf 1$         | 69,43                | 17,57               | 53,07                | 15282,80   | 0              | ł,             | 0,00              | 0                | 1795,69    | 32361,28          |
| 05:30 | 47,30   | $\mathbf{1}$     | 69,43         | 17,57        | 53,07                | 15282,80          | $1\,$               | 69,43                | 17,57               | 53,07                | 15282,80   | 0              |                | 0,00              | 0                | 1642,51    | 32208,10          |
| 06:00 | 42,58   | $\,1\,$          | 69,43         | 17,57        | 53,07                | 15282,80          | $1\,$               | 69,43                | 17,57               | 53,07                | 15282,80   | 0              |                | 0,00              | 0                | 1004,86    | 31570,45          |
| 06:30 | 42,00   | $\mathbf{1}$     | 69,43         | 17,57        | 53,07                | 15282,80          | $\mathbf{1}$        | 69,43                | 17,57               | 53,07                | 15282,80   | 0              |                | 0,00              | 0                | 926,45     | 31492,04          |
| 07:00 | 42,52   | $\mathbf{1}$     | 69,43         | 17,57        | 53,07                | 15282,80          | $\mathbf{1}$        | 69,43                | 17,57               | 53,07                | 15282,80   | 0              | Ĭ.             | 0,00              | $\overline{0}$   | 996,35     | 31561,94          |
| 07:30 | 39,18   | $\mathbf 1$      | 69,43         | 17,57        | 53,07                | 15282,80          | $1\,$               | 69,43                | 17,57               | 53,07                | 15282,80   | 0              | ä,             | 0,00              | 0                | 545,93     | 31111,52          |
| 08:00 | 41,14   | $\mathbf{1}$     | 69,43         | 17,57        | 53,07                | 15282,80          | $\mathbf 1$         | 69,43                | 17,57               | 53,07                | 15282,80   | 0              | ×,             | 0,00              | 0                | 810,95     | 31376,55          |
| 08:30 | 41,46   | $\mathbf{1}$     | 69,43         | 17,57        | 53,07                | 15282,80          | $\mathbf{1}$        | 69,43                | 17,57               | 53,07                | 15282,80   | 0              | ä,             | 0,00              | 0                | 853,50     | 31419,10          |
| 09:00 | 40,26   | $\mathbf{1}$     | 69,43         | 17,57        | 53,07                | 15282,80          | $\mathbf{1}$        | 69,43                | 17,57               | 53,07                | 15282,80   | 0              |                | 0,00              | $\overline{0}$   | 691,81     | 31257,41          |
| 09:30 | 38,88   | $\mathbf{1}$     | 69,43         | 17,57        | 53,07                | 15282,80          | $1\,$               | 69,43                | 17,57               | 53,07                | 15282,80   | 0              | i,             | 0,00              | 0                | 505,20     | 31070,79          |
| 10:00 | 39,82   | $\mathbf{1}$     | 69,43         | 17,57        | 53,07                | 15282,80          | $\mathbf{1}$        | 69,43                | 17,57               | 53,07                | 15282,80   | 0              |                | 0,00              | 0                | 631,63     | 31197,23          |
| 10:30 | 39,28   | $1\,$            | 69,43         | 17,57        | 53,07                | 15282,80          | $\mathbf 1$         | 69,43                | 17,57               | 53,07                | 15282,80   | 0              | i,             | 0,00              | $\mathbf{0}$     | 558,69     | 31124,28          |
| 11:00 | 39,04   | $\mathbf{1}$     | 69,43         | 17,57        | 53,07                | 15282,80          | $\mathbf{1}$        | 69,43                | 17,57               | 53,07                | 15282,80   | 0              | í,             | 0,00              | $\overline{0}$   | 526,47     | 31092,07          |
| 11:30 | 37,53   | $\mathbf{1}$     | 69,43         | 17,57        | 53,07                | 15282,80          | $\mathbf{1}$        | 69,43                | 17,57               | 53,07                | 15282,80   | 0              | ÷,             | 0,00              | $\overline{0}$   | 323,45     | 30889,04          |
| 12:00 | 36,13   | $\mathbf{1}$     | 69,43         | 17,57        | 53,07                | 15282,80          | $1\,$               | 69,43                | 17,57               | 53,07                | 15282,80   | 0              | ×,             | 0,00              | 0                | 133,80     | 30699,39          |
| 12:30 | 36,85   | $\mathbf{1}$     | 69,43         | 17,57        | 53,07                | 15282,80          | $1\,$               | 69,43                | 17,57               | 53,07                | 15282,80   | 0              | ÷              | 0,00              | 0                | 230,45     | 30796,04          |
| 13:00 | 38,34   | $\mathbf{1}$     | 69,43         | 17,57        | 53,07                | 15282,80          | $\mathbf 1$         | 69,43                | 17,57               | 53,07                | 15282,80   | 0              |                | 0,00              | 0                | 431,65     | 30997,24          |
| 13:30 | 43,20   | $\mathbf{1}$     | 69,43         | 17,57        | 53,07                | 15282,80          | $\mathbf{1}$        | 69,43                | 17,57               | 53,07                | 15282,80   | 0              |                | 0,00              | $\overline{0}$   | 1089,35    | 31654,95          |
| 14:00 | 43,86   | $\mathbf{1}$     | 69,43         | 17,57        | 53,07                | 15282,80          | $\mathbf{1}$        | 69,43                | 17,57               | 53,07                | 15282,80   | 0              | í,             | 0,00              | 0                | 1177,49    | 31743,09          |
| 14:30 | 45,20   | $\mathbf{1}$     | 69,43         | 17,57        | 53,07                | 15282,80          | $1\,$               | 69,43                | 17,57               | 53,07                | 15282,80   | 0              |                | 0,00              | 0                | 1358,63    | 31924,23          |
| 15:00 | 48,14   | $\mathbf{1}$     | 69,43         | 17,57        | 53,07                | 15282,80          | $1\,$               | 69,43                | 17,57               | 53,07                | 15282,80   | 0              | i,             | 0,00              | 0                | 1755,57    | 32321,16          |
| 15:30 | 50,45   | $\mathbf{1}$     | 69,43         | 17,57        | 53,07                | 15282,80          | $\mathbf{1}$        | 69,43                | 17,57               | 53,07                | 15282,80   | 0              | ł.             | 0,00              | 0                | 2068,62    | 32634,21          |
| 16:00 | 52,67   | $\overline{1}$   | 69,43         | 17,57        | 53,07                | 15282,80          | $\mathbf{1}$        | 69,43                | 17,57               | 53,07                | 15282,80   | 0              | ٠              | 0,00              | 0                | 2368,29    | 32933,88          |
| 16:30 | 51,30   | $\mathbf 1$      | 69,43         | 17,57        | 53,07                | 15282,80          | $\mathbf{1}$        | 69,43                | 17,57               | 53,07                | 15282,80   | 0              | Ĭ.             | 0,00              | 0                | 2183,50    | 32749,09          |
| 17:00 | 51,32   | $\mathbf 1$      | 69,43         | 17,57        | 53,07                | 15282,80          | $1\,$               | 69,43                | 17,57               | 53,07                | 15282,80   | 0              |                | 0,00              | 0                | 2185,32    | 32750,92          |
| 17:30 | 51,89   | $\mathbf{1}$     | 69,43         | 17,57        | 53,07                | 15282,80          | $1\,$               | 69,43                | 17,57               | 53,07                | 15282,80   | 0              |                | 0,00              | 0                | 2262,52    | 32828,12          |
| 18:00 | 50,14   | $\mathbf{1}$     | 69,43         | 17,57        | 53,07                | 15282,80          | $\mathbf{1}$        | 69,43                | 17,57               | 53,07                | 15282,80   | 0              |                | 0,00              | $\overline{0}$   | 3220,74    | 33786,33          |
| 18:30 | 52,09   | $\mathbf{1}$     | 69,43         | 17,57        | 53,07                | 15282,80          | $\mathbf{1}$        | 69,43                | 17,57               | 53,07                | 15282,80   | $\mathbf{0}$   | ł,             | 0,00              | $\overline{0}$   | 3640,10    | 34205,70          |
| 19:00 | 52,98   | $\mathbf{1}$     | 69,43         | 17,57        | 53,07                | 15282,80          | $1\,$               | 69,43                | 17,57               | 53,07                | 15282,80   | 0              | į,             | 0,00              | $\overline{0}$   | 3830,46    | 34396,06          |
| 19:30 | 54,77   | $\mathbf{1}$     | 69,43         | 17,57        | 53,07                | 15282,80          | $1\,$               | 69,43                | 17,57               | 53,07                | 15282,80   | 0              | ÷              | 0,00              | $\mathbf{0}$     | 4214,08    | 34779,67          |
| 20:00 | 52,18   | $\mathbf{1}$     | 69,43         | 17,57        | 53,07                | 15282,80          | $\mathbf 1$         | 69,43                | 17,57               | 53,07                | 15282,80   | $\mathbf{0}$   |                | 0,00              | $\mathbf{0}$     | 3658,46    | 34224,06          |
| 20:30 | 50,84   | $\overline{1}$   | 69,43         | 17,57        | 53,07                | 15282,80          | $\,1\,$             | 69,43                | 17,57               | 53,07                | 15282,80   | $\overline{0}$ |                | 0,00              | $\mathbf{0}$     | 3371,48    | 33937,07          |
| 21:00 | 53,42   | $\mathbf{1}$     | 69,43         | 17,57        | 53,07                | 15282,80          | $1\,$               | 69,43                | 17,57               | 53,07                | 15282,80   | 0              | ÷,             | 0,00              | 0                | 2469,19    | 33034,79          |
| 21:30 | 53,04   | $\mathbf{1}$     | 69,43         | 17,57        | 53,07                | 15282,80          | $\mathbf{1}$        | 69,43                | 17,57               | 53,07                | 15282,80   | 0              |                | 0,00              | 0                | 2418,13    | 32983,73          |
| 22:00 | 52,25   | $1\,$            | 69,43         | 17,57        | 53,07                | 15282,80          | $\mathbf 1$         | 69,43                | 17,57               | 53,07                | 15282,80   | 0              | ÷,             | 0,00              | $\mathbf{0}$     | 2311,76    | 32877,35          |
| 22:30 | 52,82   | $\mathbf{1}$     | 69,43         | 17,57        | 53,07                | 15282,80          | $\mathbf 1$         | 69,43                | 17,57               | 53,07                | 15282,80   | 0              | í,             | 0,00              | $\mathbf{0}$     | 2388,35    | 32953,94          |
| 23:00 | 50,87   | $\mathbf{1}$     | 69,43         | 17,57        | 53,07                | 15282,80          | $1\,$               | 69,43                | 17,57               | 53,07                | 15282,80   | 0              | ×,             | 0,00              | 0                | 2124,54    | 32690,13          |
| 23:30 | 49,32   | $\mathbf{1}$     | 69,43         | 17,57        | 53,07                | 15282,80          | $1\,$               | 69,43                | 17,57               | 53,07                | 15282,80   | 0              |                | 0,00              | 0                | 1916,04    | 32481,64          |

**Tabela A.4** Condição B e tarifa base da Concessionária

|       | CHP <sub>1</sub> |                |                      |                     |                      |                   | CHP <sub>2</sub> |                      |                     |                      | Caldeira   |              |                | Comerc. Elétrica  | Custo Total    |            |                   |
|-------|------------------|----------------|----------------------|---------------------|----------------------|-------------------|------------------|----------------------|---------------------|----------------------|------------|--------------|----------------|-------------------|----------------|------------|-------------------|
| Tempo | Demanda          |                | E <sub>TT CHP1</sub> | E <sub>E CHP1</sub> | E <sub>TQ CHP1</sub> | Custo             |                  | E <sub>TT CHP2</sub> | E <sub>E CHP2</sub> | E <sub>TQ CHP2</sub> | Custo      |              | E <sub>c</sub> | Custo             |                | Custo      | (R <sup>2</sup> ) |
|       |                  | $X1$ CHP1      | (MWh)                | (MWh)               | (MWh)                | (R <sup>2</sup> ) | $X1$ CHP2        | (MWh)                | (MWh)               | (MWh)                | $(R\zeta)$ | $X_{1}$ $C$  | (MWh)          | (R <sup>2</sup> ) | Xc             | $(R\zeta)$ |                   |
| 00:00 | 47,63            | $1\,$          | 69,43                | 17,57               | 53,07                | 15282,80          | $\,1\,$          | 69,43                | 17,57               | 53,07                | 15282,80   | 0            | ×,             | 0,00              | $\mathbf{0}$   | 1349,94    | 31915,53          |
| 00:30 | 48,32            | $\mathbf{1}$   | 69,43                | 17,57               | 53,07                | 15282,80          | $1\,$            | 69,43                | 17,57               | 53,07                | 15282,80   | 0            | ٠              | 0,00              | 0              | 1423,85    | 31989,45          |
| 01:00 | 48,91            | $\overline{1}$ | 69,43                | 17,57               | 53,07                | 15282,80          | $\mathbf 1$      | 69,43                | 17,57               | 53,07                | 15282,80   | 0            | ÷,             | 0,00              | 0              | 1487,55    | 32053,15          |
| 01:30 | 48,58            | $\mathbf{1}$   | 69,43                | 17,57               | 53,07                | 15282,80          | $1\,$            | 69,43                | 17,57               | 53,07                | 15282,80   | 0            | š              | 0,00              | 0              | 1452,54    | 32018,14          |
| 02:00 | 50,01            | $\mathbf 1$    | 69,43                | 17,57               | 53,07                | 15282,80          | $\mathbf 1$      | 69,43                | 17,57               | 53,07                | 15282,80   | 0            |                | 0,00              | $\mathbf{0}$   | 1607,18    | 32172,77          |
| 02:30 | 49,95            | $1\,$          | 69,43                | 17,57               | 53,07                | 15282,80          | $\mathbf{1}$     | 69,43                | 17,57               | 53,07                | 15282,80   | 0            | l,             | 0,00              | 0              | 1600,37    | 32165,96          |
| 03:00 | 49,43            | $\mathbf{1}$   | 69,43                | 17,57               | 53,07                | 15282,80          | $\mathbf{1}$     | 69,43                | 17,57               | 53,07                | 15282,80   | 0            | ł              | 0,00              | 0              | 1543,96    | 32109,56          |
| 03:30 | 49,04            | $\mathbf{1}$   | 69,43                | 17,57               | 53,07                | 15282,80          | $1\,$            | 69,43                | 17,57               | 53,07                | 15282,80   | 0            | ÷,             | 0,00              | $\overline{0}$ | 1501,66    | 32067,25          |
| 04:00 | 46,44            | $\mathbf{1}$   | 69,43                | 17,57               | 53,07                | 15282,80          | $1\,$            | 69,43                | 17,57               | 53,07                | 15282,80   | 0            | ×,             | 0,00              | 0              | 1221,08    | 31786,67          |
| 04:30 |                  | $\mathbf{1}$   | 69,43                | 17,57               |                      | 15282,80          | $\mathbf 1$      | 69,43                | 17,57               |                      | 15282,80   | 0            | ä,             | 0,00              | $\mathbf{0}$   | 1269,70    | 31835,30          |
| 05:00 | 46,89<br>48,43   | $\mathbf{1}$   | 69,43                |                     | 53,07                | 15282,80          | $\mathbf 1$      | 69,43                |                     | 53,07                | 15282,80   | 0            |                | 0,00              | $\mathbf{0}$   |            |                   |
|       |                  | $\mathbf{1}$   |                      | 17,57               | 53,07                |                   | $\mathbf{1}$     |                      | 17,57               | 53,07                |            | 0            |                |                   | 0              | 1436,50    | 32002,09          |
| 05:30 | 47,30            |                | 69,43                | 17,57               | 53,07                | 15282,80          |                  | 69,43                | 17,57               | 53,07                | 15282,80   | 0            | l,             | 0,00              |                | 1313,96    | 31879,55          |
| 06:00 | 42,58            | $1\,$          | 69,43                | 17,57               | 53,07                | 15282,80          | $\mathbf{1}$     | 69,43                | 17,57               | 53,07                | 15282,80   |              |                | 0,00              | 0              | 803,86     | 31369,45          |
| 06:30 | 42,00            | $\mathbf{1}$   | 69,43                | 17,57               | 53,07                | 15282,80          | $\mathbf{1}$     | 69,43                | 17,57               | 53,07                | 15282,80   | 0            |                | 0,00              | 0              | 741,13     | 31306,72          |
| 07:00 | 42,52            | $\mathbf{1}$   | 69,43                | 17,57               | 53,07                | 15282,80          | $1\,$            | 69,43                | 17,57               | 53,07                | 15282,80   | 0            | i,             | 0,00              | 0              | 797,05     | 31362,64          |
| 07:30 | 39,18            | $\mathbf{1}$   | 69,43                | 17,57               | 53,07                | 15282,80          | $\mathbf 1$      | 69,43                | 17,57               | 53,07                | 15282,80   | 0            | ä,             | 0,00              | $\mathbf{0}$   | 436,72     | 31002,32          |
| 08:00 | 41,14            | $\mathbf{1}$   | 69,43                | 17,57               | 53,07                | 15282,80          | $\mathbf{1}$     | 69,43                | 17,57               | 53,07                | 15282,80   | 0            | ٠              | 0,00              | 0              | 648,74     | 31214,33          |
| 08:30 | 41,46            | $\mathbf{1}$   | 69,43                | 17,57               | 53,07                | 15282,80          | $\mathbf{1}$     | 69,43                | 17,57               | 53,07                | 15282,80   | 0            |                | 0,00              | 0              | 682,78     | 31248,37          |
| 09:00 | 40,26            | $\mathbf{1}$   | 69,43                | 17,57               | 53,07                | 15282,80          | $1\,$            | 69,43                | 17,57               | 53,07                | 15282,80   | 0            |                | 0,00              | 0              | 553,43     | 31119,02          |
| 09:30 | 38,88            | $\mathbf 1$    | 69,43                | 17,57               | 53,07                | 15282,80          | $1\,$            | 69,43                | 17,57               | 53,07                | 15282,80   | 0            | L.             | 0,00              | 0              | 404,14     | 30969,74          |
| 10:00 | 39,82            | $\mathbf{1}$   | 69,43                | 17,57               | 53,07                | 15282,80          | $\mathbf{1}$     | 69,43                | 17,57               | 53,07                | 15282,80   | 0            |                | 0,00              | 0              | 505,29     | 31070,88          |
| 10:30 | 39,28            | $\mathbf{1}$   | 69,43                | 17,57               | 53,07                | 15282,80          | $\mathbf 1$      | 69,43                | 17,57               | 53,07                | 15282,80   | 0            | i,             | 0,00              | $\mathbf{0}$   | 446,94     | 31012,53          |
| 11:00 | 39,04            | $\mathbf{1}$   | 69,43                | 17,57               | 53,07                | 15282,80          | $\,1\,$          | 69,43                | 17,57               | 53,07                | 15282,80   | 0            | ä,             | 0,00              | $\overline{0}$ | 421,16     | 30986,76          |
| 11:30 | 37,53            | $\mathbf{1}$   | 69,43                | 17,57               | 53,07                | 15282,80          | $1\,$            | 69,43                | 17,57               | 53,07                | 15282,80   | 0            | ×,             | 0,00              | 0              | 258,75     | 30824,34          |
| 12:00 | 36,13            | $\mathbf{1}$   | 69,43                | 17,57               | 53,07                | 15282,80          | $\mathbf{1}$     | 69,43                | 17,57               | 53,07                | 15282,80   | 0            | ł,             | 0,00              | 0              | 107,03     | 30672,63          |
| 12:30 | 36,85            | $\mathbf{1}$   | 69,43                | 17,57               | 53,07                | 15282,80          | $1\,$            | 69,43                | 17,57               | 53,07                | 15282,80   | 0            |                | 0,00              | 0              | 184,35     | 30749,94          |
| 13:00 | 38,34            | $1\,$          | 69,43                | 17,57               | 53,07                | 15282,80          | $\mathbf 1$      | 69,43                | 17,57               | 53,07                | 15282,80   | 0            | ä,             | 0,00              | $\mathbf{0}$   | 345,31     | 30910,90          |
| 13:30 | 43,20            | $\mathbf{1}$   | 69,43                | 17,57               | 53,07                | 15282,80          | $1\,$            | 69,43                | 17,57               | 53,07                | 15282,80   | 0            |                | 0,00              | 0              | 871,45     | 31437,04          |
| 14:00 | 43,86            | $\mathbf{1}$   | 69,43                | 17,57               | 53,07                | 15282,80          | $\mathbf{1}$     | 69,43                | 17,57               | 53,07                | 15282,80   | 0            | Ĭ.             | 0,00              | 0              | 941,96     | 31507,55          |
| 14:30 | 45,20            | $\mathbf{1}$   | 69,43                | 17,57               | 53,07                | 15282,80          | $\mathbf 1$      | 69,43                | 17,57               | 53,07                | 15282,80   | 0            | Ĭ.             | 0,00              | 0              | 1086,87    | 31652,46          |
| 15:00 | 48,14            | $\mathbf{1}$   | 69,43                | 17,57               | 53,07                | 15282,80          | $1\,$            | 69,43                | 17,57               | 53,07                | 15282,80   | 0            | ÷,             | 0,00              | 0              | 1404,40    | 31970,00          |
| 15:30 | 50,45            | $\mathbf{1}$   | 69,43                | 17,57               | 53,07                | 15282,80          | $\mathbf 1$      | 69,43                | 17,57               | 53,07                | 15282,80   | 0            |                | 0,00              | 0              | 1654,83    | 32220,42          |
| 16:00 | 52,67            | $\overline{1}$ | 69,43                | 17,57               | 53,07                | 15282,80          | $\mathbf 1$      | 69,43                | 17,57               | 53,07                | 15282,80   | 0            |                | 0,00              | $\theta$       | 1894,56    | 32460,16          |
| 16:30 | 51,30            | $1\,$          | 69,43                | 17,57               | 53,07                | 15282,80          | $\mathbf{1}$     | 69,43                | 17,57               | 53,07                | 15282,80   | 0            |                | 0,00              | 0              | 1746,74    | 32312,33          |
| 17:00 | 51,32            | $\mathbf{1}$   | 69,43                | 17,57               | 53,07                | 15282,80          | $1\,$            | 69,43                | 17,57               | 53,07                | 15282,80   | 0            |                | 0,00              | 0              | 1748,19    | 32313,79          |
| 17:30 | 51,89            | $\mathbf{1}$   | 69,43                | 17,57               | 53,07                | 15282,80          | $1\,$            | 69,43                | 17,57               | 53,07                | 15282,80   | 0            | ł,             | 0,00              | 0              | 1809,95    | 32375,55          |
| 18:00 | 50,14            | $\mathbf{1}$   | 69,43                | 17,57               | 53,07                | 15282,80          | $1\,$            | 69,43                | 17,57               | 53,07                | 15282,80   | 0            | í.             | 0,00              | $\mathbf{0}$   | 2576,53    | 33142,12          |
| 18:30 | 52,09            | $\mathbf{1}$   | 69,43                | 17,57               | 53,07                | 15282,80          | $\mathbf 1$      | 69,43                | 17,57               | 53,07                | 15282,80   | $\mathbf 0$  | ÷,             | 0,00              | $\mathbf{0}$   | 2912,01    | 33477,61          |
| 19:00 | 52,98            | $\mathbf{1}$   | 69,43                | 17,57               | 53,07                | 15282,80          | $\,1\,$          | 69,43                | 17,57               | 53,07                | 15282,80   | 0            |                | 0,00              | $\mathbf{0}$   | 3064,30    | 33629,89          |
| 19:30 | 54,77            | $\overline{1}$ | 69,43                | 17,57               | 53,07                | 15282,80          | $\mathbf{1}$     | 69,43                | 17,57               | 53,07                | 15282,80   | $\mathbf{0}$ |                | 0,00              | $\mathbf{0}$   | 3371,18    | 33936,78          |
| 20:00 | 52,18            | $\mathbf{1}$   | 69,43                | 17,57               | 53,07                | 15282,80          | $1\,$            | 69,43                | 17,57               | 53,07                | 15282,80   | $\mathbf{0}$ |                | 0,00              | $\mathbf{0}$   | 2926,70    | 33492,30          |
| 20:30 | 50,84            | $1\,$          | 69,43                | 17,57               | 53,07                | 15282,80          | $1\,$            | 69,43                | 17,57               | 53,07                | 15282,80   | 0            |                | 0,00              | $\mathbf{0}$   | 2697,12    | 33262,71          |
| 21:00 | 53,42            | $\mathbf{1}$   | 69,43                | 17,57               | 53,07                | 15282,80          | $\mathbf{1}$     | 69,43                | 17,57               | 53,07                | 15282,80   | 0            |                | 0,00              | 0              | 1975,28    | 32540,88          |
| 21:30 | 53,04            | $\mathbf{1}$   | 69,43                | 17,57               | 53,07                | 15282,80          | $\mathbf 1$      | 69,43                | 17,57               | 53,07                | 15282,80   | 0            | ł.             | 0,00              | $\mathbf{0}$   | 1934,44    | 32500,03          |
| 22:00 | 52,25            | $\mathbf{1}$   | 69,43                | 17,57               | 53,07                | 15282,80          | $\mathbf{1}$     | 69,43                | 17,57               | 53,07                | 15282,80   | 0            | ×,             | 0,00              | $\overline{0}$ | 1849,34    | 32414,93          |
| 22:30 | 52,82            | $\mathbf{1}$   | 69,43                | 17,57               | 53,07                | 15282,80          | $1\,$            | 69,43                | 17,57               | 53,07                | 15282,80   | 0            | ł.             | 0,00              | 0              | 1910,61    | 32476,20          |
| 23:00 | 50,87            | $\mathbf{1}$   | 69,43                | 17,57               | 53,07                | 15282,80          | $1\,$            | 69,43                | 17,57               | 53,07                | 15282,80   | 0            |                | 0,00              | 0              | 1699,57    | 32265,16          |
| 23:30 | 49,32            | $\mathbf{1}$   | 69,43                | 17,57               | 53,07                | 15282,80          | $1\,$            | 69,43                | 17,57               | 53,07                | 15282,80   | 0            |                | 0,00              | 0              | 1532,78    | 32098,37          |

**Tabela A.5** Condição B e 80% da tarifa da concessionária

|       | CHP <sub>1</sub> |                |                      |                      |                      |                   | CHP <sub>2</sub> |                      |                     |                      | Caldeira   |                  |                | Comerc. Elétrica  |                |            |                                  |
|-------|------------------|----------------|----------------------|----------------------|----------------------|-------------------|------------------|----------------------|---------------------|----------------------|------------|------------------|----------------|-------------------|----------------|------------|----------------------------------|
| Tempo | Demanda          |                | E <sub>TT CHP1</sub> | $E_{E \text{ CHP1}}$ | E <sub>TQ CHP1</sub> | Custo             |                  | E <sub>TT CHP2</sub> | E <sub>E CHP2</sub> | E <sub>TQ CHP2</sub> | Custo      |                  | E <sub>c</sub> | Custo             |                | Custo      | Custo Total<br>(R <sup>2</sup> ) |
|       |                  | $X1$ CHP1      | (MWh)                | (MWh)                | (MWh)                | (R <sup>2</sup> ) | $X1$ CHP2        | (MWh)                | (MWh)               | (MWh)                | $(R\zeta)$ | X <sub>1</sub> C | (MWh)          | (R <sup>2</sup> ) | Xc             | $(R\zeta)$ |                                  |
| 00:00 | 47,63            | $1\,$          | 68,18                | 12,40                | 49,15                | 14190,36          | $\mathbf{1}$     | 74,60                | 12,40               | 53,07                | 15263,73   | 0                | 26,00          | 126,32            | $\mathbf{0}$   | 1542,11    | 31122,52                         |
| 00:30 | 48,32            | $\mathbf 1$    | 68,18                | 12,40                | 49,15                | 14190,36          | $1\,$            | 74,60                | 12,40               | 53,07                | 15263,73   | 0                | 26,00          | 0,00              | 0              | 1588,30    | 31042,40                         |
| 01:00 | 48,91            | $\mathbf{1}$   | 68,18                | 12,40                | 49,15                | 14190,36          | $1\,$            | 74,60                | 12,40               | 53,07                | 15263,73   | 0                | 26,05          | 0,00              | 0              | 1628,12    | 31082,21                         |
| 01:30 | 48,58            | $\mathbf{1}$   | 68,18                | 12,40                | 49,15                | 14190,36          | $1\,$            | 74,60                | 12,40               | 53,07                | 15263,73   | 0                | 26,05          | 0,00              | 0              | 1606,24    | 31060,33                         |
| 02:00 | 50,01            | $\mathbf 1$    | 68,18                | 12,40                | 49,15                | 14190,36          | $\mathbf 1$      | 74,60                | 12,40               | 53,07                | 15263,73   | 0                | 26,05          | 0,00              | $\mathbf{0}$   | 1702,89    | 31156,98                         |
| 02:30 | 49,95            | $1\,$          | 68,18                | 12,40                | 49,15                | 14190,36          | $\mathbf{1}$     | 74,60                | 12,40               | 53,07                | 15263,73   | 0                | 26,05          | 0,00              | 0              | 1698,63    | 31152,72                         |
| 03:00 | 49,43            | $\mathbf{1}$   | 68,18                | 12,40                | 49,15                | 14190,36          | $\mathbf{1}$     | 74,60                | 12,40               | 53,07                | 15263,73   | 0                | 26,05          | 0,00              | 0              | 1663,38    | 31117,47                         |
| 03:30 | 49,04            | $\mathbf{1}$   | 68,18                | 12,40                | 49,15                | 14190,36          | $1\,$            | 74,60                | 12,40               | 53,07                | 15263,73   | 0                | 26,05          | 0,00              | $\overline{0}$ | 1636,93    | 31091,03                         |
| 04:00 | 46,44            | $\mathbf{1}$   | 68,18                | 12,40                | 49,15                | 14190,36          | $1\,$            | 74,60                | 12,40               | 53,07                | 15263,73   | 0                | 26,05          | 0,00              | 0              | 1461,57    | 30915,66                         |
| 04:30 | 46,89            | $\mathbf{1}$   | 68,18                | 12,40                | 49,15                | 14190,36          | $\mathbf 1$      | 74,60                | 12,40               | 53,07                | 15263,73   | 0                | 26,05          | 0,00              | 0              | 1491,96    | 30946,05                         |
| 05:00 | 48,43            | $\mathbf{1}$   | 68,18                | 12,40                | 49,15                | 14190,36          | $\mathbf 1$      | 74,60                | 12,40               | 53,07                | 15263,73   | 0                | 26,05          | 0,00              | 0              | 1596,21    | 31050,30                         |
| 05:30 | 47,30            | $\mathbf{1}$   | 68,18                | 12,40                | 49,15                | 14190,36          | $\mathbf{1}$     | 74,60                | 12,40               | 53,07                | 15263,73   | 0                | 26,05          | 0,00              | 0              | 1519,62    | 30973,71                         |
| 06:00 | 42,58            | $1\,$          | 68,18                | 12,40                | 49,15                | 14190,36          | $\mathbf{1}$     | 74,60                | 12,40               | 53,07                | 15263,73   | 0                | 26,05          | 0,00              | 0              | 1200,79    | 30654,89                         |
| 06:30 | 42,00            | $\mathbf{1}$   | 68,18                | 12,40                | 49,15                | 14190,36          | $\mathbf{1}$     | 74,60                | 12,40               | 53,07                | 15263,73   | 0                | 26,05          | 0,00              | 0              | 1161,59    | 30615,68                         |
| 07:00 | 42,52            | $\mathbf{1}$   | 68,18                | 12,40                | 49,15                | 14190,36          | $1\,$            | 74,60                | 12,40               | 53,07                | 15263,73   | 0                | 26,05          | 0,00              | 0              | 1196,54    | 30650,63                         |
| 07:30 | 39,18            | $\mathbf{1}$   | 68,18                | 12,40                | 49,15                | 14190,36          | $\mathbf 1$      | 74,60                | 12,40               | 53,07                | 15263,73   | 0                | 26,05          | 0,00              | $\mathbf{0}$   | 971,33     | 30425,42                         |
| 08:00 | 41,14            | $1\,$          | 68,18                | 12,40                | 49,15                | 14190,36          | $\mathbf{1}$     | 74,60                | 12,40               | 53,07                | 15263,73   | 0                | 26,05          | 0,00              | 0              | 1103,84    | 30557,93                         |
| 08:30 | 41,46            | $\mathbf{1}$   | 68,18                | 12,40                | 49,15                | 14190,36          | $\mathbf{1}$     | 74,60                | 12,40               | 53,07                | 15263,73   | 0                | 26,05          | 0,00              | 0              | 1125,12    | 30579,21                         |
| 09:00 | 40,26            | $\mathbf{1}$   | 68,18                | 12,40                | 49,15                | 14190,36          | $1\,$            | 74,60                | 12,40               | 53,07                | 15263,73   | 0                | 26,05          | 0,00              | 0              | 1044,27    | 30498,36                         |
| 09:30 | 38,88            | $\mathbf 1$    | 68,18                | 12,40                | 49,15                | 14190,36          | $1\,$            | 74,60                | 12,40               | 53,07                | 15263,73   | 0                | 26,05          | 0,00              | 0              | 950,96     | 30405,06                         |
| 10:00 | 39,82            | $\mathbf{1}$   | 68,18                | 12,40                | 49,15                | 14190,36          | $\mathbf{1}$     | 74,60                | 12,40               | 53,07                | 15263,73   | 0                | 26,05          | 0,00              | 0              | 1014,18    | 30468,27                         |
| 10:30 | 39,28            | $\mathbf{1}$   | 68,18                | 12,40                | 49,15                | 14190,36          | $\mathbf 1$      | 74,60                | 12,40               | 53,07                | 15263,73   | 0                | 26,05          | 0,00              | $\mathbf{0}$   | 977,71     | 30431,80                         |
| 11:00 | 39,04            | $\mathbf{1}$   | 68,18                | 12,40                | 49,15                | 14190,36          | $\,1\,$          | 74,60                | 12,40               | 53,07                | 15263,73   | 0                | 26,05          | 0,00              | 0              | 961,60     | 30415,69                         |
| 11:30 | 37,53            | $\mathbf{1}$   | 68,18                | 12,40                | 49,15                | 14190,36          | $1\,$            | 74,60                | 12,40               | 53,07                | 15263,73   | 0                | 26,05          | 0,00              | 0              | 860,09     | 30314,18                         |
| 12:00 | 36,13            | $\mathbf{1}$   | 68,18                | 12,40                | 49,15                | 14190,36          | $1\,$            | 74,60                | 12,40               | 53,07                | 15263,73   | 0                | 26,05          | 0,00              | 0              | 765,26     | 30219,36                         |
| 12:30 | 36,85            | $\mathbf{1}$   | 68,18                | 12,40                | 49,15                | 14190,36          | $1\,$            | 74,60                | 12,40               | 53,07                | 15263,73   | 0                | 26,05          | 0,00              | 0              | 813,59     | 30267,68                         |
| 13:00 | 38,34            | $1\,$          | 68,18                | 12,40                | 49,15                | 14190,36          | $\mathbf 1$      | 74,60                | 12,40               | 53,07                | 15263,73   | 0                | 26,05          | 0,00              | $\mathbf{0}$   | 914,19     | 30368,28                         |
| 13:30 | 43,20            | $\mathbf{1}$   | 68,18                | 12,40                | 49,15                | 14190,36          | $1\,$            | 74,60                | 12,40               | 53,07                | 15263,73   | 0                | 26,05          | 0,00              | 0              | 1243,04    | 30697,13                         |
| 14:00 | 43,86            | $\mathbf{1}$   | 68,18                | 12,40                | 49,15                | 14190,36          | $\mathbf{1}$     | 74,60                | 12,40               | 53,07                | 15263,73   | 0                | 26,05          | 0,00              | 0              | 1287,11    | 30741,20                         |
| 14:30 | 45,20            | $\mathbf{1}$   | 68,18                | 12,40                | 49,15                | 14190,36          | $\mathbf 1$      | 74,60                | 12,40               | 53,07                | 15263,73   | 0                | 26,05          | 0,00              | 0              | 1377,68    | 30831,77                         |
| 15:00 | 48,14            | $\mathbf{1}$   | 68,18                | 12,40                | 49,15                | 14190,36          | $1\,$            | 74,60                | 12,40               | 53,07                | 15263,73   | 0                | 26,05          | 0,00              | 0              | 1576,15    | 31030,24                         |
| 15:30 | 50,45            | $\mathbf{1}$   | 68,18                | 12,40                | 49,15                | 14190,36          | $\mathbf 1$      | 74,60                | 12,40               | 53,07                | 15263,73   | 0                | 26,05          | 0,00              | 0              | 1732,67    | 31186,76                         |
| 16:00 | 52,67            | $\mathbf{1}$   | 68,18                | 12,40                | 49,15                | 14190,36          | $\mathbf 1$      | 74,60                | 12,40               | 53,07                | 15263,73   | 0                | 26,05          | 0,00              | $\mathbf{0}$   | 1882,51    | 31336,60                         |
| 16:30 | 51,30            | $1\,$          | 68,18                | 12,40                | 49,15                | 14190,36          | $\mathbf{1}$     | 74,60                | 12,40               | 53,07                | 15263,73   | 0                | 26,05          | 0,00              | 0              | 1790,11    | 31244,21                         |
| 17:00 | 51,32            | $\mathbf{1}$   | 68,18                | 12,40                | 49,15                | 14190,36          | $1\,$            | 74,60                | 12,40               | 53,07                | 15263,73   | 0                | 26,05          | 0,00              | 0              | 1791,03    | 31245,12                         |
| 17:30 | 51,89            | $\mathbf{1}$   | 68,18                | 12,40                | 49,15                | 14190,36          | $\mathbf{1}$     | 74,60                | 12,40               | 53,07                | 15263,73   | 0                | 26,05          | 0,00              | 0              | 1829,62    | 31283,72                         |
| 18:00 | 50,14            | $\mathbf{1}$   | 68,18                | 12,40                | 49,15                | 14190,36          | $1\,$            | 74,60                | 12,40               | 53,07                | 15263,73   | 0                | 26,05          | 0,00              | $\mathbf{0}$   | 2720,65    | 32174,74                         |
| 18:30 | 52,09            | $\mathbf{1}$   | 68,18                | 12,40                | 49,15                | 14190,36          | $\mathbf 1$      | 74,60                | 12,40               | 53,07                | 15263,73   | $\mathbf 0$      | 26,05          | 0,00              | $\mathbf{0}$   | 2930,34    | 32384,44                         |
| 19:00 | 52,98            | $\mathbf{1}$   | 68,18                | 12,40                | 49,15                | 14190,36          | $\,1\,$          | 74,60                | 12,40               | 53,07                | 15263,73   | 0                | 26,05          | 0,00              | $\mathbf{0}$   | 3025,53    | 32479,62                         |
| 19:30 | 54,77            | $\overline{1}$ | 68,18                | 12,40                | 49,15                | 14190,36          | $\mathbf{1}$     | 74,60                | 12,40               | 53,07                | 15263,73   | $\overline{0}$   | 26,05          | 0,00              | $\mathbf{0}$   | 3217,34    | 32671,44                         |
| 20:00 | 52,18            | $\mathbf{1}$   | 68,18                | 12,40                | 49,15                | 14190,36          | $\mathbf 1$      | 74,60                | 12,40               | 53,07                | 15263,73   | $\overline{0}$   | 26,05          | 0,00              | $\mathbf{0}$   | 2939,52    | 32393,62                         |
| 20:30 | 50,84            | $1\,$          | 68,18                | 12,40                | 49,15                | 14190,36          | $1\,$            | 74,60                | 12,40               | 53,07                | 15263,73   | 0                | 26,05          | 0,00              | $\mathbf{0}$   | 2796,02    | 32250,12                         |
| 21:00 | 53,42            | $\mathbf{1}$   | 68,18                | 12,40                | 49,15                | 14190,36          | $\mathbf{1}$     | 74,60                | 12,40               | 53,07                | 15263,73   | 0                | 26,05          | 0,00              | 0              | 1932,96    | 31387,05                         |
| 21:30 | 53,04            | $\mathbf{1}$   | 68,18                | 12,40                | 49,15                | 14190,36          | $\mathbf 1$      | 74,60                | 12,40               | 53,07                | 15263,73   | 0                | 26,05          | 0,00              | $\mathbf{0}$   | 1907,43    | 31361,52                         |
| 22:00 | 52,25            | $1\,$          | 68,18                | 12,40                | 49,15                | 14190,36          | $\mathbf{1}$     | 74,60                | 12,40               | 53,07                | 15263,73   | 0                | 26,05          | 0,00              | $\overline{0}$ | 1854,24    | 31308,34                         |
| 22:30 | 52,82            | $\mathbf{1}$   | 68,18                | 12,40                | 49,15                | 14190,36          | $1\,$            | 74,60                | 12,40               | 53,07                | 15263,73   | 0                | 26,05          | 0,00              | 0              | 1892,54    | 31346,63                         |
| 23:00 | 50,87            | $\mathbf{1}$   | 68,18                | 12,40                | 49,15                | 14190,36          | $1\,$            | 74,60                | 12,40               | 53,07                | 15263,73   | 0                | 26,05          | 0,00              | 0              | 1760,63    | 31214,73                         |
| 23:30 | 49,32            | $\mathbf{1}$   | 68,18                | 12,40                | 49,15                | 14190,36          | $1\,$            | 74,60                | 12,40               | 53,07                | 15263,73   | $\overline{0}$   | 26,05          | 0,00              | 0              | 1656,38    | 31110,48                         |

**Tabela A.6** Condição B e 50% da tarifa da concessionária

|       | CHP1    |                |               |                      |                      |                   | CHP <sub>2</sub> |                  |                     |                      | Caldeira   |                  |                | Comerc. Elétrica  | Custo Total    |                   |                   |
|-------|---------|----------------|---------------|----------------------|----------------------|-------------------|------------------|------------------|---------------------|----------------------|------------|------------------|----------------|-------------------|----------------|-------------------|-------------------|
| Tempo | Demanda |                | $E_{TT}$ CHP1 | $E_{E \text{ CHP1}}$ | E <sub>TO CHP1</sub> | Custo             |                  | $E_{TT \, CHP2}$ | E <sub>E CHP2</sub> | E <sub>TO CHP2</sub> | Custo      |                  | E <sub>c</sub> | Custo             |                | Custo             | (R <sup>2</sup> ) |
|       |         | $X1$ CHP1      | (MWh)         | (MWh)                | (MWh)                | (R <sup>2</sup> ) | $X1$ CHP2        | (MWh)            | (MWh)               | (MWh)                | $(R\zeta)$ | X <sub>1</sub> C | (MWh)          | (R <sup>2</sup> ) | Xc             | (R <sup>2</sup> ) |                   |
| 00:00 | 50,01   | $\mathbf{1}$   | 42,36         | 19,72                | 37,87                | 11068,30          | $1\,$            | 56,70            | 30,30               | 53,07                | 15330,26   | $\mathbf{1}$     | 70,00          | 7766,51           | $\mathbf{0}$   | 0,00              | 34165,08          |
| 00:30 | 50,73   | $\mathbf{1}$   | 42,61         | 19,92                | 38,14                | 11145,45          | $\mathbf{1}$     | 56,18            | 30,82               | 53,07                | 15332,22   | $\mathbf{1}$     | 70,00          | 7766,51           | 0              | 0,00              | 34244,18          |
| 01:00 | 51,35   | $\mathbf{1}$   | 42,82         | 20,09                | 38,37                | 11211,91          | $1\,$            | 55,74            | 31,26               | 53,07                | 15333,91   | $1\,$            | 70,00          | 7766,51           | 0              | 0,00              | 34312,33          |
| 01:30 | 51,01   | $\mathbf{1}$   | 42,70         | 19,99                | 38,24                | 11175,38          | $\mathbf 1$      | 55,98            | 31,02               | 53,07                | 15332,98   | $\mathbf 1$      | 70,00          | 7766,51           | 0              | 0,00              | 34274,88          |
| 02:00 | 52,51   | $\mathbf{1}$   | 43,96         | 21,01                | 38,84                | 11489,51          | $\mathbf{1}$     | 54,65            | 31,50               | 52,55                | 15191,98   | $\mathbf{1}$     | 70,00          | 7766,51           | $\overline{0}$ | 0,00              | 34448,01          |
| 02:30 | 52,45   | $\mathbf{1}$   | 43,88         | 20,95                | 38,92                | 11481,18          | $\mathbf{1}$     | 54,65            | 31,50               | 52,55                | 15191,98   | $\mathbf{1}$     | 70,00          | 7766,51           | 0              | 0,00              | 34439,68          |
| 03:00 | 51,90   | $\mathbf{1}$   | 46,46         | 23,16                | 42,47                | 12368,13          | $\mathbf{1}$     | 52,17            | 28,74               | 48,91                | 14256,86   | $1\,$            | 70,00          | 7766,51           | 0              | 0,00              | 34391,50          |
| 03:30 | 51,49   | $\mathbf{1}$   | 42,87         | 20,12                | 38,43                | 11226,62          | $1\,$            | 55,64            | 31,36               | 53,07                | 15334,29   | $\mathbf{1}$     | 70,00          | 7766,51           | 0              | 0,00              | 34327,42          |
| 04:00 | 48,76   | $\mathbf 1$    | 41,92         | 19,38                | 37,39                | 10933,74          | $\mathbf 1$      | 57,61            | 29,39               | 53,07                | 15326,84   | $\mathbf{1}$     | 70,00          | 7766,51           | $\mathbf{0}$   | 0,00              | 34027,10          |
| 04:30 | 49,23   | $\mathbf{1}$   | 42,09         | 19,51                | 37,57                | 10984,53          | $\mathbf{1}$     | 57,27            | 29,73               | 53,07                | 15328,14   | $\mathbf{1}$     | 70,00          | 7766,51           | 0              | 0,00              | 34079,18          |
| 05:00 | 50,86   | $\mathbf{1}$   | 46,85         | 23,52                | 42,92                | 12497,24          | $\mathbf{1}$     | 51,89            | 27,34               | 48,33                | 14013,26   | $\mathbf{1}$     | 70,00          | 7766,51           | 0              | 0,00              | 34277,01          |
| 05:30 | 49,66   | $\mathbf{1}$   | 42,24         | 19,62                | 37,73                | 11030,74          | $1\,$            | 56,96            | 30,04               | 53,07                | 15329,31   | $1\,$            | 70,00          | 7766,51           | 0              | 0,00              | 34126,56          |
| 06:00 | 44,71   | $1\,$          | 40,50         | 18,29                | 35,86                | 10497,45          | $\mathbf{1}$     | 60,58            | 26,42               | 53,07                | 15315,73   | $\mathbf{1}$     | 70,00          | 7766,51           | 0              | 0,00              | 33579,70          |
| 06:30 | 44,10   | $\mathbf{1}$   | 40,28         | 18,12                | 35,63                | 10431,77          | $\mathbf 1$      | 61,03            | 25,97               | 53,07                | 15314,06   | $\mathbf{1}$     | 70,00          | 7766,51           | $\mathbf{0}$   | 0,00              | 33512,34          |
| 07:00 | 44.64   | $\mathbf{1}$   | 40,47         | 18,27                | 35,83                | 10490,32          | $\mathbf{1}$     | 60,63            | 26,37               | 53,07                | 15315,55   | $\mathbf{1}$     | 70,00          | 7766,51           | $\mathbf{0}$   | 0,00              | 33572,39          |
| 07:30 | 41,14   | $\mathbf{1}$   | 39,22         | 17,35                | 34,51                | 10112,74          | $\mathbf 1$      | 63,21            | 23,79               | 53,07                | 15305,92   | $\mathbf{1}$     | 70,00          | 7766,51           | 0              | 0,00              | 33185,17          |
| 08:00 | 43,20   | $\mathbf{1}$   | 46,32         | 23,04                | 42,31                | 12324,24          | $1\,$            | 55,32            | 20,16               | 46,05                | 13356,89   | $1\,$            | 70,00          | 7766,51           | 0              | 0,00              | 33447,64          |
| 08:30 | 43,53   | $\mathbf{1}$   | 40,08         | 17,97                | 35,41                | 10370,65          | $1\,$            | 61,44            | 25,56               | 53,07                | 15312,50   | $\mathbf 1$      | 70,00          | 7766,51           | 0              | 0,00              | 33449,67          |
| 09:00 | 42,27   | $\mathbf{1}$   | 46,32         | 23,04                | 42,31                | 12324,24          | $\mathbf 1$      | 55,67            | 19,23               | 45,69                | 13256,73   | $\mathbf{1}$     | 70,00          | 7766,51           | $\mathbf{0}$   | 0,00              | 33347,48          |
| 09:30 | 40,82   | $\mathbf 1$    | 39,10         | 17,26                | 34,39                | 10078,57          | $\mathbf 1$      | 63,44            | 23,56               | 53,07                | 15305,04   | $\mathbf{1}$     | 70,00          | 7766,51           | $\mathbf{0}$   | 0,00              | 33150,12          |
| 10:00 | 41,81   | $\mathbf{1}$   | 39,46         | 17,52                | 34,76                | 10184,65          | $\mathbf{1}$     | 62,71            | 24,29               | 53,07                | 15307,75   | $\mathbf{1}$     | 70,00          | 7766,51           | 0              | 0,00              | 33258,91          |
| 10:30 | 41,24   | $\mathbf{1}$   | 39,25         | 17,37                | 34,54                | 10123,45          | $\mathbf 1$      | 63,13            | 23,87               | 53,07                | 15306,19   | $1\,$            | 70,00          | 7766,51           | 0              | 0,00              | 33196,16          |
| 11:00 | 40,99   | $\mathbf{1}$   | 39,16         | 17,31                | 34,45                | 10096,42          | $1\,$            | 63,32            | 23,68               | 53,07                | 15305,50   | $\mathbf{1}$     | 70,00          | 7766,51           | 0              | 0,00              | 33168,43          |
| 11:30 | 39,41   | $\mathbf{1}$   | 38,59         | 16,90                | 33,85                | 9925,98           | $\mathbf 1$      | 64,49            | 22,51               | 53,07                | 15301,14   | $\mathbf{1}$     | 70,00          | 7766,51           | $\mathbf{0}$   | 0,00              | 32993,64          |
| 12:00 | 37,94   | $\mathbf{1}$   | 38,06         | 16,52                | 33,29                | 9766,64           | $\mathbf{1}$     | 65,58            | 21,42               | 53,07                | 15297,07   | $\mathbf{1}$     | 70,00          | 7766,51           | 0              | 0,00              | 32830,21          |
| 12:30 | 38,69   | $\mathbf{1}$   | 38,33         | 16,71                | 33,58                | 9847,86           | $\mathbf{1}$     | 65,02            | 21,98               | 53,07                | 15299,14   | $\mathbf{1}$     | 70,00          | 7766,51           | $\overline{0}$ | 0,00              | 32913,51          |
| 13:00 | 40,25   | $\mathbf{1}$   | 46,32         | 23,04                | 42,31                | 12324,24          | $1\,$            | 56,44            | 17,21               | 44,93                | 13038,00   | $\mathbf 1$      | 70,00          | 7766,51           | 0              | 0,00              | 33128,75          |
| 13:30 | 45,36   | $\mathbf 1$    | 40,73         | 18,46                | 36,11                | 10568,19          | $1\,$            | 60,10            | 26,90               | 53,07                | 15317,54   | $\mathbf{1}$     | 70,00          | 7766,51           | 0              | 0,00              | 33652,24          |
| 14:00 | 46,05   | $\mathbf{1}$   | 40,97         | 18,64                | 36,37                | 10641,97          | $\mathbf{1}$     | 59,59            | 27,41               | 53,07                | 15319,42   | $\mathbf{1}$     | 70,00          | 7766,51           | 0              | 0,00              | 33727,90          |
| 14:30 | 47,46   | $\mathbf{1}$   | 46,78         | 23,45                | 42,84                | 12474,55          | $\mathbf 1$      | 53,25            | 24,01               | 47,13                | 13668,19   | $\mathbf{1}$     | 70,00          | 7766,51           | $\mathbf{0}$   | 0,00              | 33909,26          |
| 15:00 | 50,54   | $\overline{1}$ | 42,54         | 19,86                | 38,07                | 11125,15          | $\mathbf{1}$     | 56,32            | 30,68               | 53,07                | 15331,71   | $\mathbf{1}$     | 70,00          | 7766,51           | $\overline{0}$ | 0,00              | 34223,37          |
| 15:30 | 52,98   | $\mathbf{1}$   | 47,12         | 23,76                | 43,23                | 12583,94          | $\mathbf{1}$     | 52,62            | 29,22               | 47,03                | 14173,89   | $1\,$            | 70,00          | 7766,51           | 0              | 0,00              | 34524,34          |
| 16:00 | 55,31   | $\overline{1}$ | 47,17         | 23,81                | 40,76                | 12349,50          | $\mathbf{1}$     | 54,65            | 31,50               | 47,42                | 14686,48   | $\mathbf{1}$     | 70,00          | 7766,51           | 0              | 0,00              | 34802,50          |
| 16:30 | 53,87   | $\mathbf{1}$   | 45,56         | 22,37                | 37,24                | 11659,83          | $\mathbf 1$      | 54,65            | 31,50               | 52,55                | 15191,98   | $\mathbf 1$      | 70,00          | 7766,51           | $\mathbf{0}$   | 0,00              | 34618,32          |
| 17:00 | 53,88   | $\mathbf{1}$   | 45,57         | 22,38                | 37,23                | 11661,61          | $\mathbf 1$      | 54,65            | 31,50               | 52,55                | 15191,98   | $\mathbf{1}$     | 70,00          | 7766,51           | $\mathbf{0}$   | 0,00              | 34620,10          |
| 17:30 | 54,48   | $\mathbf{1}$   | 46,26         | 22,98                | 41,77                | 12257,04          | $\mathbf{1}$     | 54,65            | 31,50               | 47,33                | 14676,99   | $\mathbf{1}$     | 70,00          | 7766,51           | 0              | 0,00              | 34700,54          |
| 18:00 | 52,65   | $\mathbf{1}$   | 44,12         | 21,15                | 39,81                | 11618,77          | $\mathbf{1}$     | 54,65            | 31,50               | 51,42                | 15080,81   | $\mathbf{1}$     | 70,00          | 7766,51           | $\mathbf{0}$   | 0,00              | 34466,09          |
| 18:30 | 54,70   | $\mathbf{1}$   | 46,50         | 23,20                | 41,53                | 12283,45          | $\mathbf 1$      | 54,65            | 31,50               | 47,33                | 14676,99   | $1\,$            | 70,00          | 7766,51           | $\mathbf{0}$   | 0,00              | 34726,96          |
| 19:00 | 55,63   | $\mathbf{1}$   | 47,52         | 24,13                | 35,28                | 11879,44          | $1\,$            | 54,65            | 31,50               | 52,55                | 15191,98   | $\mathbf{1}$     | 70,00          | 7766,51           | $\mathbf{0}$   | 0,00              | 34837,93          |
| 19:30 | 57,50   | $\overline{1}$ | 49,50         | 26,00                | 33,31                | 12112,48          | $\mathbf{1}$     | 54,65            | 31,50               | 52,55                | 15191,98   | $\mathbf{1}$     | 70,00          | 7766,51           | $\mathbf{0}$   | 0,00              | 35070,98          |
| 20:00 | 54,79   | $\overline{1}$ | 46,60         | 23,29                | 36,20                | 11774,51          | $\mathbf{1}$     | 54,65            | 31,50               | 52,55                | 15191,98   | $\mathbf{1}$     | 70,00          | 7766,51           | $\mathbf{0}$   | 0,00              | 34733,01          |
| 20:30 | 53,38   | $\mathbf{1}$   | 44,99         | 21,88                | 37,81                | 11598,80          | $\mathbf 1$      | 54,65            | 31,50               | 52,55                | 15191,98   | $\mathbf{1}$     | 70,00          | 7766,51           | $\mathbf{0}$   | 0,00              | 34557,29          |
| 21:00 | 56,09   | $\mathbf 1$    | 48,02         | 24,59                | 34,78                | 11937,09          | $1\,$            | 54,65            | 31,50               | 52,55                | 15191,98   | $1\,$            | 70,00          | 7766,51           | 0              | 0,00              | 34895,58          |
| 21:30 | 55,69   | $1\,$          | 47,59         | 24,19                | 35,21                | 11887,68          | $\mathbf{1}$     | 54,65            | 31,50               | 52,55                | 15191,98   | $\mathbf{1}$     | 70,00          | 7766,51           | 0              | 0,00              | 34846,17          |
| 22:00 | 54,87   | $\mathbf{1}$   | 46,69         | 23,37                | 36,11                | 11784,54          | $\mathbf 1$      | 54,65            | 31,50               | 52,55                | 15191,98   | $\mathbf{1}$     | 70,00          | 7766,51           | $\mathbf{0}$   | 0,00              | 34743,04          |
| 22:30 | 55,46   | $\mathbf{1}$   | 47,34         | 23,96                | 35,46                | 11858,83          | $\mathbf{1}$     | 54,65            | 31,50               | 52,55                | 15191,98   | $\mathbf{1}$     | 70,00          | 7766,51           | 0              | 0,00              | 34817,32          |
| 23:00 | 53,41   | $\mathbf{1}$   | 45,03         | 21,91                | 37,78                | 11602,36          | $1\,$            | 54,65            | 31,50               | 52,55                | 15191,98   | $1\,$            | 70,00          | 7766,51           | 0              | 0,00              | 34560,85          |
| 23:30 | 51,79   | $\overline{1}$ | 43,07         | 20,29                | 38,65                | 11290,91          | $\mathbf 1$      | 55,32            | 31,50               | 52,96                | 15303,92   | $\mathbf{1}$     | 70,00          | 7766,51           | $\mathbf{0}$   | 0,00              | 34361,35          |

**Tabela A.7** Condição C e tarifa base da Concessionária

|       | CHP1    |                |                  |                     |                      |                   | CHP <sub>2</sub> |                      |                     |                      | Caldeira   |              |                | Comerc. Elétrica  |                |            |                   |
|-------|---------|----------------|------------------|---------------------|----------------------|-------------------|------------------|----------------------|---------------------|----------------------|------------|--------------|----------------|-------------------|----------------|------------|-------------------|
| Tempo | Demanda |                | $E_{TT \, CHP1}$ | E <sub>E CHP1</sub> | E <sub>TQ CHP1</sub> | Custo             |                  | E <sub>TT CHP2</sub> | E <sub>E CHP2</sub> | E <sub>TQ CHP2</sub> | Custo      |              | E <sub>c</sub> | Custo             |                | Custo      | Custo Total       |
|       |         | $X1$ CHP1      | (MWh)            | (MWh)               | (MWh)                | (R <sup>2</sup> ) | $X1$ CHP2        | (MWh)                | (MWh)               | (MWh)                | $(R\zeta)$ | $X_{1}$ $C$  | (MWh)          | (R <sup>2</sup> ) | Xc             | $(R\zeta)$ | (R <sup>2</sup> ) |
| 00:00 | 50,01   | $1\,$          | 34,02            | 12,40               | 28,31                | 8339,76           | $\mathbf{1}$     | 74,60                | 12,40               | 53,07                | 15263,73   | $1\,$        | 70,00          | 7766,51           | $\mathbf{0}$   | 2724,64    | 34094,64          |
| 00:30 | 50,73   | $\mathbf{1}$   | 34,02            | 12,40               | 28,31                | 8339,76           | $1\,$            | 74,60                | 12,40               | 53,07                | 15263,73   | $\mathbf{1}$ | 70,00          | 7766,51           | 0              | 2802,25    | 34172,25          |
| 01:00 | 51,35   | $\mathbf{1}$   | 34,02            | 12,40               | 28,31                | 8339,76           | $\mathbf 1$      | 74,60                | 12,40               | 53,07                | 15263,73   | $\mathbf{1}$ | 70,00          | 7766,51           | 0              | 2869,13    | 34239,14          |
| 01:30 | 51,01   | $\mathbf{1}$   | 34,02            | 12,40               | 28,31                | 8339,76           | $1\,$            | 74,60                | 12,40               | 53,07                | 15263,73   | $1\,$        | 70,00          | 7766,51           | 0              | 2832,37    | 34202,38          |
| 02:00 | 52,51   | $\mathbf 1$    | 34,02            | 12,40               | 28,31                | 8339,76           | $\mathbf 1$      | 74,60                | 12,40               | 53,07                | 15263,73   | $\mathbf{1}$ | 70,00          | 7766,51           | $\mathbf{0}$   | 2994,74    | 34364,74          |
| 02:30 | 52,45   | $1\,$          | 34,02            | 12,40               | 28,31                | 8339,76           | $\mathbf{1}$     | 74,60                | 12,40               | 53,07                | 15263,73   | $\mathbf{1}$ | 70,00          | 7766,51           | 0              | 2987,59    | 34357,59          |
| 03:00 | 51,90   | $\mathbf{1}$   | 34,02            | 12,40               | 28,31                | 8339,76           | $\mathbf{1}$     | 74,60                | 12,40               | 53,07                | 15263,73   | $\mathbf{1}$ | 70,00          | 7766,51           | 0              | 2928,36    | 34298,37          |
| 03:30 | 51,49   | $\mathbf{1}$   | 34,02            | 12,40               | 28,31                | 8339,76           | $1\,$            | 74,60                | 12,40               | 53,07                | 15263,73   | $\mathbf{1}$ | 70,00          | 7766,51           | 0              | 2883,94    | 34253,95          |
| 04:00 | 48,76   | $\mathbf{1}$   | 34,02            | 12,40               | 28,31                | 8339,76           | $1\,$            | 74,60                | 12,40               | 53,07                | 15263,73   | $\mathbf{1}$ | 70,00          | 7766,51           | 0              | 2589,33    | 33959,34          |
| 04:30 | 49,23   | $\mathbf{1}$   | 34,02            | 12,40               | 28,31                | 8339,76           | $\mathbf 1$      | 74,60                | 12,40               | 53,07                | 15263,73   | $\mathbf{1}$ | 70,00          | 7766,51           | 0              | 2640,39    | 34010,40          |
| 05:00 | 50,86   | $\mathbf{1}$   | 34,02            | 12,40               | 28,31                | 8339,76           | $\mathbf 1$      | 74,60                | 12,40               | 53,07                | 15263,73   | $\mathbf{1}$ | 70,00          | 7766,51           | 0              | 2815,52    | 34185,53          |
| 05:30 | 49,66   | $\mathbf{1}$   | 34,02            | 12,40               | 28,31                | 8339,76           | $\mathbf{1}$     | 74,60                | 12,40               | 53,07                | 15263,73   | $\mathbf{1}$ | 70,00          | 7766,51           | 0              | 2686,86    | 34056,86          |
| 06:00 | 44,71   | $\mathbf{1}$   | 34,02            | 12,40               | 28,31                | 8339,76           | $\mathbf{1}$     | 74,60                | 12,40               | 53,07                | 15263,73   | $\mathbf{1}$ | 70,00          | 7766,51           | 0              | 2151,33    | 33521,34          |
| 06:30 | 44,10   | $\mathbf{1}$   | 34,02            | 12,40               | 28,31                | 8339,76           | $\mathbf{1}$     | 74,60                | 12,40               | 53,07                | 15263,73   | $1\,$        | 70,00          | 7766,51           | 0              | 2085,47    | 33455,47          |
| 07:00 | 44,64   | $\mathbf{1}$   | 34,02            | 12,40               | 28,31                | 8339,76           | $1\,$            | 74,60                | 12,40               | 53,07                | 15263,73   | $\mathbf{1}$ | 70,00          | 7766,51           | 0              | 2144,18    | 33514,19          |
| 07:30 | 41,14   | $\mathbf{1}$   | 34,02            | 12,40               | 28,31                | 8339,76           | $\,1\,$          | 74,60                | 12,40               | 53,07                | 15263,73   | $\mathbf{1}$ | 70,00          | 7766,51           | 0              | 1765,76    | 33135,77          |
| 08:00 | 43,20   | $1\,$          | 34,02            | 12,40               | 28,31                | 8339,76           | $\mathbf{1}$     | 74,60                | 12,40               | 53,07                | 15263,73   | $\mathbf{1}$ | 70,00          | 7766,51           | 0              | 1988,38    | 33358,38          |
| 08:30 | 43,53   | $\mathbf{1}$   | 34,02            | 12,40               | 28,31                | 8339,76           | $\mathbf{1}$     | 74,60                | 12,40               | 53,07                | 15263,73   | $\mathbf{1}$ | 70,00          | 7766,51           | 0              | 2024,12    | 33394,12          |
| 09:00 | 42,27   | $\mathbf{1}$   | 34,02            | 12,40               | 28,31                | 8339,76           | $1\,$            | 74,60                | 12,40               | 53,07                | 15263,73   | $1\,$        | 70,00          | 7766,51           | 0              | 1888,30    | 33258,31          |
| 09:30 | 40,82   | $\mathbf 1$    | 34,02            | 12,40               | 28,31                | 8339,76           | $1\,$            | 74,60                | 12,40               | 53,07                | 15263,73   | $\mathbf{1}$ | 70,00          | 7766,51           | 0              | 1731,55    | 33101,56          |
| 10:00 | 41,81   | $\mathbf{1}$   | 34,02            | 12,40               | 28,31                | 8339,76           | $\mathbf{1}$     | 74,60                | 12,40               | 53,07                | 15263,73   | $\mathbf{1}$ | 70,00          | 7766,51           | 0              | 1837,75    | 33207,76          |
| 10:30 | 41,24   | $\mathbf{1}$   | 34,02            | 12,40               | 28,31                | 8339,76           | $\mathbf 1$      | 74,60                | 12,40               | 53,07                | 15263,73   | $\mathbf{1}$ | 70,00          | 7766,51           | $\mathbf{0}$   | 1776,48    | 33146,49          |
| 11:00 | 40,99   | $\mathbf{1}$   | 34,02            | 12,40               | 28,31                | 8339,76           | $\,1\,$          | 74,60                | 12,40               | 53,07                | 15263,73   | $\mathbf{1}$ | 70,00          | 7766,51           | 0              | 1749,49    | 33119,50          |
| 11:30 | 39,41   | $\mathbf{1}$   | 34,02            | 12,40               | 28,31                | 8339,76           | $1\,$            | 74,60                | 12,40               | 53,07                | 15263,73   | $1\,$        | 70,00          | 7766,51           | 0              | 1578,95    | 32948,95          |
| 12:00 | 37,94   | $\mathbf{1}$   | 34,02            | 12,40               | 28,31                | 8339,76           | $1\,$            | 74,60                | 12,40               | 53,07                | 15263,73   | $1\,$        | 70,00          | 7766,51           | 0              | 1419,64    | 32789,65          |
| 12:30 | 38,69   | $\mathbf{1}$   | 34,02            | 12,40               | 28,31                | 8339,76           | $1\,$            | 74,60                | 12,40               | 53,07                | 15263,73   | $1\,$        | 70,00          | 7766,51           | 0              | 1500,77    | 32870,78          |
| 13:00 | 40,25   | $\mathbf{1}$   | 34,02            | 12,40               | 28,31                | 8339,76           | $\mathbf 1$      | 74,60                | 12,40               | 53,07                | 15263,73   | $\mathbf{1}$ | 70,00          | 7766,51           | $\mathbf{0}$   | 1669,77    | 33039,78          |
| 13:30 | 45,36   | $\mathbf{1}$   | 34,02            | 12,40               | 28,31                | 8339,76           | $1\,$            | 74,60                | 12,40               | 53,07                | 15263,73   | $\mathbf{1}$ | 70,00          | 7766,51           | 0              | 2222,22    | 33592,23          |
| 14:00 | 46,05   | $\mathbf{1}$   | 34,02            | 12,40               | 28,31                | 8339,76           | $\mathbf{1}$     | 74,60                | 12,40               | 53,07                | 15263,73   | $\mathbf{1}$ | 70,00          | 7766,51           | 0              | 2296,26    | 33666,26          |
| 14:30 | 47,46   | $\mathbf{1}$   | 34,02            | 12,40               | 28,31                | 8339,76           | $\mathbf 1$      | 74,60                | 12,40               | 53,07                | 15263,73   | $\mathbf{1}$ | 70,00          | 7766,51           | 0              | 2448,41    | 33818,42          |
| 15:00 | 50,54   | $\mathbf{1}$   | 34,02            | 12,40               | 28,31                | 8339,76           | $1\,$            | 74,60                | 12,40               | 53,07                | 15263,73   | $1\,$        | 70,00          | 7766,51           | 0              | 2781,82    | 34151,83          |
| 15:30 | 52,98   | $\mathbf{1}$   | 34,02            | 12,40               | 28,31                | 8339,76           | $\mathbf 1$      | 74,60                | 12,40               | 53,07                | 15263,73   | $\mathbf{1}$ | 70,00          | 7766,51           | 0              | 3044,77    | 34414,78          |
| 16:00 | 55,31   | $\mathbf{1}$   | 34,02            | 12,40               | 28,31                | 8339,76           | $\mathbf 1$      | 74,60                | 12,40               | 53,07                | 15263,73   | $\mathbf{1}$ | 70,00          | 7766,51           | $\mathbf{0}$   | 3296,61    | 34666,62          |
| 16:30 | 53,87   | $1\,$          | 34,02            | 12,40               | 28,31                | 8339,76           | $\mathbf{1}$     | 74,60                | 12,40               | 53,07                | 15263,73   | $\mathbf 1$  | 70,00          | 7766,51           | 0              | 3141,27    | 34511,28          |
| 17:00 | 53,88   | $\mathbf{1}$   | 34,02            | 12,40               | 28,31                | 8339,76           | $1\,$            | 74,60                | 12,40               | 53,07                | 15263,73   | $1\,$        | 70,00          | 7766,51           | 0              | 3142,81    | 34512,81          |
| 17:30 | 54,48   | $\mathbf{1}$   | 34,02            | 12,40               | 28,31                | 8339,76           | $1\,$            | 74,60                | 12,40               | 53,07                | 15263,73   | $1\,$        | 70,00          | 7766,51           | 0              | 3207,77    | 34577,78          |
| 18:00 | 52,65   | $\mathbf{1}$   | 44,12            | 21,15               | 38,68                | 11506,16          | $1\,$            | 54,65                | 31,50               | 52,55                | 15191,98   | $\mathbf{1}$ | 70,00          | 7766,51           | $\mathbf{0}$   | 0,00       | 34464,66          |
| 18:30 | 54,70   | $\mathbf{1}$   | 46,50            | 23,20               | 36,30                | 11763,29          | $\mathbf 1$      | 54,65                | 31,50               | 52,55                | 15191,98   | $\mathbf{1}$ | 70,00          | 7766,51           | $\mathbf{0}$   | 0,00       | 34721,79          |
| 19:00 | 55,63   | $\mathbf{1}$   | 47,52            | 24,13               | 39,58                | 12307,08          | $\,1\,$          | 54,65                | 31,50               | 48,25                | 14767,98   | $\,1$        | 70,00          | 7766,51           | $\pmb{0}$      | 0,00       | 34841,58          |
| 19:30 | 57,50   | $\overline{1}$ | 49,50            | 26,00               | 33,31                | 12112,48          | $\mathbf{1}$     | 54,65                | 31,50               | 52,55                | 15191,98   | $\mathbf{1}$ | 70,00          | 7766,51           | $\mathbf{0}$   | 0,00       | 35070,98          |
| 20:00 | 54,79   | $\mathbf{1}$   | 46,60            | 23,29               | 36,20                | 11774,51          | $\mathbf 1$      | 54,65                | 31,50               | 52,55                | 15191,98   | $\mathbf{1}$ | 70,00          | 7766,51           | $\mathbf{0}$   | 0,00       | 34733,01          |
| 20:30 | 53,38   | $\mathbf{1}$   | 44,99            | 21,88               | 37,81                | 11598,80          | $1\,$            | 54,65                | 31,50               | 52,55                | 15191,98   | $\mathbf{1}$ | 70,00          | 7766,51           | $\mathbf{0}$   | 0,00       | 34557,29          |
| 21:00 | 56,09   | $\mathbf{1}$   | 34,02            | 12,40               | 28,31                | 8339,76           | $\mathbf{1}$     | 74,60                | 12,40               | 53,07                | 15263,73   | $1\,$        | 70,00          | 7766,51           | 0              | 3381,37    | 34751,38          |
| 21:30 | 55,69   | $\mathbf{1}$   | 34,02            | 12,40               | 28,31                | 8339,76           | $\mathbf 1$      | 74,60                | 12,40               | 53,07                | 15263,73   | $\mathbf{1}$ | 70,00          | 7766,51           | $\mathbf{0}$   | 3338,48    | 34708,49          |
| 22:00 | 54,87   | $\mathbf{1}$   | 34,02            | 12,40               | 28,31                | 8339,76           | $\mathbf{1}$     | 74,60                | 12,40               | 53,07                | 15263,73   | $\mathbf{1}$ | 70,00          | 7766,51           | $\overline{0}$ | 3249,13    | 34619,13          |
| 22:30 | 55,46   | $\mathbf{1}$   | 34,02            | 12,40               | 28,31                | 8339,76           | $1\,$            | 74,60                | 12,40               | 53,07                | 15263,73   | $1\,$        | 70,00          | 7766,51           | 0              | 3313,46    | 34683,47          |
| 23:00 | 53,41   | $\mathbf{1}$   | 34,02            | 12,40               | 28,31                | 8339,76           | $1\,$            | 74,60                | 12,40               | 53,07                | 15263,73   | $1\,$        | 70,00          | 7766,51           | 0              | 3091,86    | 34461,87          |
| 0,98  | 51,79   | $\mathbf{1}$   | 34,02            | 12,40               | 28,31                | 8339,76           | $1\,$            | 74,60                | 12,40               | 53,07                | 15263,73   | $\mathbf{1}$ | 70,00          | 7766,51           | 0              | 2916,73    | 34286,73          |

**Tabela A.8** Condição C e 80% da tarifa da concessionária

|       | CHP1    |                |               |                      |                      |                   | CHP <sub>2</sub>    |                      |                     |                      | Caldeira   |                  |                | Comerc. Elétrica  | Custo Total    |            |                   |
|-------|---------|----------------|---------------|----------------------|----------------------|-------------------|---------------------|----------------------|---------------------|----------------------|------------|------------------|----------------|-------------------|----------------|------------|-------------------|
| Tempo | Demanda |                | $E_{TT}$ CHP1 | $E_{E \text{ CHP1}}$ | E <sub>TO CHP1</sub> | Custo             |                     | E <sub>TT CHP2</sub> | E <sub>E CHP2</sub> | E <sub>TO CHP2</sub> | Custo      |                  | E <sub>c</sub> | Custo             |                | Custo      | (R <sup>2</sup> ) |
|       |         | $X1$ CHP1      | (MWh)         | (MWh)                | (MWh)                | (R <sup>2</sup> ) | X <sub>I CHP2</sub> | (MWh)                | (MWh)               | (MWh)                | $(R\zeta)$ | X <sub>1</sub> C | (MWh)          | (R <sup>2</sup> ) | Xc             | $(R\zeta)$ |                   |
| 00:00 | 50,01   | $\mathbf{1}$   | 34,02         | 12,40                | 28,31                | 8339,76           | $1\,$               | 74,60                | 12,40               | 53,07                | 15263,73   | $\mathbf{1}$     | 70,00          | 7766,51           | $\mathbf{0}$   | 1702,96    | 33072,97          |
| 00:30 | 50,73   | $\mathbf 1$    | 34,02         | 12,40                | 28,31                | 8339,76           | $1\,$               | 74,60                | 12,40               | 53,07                | 15263,73   | $\mathbf{1}$     | 70,00          | 7766,51           | 0              | 1751,47    | 33121,48          |
| 01:00 | 51,35   | $\mathbf{1}$   | 34,02         | 12,40                | 28,31                | 8339,76           | $1\,$               | 74,60                | 12,40               | 53,07                | 15263,73   | $\mathbf{1}$     | 70,00          | 7766,51           | 0              | 1793,27    | 33163,28          |
| 01:30 | 51,01   | $\mathbf{1}$   | 34,02         | 12,40                | 28,31                | 8339,76           | $\mathbf 1$         | 74,60                | 12,40               | 53,07                | 15263,73   | $\mathbf 1$      | 70,00          | 7766,51           | 0              | 1770,30    | 33140,30          |
| 02:00 | 52,51   | $\mathbf{1}$   | 34,02         | 12,40                | 28,31                | 8339,76           | $\mathbf{1}$        | 74,60                | 12,40               | 53,07                | 15263,73   | $\mathbf{1}$     | 70,00          | 7766,51           | 0              | 1871,78    | 33241,79          |
| 02:30 | 52,45   | $\mathbf{1}$   | 34,02         | 12,40                | 28,31                | 8339,76           | $\mathbf{1}$        | 74,60                | 12,40               | 53,07                | 15263,73   | $1\,$            | 70,00          | 7766,51           | 0              | 1867,31    | 33237,32          |
| 03:00 | 51,90   | $\mathbf{1}$   | 34,02         | 12,40                | 28,31                | 8339,76           | $1\,$               | 74,60                | 12,40               | 53,07                | 15263,73   | $1\,$            | 70,00          | 7766,51           | 0              | 1830,29    | 33200,30          |
| 03:30 | 51,49   | $\mathbf{1}$   | 34,02         | 12,40                | 28,31                | 8339,76           | $1\,$               | 74,60                | 12,40               | 53,07                | 15263,73   | $\mathbf{1}$     | 70,00          | 7766,51           | 0              | 1802,53    | 33172,54          |
| 04:00 | 48,76   | $\mathbf 1$    | 34,02         | 12,40                | 28,31                | 8339,76           | $\mathbf 1$         | 74,60                | 12,40               | 53,07                | 15263,73   | $\mathbf{1}$     | 70,00          | 7766,51           | $\mathbf{0}$   | 1618,39    | 32988,40          |
| 04:30 | 49,23   | $\mathbf{1}$   | 34,02         | 12,40                | 28,31                | 8339,76           | $\mathbf{1}$        | 74,60                | 12,40               | 53,07                | 15263,73   | $\mathbf{1}$     | 70,00          | 7766,51           | 0              | 1650,31    | 33020,31          |
| 05:00 | 50,86   | $\mathbf{1}$   | 34,02         | 12,40                | 28,31                | 8339,76           | $\mathbf 1$         | 74,60                | 12,40               | 53,07                | 15263,73   | $\mathbf{1}$     | 70,00          | 7766,51           | 0              | 1759,77    | 33129,77          |
| 05:30 | 49,66   | $\mathbf{1}$   | 34,02         | 12,40                | 28,31                | 8339,76           | $1\,$               | 74,60                | 12,40               | 53,07                | 15263,73   | $1\,$            | 70,00          | 7766,51           | 0              | 1679,35    | 33049,35          |
| 06:00 | 44,71   | $1\,$          | 34,02         | 12,40                | 28,31                | 8339,76           | $\mathbf{1}$        | 74,60                | 12,40               | 53,07                | 15263,73   | $\mathbf{1}$     | 70,00          | 7766,51           | 0              | 1344,58    | 32714,59          |
| 06:30 | 44,10   | $\mathbf{1}$   | 34,02         | 12,40                | 28,31                | 8339,76           | $\mathbf{1}$        | 74,60                | 12,40               | 53,07                | 15263,73   | $\mathbf{1}$     | 70,00          | 7766,51           | 0              | 1303,42    | 32673,42          |
| 07:00 | 44.64   | $\mathbf{1}$   | 34,02         | 12,40                | 28,31                | 8339,76           | $\mathbf{1}$        | 74,60                | 12,40               | 53,07                | 15263,73   | $\mathbf{1}$     | 70,00          | 7766,51           | $\overline{0}$ | 1340,12    | 32710,12          |
| 07:30 | 41,14   | $\mathbf{1}$   | 34,02         | 12,40                | 28,31                | 8339,76           | $\mathbf 1$         | 74,60                | 12,40               | 53,07                | 15263,73   | $\mathbf{1}$     | 70,00          | 7766,51           | 0              | 1103,64    | 32473,65          |
| 08:00 | 43,20   | $\mathbf{1}$   | 34,02         | 12,40                | 28,31                | 8339,76           | $1\,$               | 74,60                | 12,40               | 53,07                | 15263,73   | $1\,$            | 70,00          | 7766,51           | 0              | 1242,78    | 32612,79          |
| 08:30 | 43,53   | $\mathbf{1}$   | 34,02         | 12,40                | 28,31                | 8339,76           | $1\,$               | 74,60                | 12,40               | 53,07                | 15263,73   | $\mathbf{1}$     | 70,00          | 7766,51           | 0              | 1265,12    | 32635,13          |
| 09:00 | 42,27   | $\mathbf{1}$   | 34,02         | 12,40                | 28,31                | 8339,76           | $\mathbf 1$         | 74,60                | 12,40               | 53,07                | 15263,73   | $\mathbf{1}$     | 70,00          | 7766,51           | $\overline{0}$ | 1180,23    | 32550,24          |
| 09:30 | 40,82   | $\,1\,$        | 34,02         | 12,40                | 28,31                | 8339,76           | $\mathbf 1$         | 74,60                | 12,40               | 53,07                | 15263,73   | $\mathbf{1}$     | 70,00          | 7766,51           | $\mathbf{0}$   | 1082,26    | 32452,27          |
| 10:00 | 41,81   | $\mathbf{1}$   | 34,02         | 12,40                | 28,31                | 8339,76           | $\mathbf{1}$        | 74,60                | 12,40               | 53,07                | 15263,73   | $\mathbf{1}$     | 70,00          | 7766,51           | 0              | 1148,64    | 32518,65          |
| 10:30 | 41,24   | $\mathbf{1}$   | 34,02         | 12,40                | 28,31                | 8339,76           | $\mathbf 1$         | 74,60                | 12,40               | 53,07                | 15263,73   | $1\,$            | 70,00          | 7766,51           | 0              | 1110,34    | 32480,35          |
| 11:00 | 40,99   | $\mathbf{1}$   | 34,02         | 12,40                | 28,31                | 8339,76           | $1\,$               | 74,60                | 12,40               | 53,07                | 15263,73   | $\mathbf{1}$     | 70,00          | 7766,51           | 0              | 1093,43    | 32463,44          |
| 11:30 | 39,41   | $\mathbf{1}$   | 34,02         | 12,40                | 28,31                | 8339,76           | $\mathbf 1$         | 74,60                | 12,40               | 53,07                | 15263,73   | $\mathbf{1}$     | 70,00          | 7766,51           | $\mathbf{0}$   | 986,84     | 32356,85          |
| 12:00 | 37,94   | $\mathbf{1}$   | 34,02         | 12,40                | 28,31                | 8339,76           | $\mathbf{1}$        | 74,60                | 12,40               | 53,07                | 15263,73   | $\mathbf{1}$     | 70,00          | 7766,51           | 0              | 887,27     | 32257,28          |
| 12:30 | 38,69   | $\overline{1}$ | 34,02         | 12,40                | 28,31                | 8339,76           | $\mathbf{1}$        | 74,60                | 12,40               | 53,07                | 15263,73   | $\mathbf{1}$     | 70,00          | 7766,51           | 0              | 938,02     | 32308,02          |
| 13:00 | 40,25   | $\mathbf{1}$   | 34,02         | 12,40                | 28,31                | 8339,76           | $1\,$               | 74,60                | 12,40               | 53,07                | 15263,73   | $1\,$            | 70,00          | 7766,51           | 0              | 1043,65    | 32413,65          |
| 13:30 | 45,36   | $\mathbf 1$    | 34,02         | 12,40                | 28,31                | 8339,76           | $1\,$               | 74,60                | 12,40               | 53,07                | 15263,73   | $\mathbf{1}$     | 70,00          | 7766,51           | 0              | 1388,94    | 32758,95          |
| 14:00 | 46,05   | $\mathbf{1}$   | 34,02         | 12,40                | 28,31                | 8339,76           | $\mathbf{1}$        | 74,60                | 12,40               | 53,07                | 15263,73   | $\mathbf{1}$     | 70,00          | 7766,51           | 0              | 1435,21    | 32805,22          |
| 14:30 | 47,46   | $\mathbf{1}$   | 34,02         | 12,40                | 28,31                | 8339,76           | $\mathbf 1$         | 74,60                | 12,40               | 53,07                | 15263,73   | $\mathbf{1}$     | 70,00          | 7766,51           | $\mathbf{0}$   | 1530,31    | 32900,32          |
| 15:00 | 50,54   | $\overline{1}$ | 34,02         | 12,40                | 28,31                | 8339,76           | $\mathbf{1}$        | 74,60                | 12,40               | 53,07                | 15263,73   | $\mathbf{1}$     | 70,00          | 7766,51           | 0              | 1738,70    | 33108,71          |
| 15:30 | 52,98   | $1\,$          | 34,02         | 12,40                | 28,31                | 8339,76           | $\mathbf{1}$        | 74,60                | 12,40               | 53,07                | 15263,73   | $1\,$            | 70,00          | 7766,51           | 0              | 1903,05    | 33273,06          |
| 16:00 | 55,31   | $\overline{1}$ | 34,02         | 12,40                | 28,31                | 8339,76           | $\mathbf 1$         | 74,60                | 12,40               | 53,07                | 15263,73   | $\mathbf{1}$     | 70,00          | 7766,51           | 0              | 2026,20    | 33396,21          |
| 16:30 | 53,87   | $\mathbf{1}$   | 34,02         | 12,40                | 28,31                | 8339,76           | $\mathbf 1$         | 74,60                | 12,40               | 53,07                | 15263,73   | $\mathbf 1$      | 70,00          | 7766,51           | 0              | 1963,37    | 33333,38          |
| 17:00 | 53,88   | $\mathbf{1}$   | 34,02         | 12,40                | 28,31                | 8339,76           | $\mathbf 1$         | 74,60                | 12,40               | 53,07                | 15263,73   | $\mathbf{1}$     | 70,00          | 7766,51           | $\mathbf{0}$   | 1964,33    | 33334,33          |
| 17:30 | 54,48   | $\mathbf{1}$   | 34,02         | 12,40                | 28,31                | 8339,76           | $\mathbf{1}$        | 74,60                | 12,40               | 53,07                | 15263,73   | $\mathbf{1}$     | 70,00          | 7766,51           | 0              | 2004,86    | 33374,86          |
| 18:00 | 52,65   | $\mathbf{1}$   | 34,02         | 12,40                | 28,31                | 8339,76           | $\mathbf{1}$        | 74,60                | 12,40               | 53,07                | 15263,73   | $\mathbf{1}$     | 70,00          | 7766,51           | $\mathbf{0}$   | 2989,82    | 34359,83          |
| 18:30 | 54,70   | $\mathbf{1}$   | 34,02         | 12,40                | 28,31                | 8339,76           | $\mathbf 1$         | 74,60                | 12,40               | 53,07                | 15263,73   | $\mathbf{1}$     | 70,00          | 7766,51           | $\mathbf{0}$   | 3210,00    | 34580,00          |
| 19:00 | 55,63   | $\mathbf{1}$   | 33,70         | 13,23                | 28,63                | 8430,62           | $1\,$               | 74,60                | 12,40               | 53,07                | 15263,73   | $\mathbf{1}$     | 70,00          | 7766,51           | $\mathbf{0}$   | 3221,10    | 34681,96          |
| 19:30 | 57,50   | $\overline{1}$ | 34,16         | 13,94                | 29,34                | 8635,08           | $\mathbf{1}$        | 73,43                | 13,57               | 53,07                | 15268,02   | $\mathbf{1}$     | 70,00          | 7766,51           | $\mathbf{0}$   | 3221,10    | 34890,72          |
| 20:00 | 54,79   | $\overline{1}$ | 34,02         | 12,40                | 28,31                | 8339,76           | $\mathbf{1}$        | 74,60                | 12,40               | 53,07                | 15263,73   | $\mathbf{1}$     | 70,00          | 7766,51           | $\mathbf{0}$   | 3219,64    | 34589,64          |
| 20:30 | 53,38   | $\mathbf{1}$   | 34,02         | 12,40                | 28,31                | 8339,76           | $\mathbf 1$         | 74,60                | 12,40               | 53,07                | 15263,73   | $\mathbf{1}$     | 70,00          | 7766,51           | $\mathbf{0}$   | 3068,96    | 34438,97          |
| 21:00 | 56,09   | $\mathbf 1$    | 33,62         | 13,60                | 28,80                | 8481,35           | $1\,$               | 74,51                | 12,49               | 53,07                | 15264,07   | $\mathbf{1}$     | 70,00          | 7766,51           | 0              | 2026,20    | 33538,13          |
| 21:30 | 55,69   | $\mathbf{1}$   | 33,68         | 13,29                | 28,65                | 8437,88           | $\mathbf{1}$        | 74,60                | 12,40               | 53,07                | 15263,73   | $\mathbf{1}$     | 70,00          | 7766,51           | 0              | 2026,20    | 33494,32          |
| 22:00 | 54,87   | $\mathbf{1}$   | 33,99         | 12,47                | 28,34                | 8347,08           | $\mathbf 1$         | 74,60                | 12,40               | 53,07                | 15263,73   | $\mathbf{1}$     | 70,00          | 7766,51           | $\mathbf{0}$   | 2026,20    | 33403,53          |
| 22:30 | 55,46   | $\mathbf{1}$   | 33,77         | 13,06                | 28,56                | 8412,46           | $\,1\,$             | 74,60                | 12,40               | 53,07                | 15263,73   | $\mathbf 1$      | 70,00          | 7766,51           | 0              | 2026,20    | 33468,90          |
| 23:00 | 53,41   | $\mathbf{1}$   | 34,02         | 12,40                | 28,31                | 8339,76           | $1\,$               | 74,60                | 12,40               | 53,07                | 15263,73   | $1\,$            | 70,00          | 7766,51           | 0              | 1932,41    | 33302,42          |
| 23:30 | 51,79   | $\overline{1}$ | 34,02         | 12,40                | 28,31                | 8339,76           | $\mathbf 1$         | 74,60                | 12,40               | 53,07                | 15263,73   | $\mathbf{1}$     | 70,00          | 7766,51           | $\overline{0}$ | 1822,95    | 33192,96          |

**Tabela A.9** Condição C e 50% da tarifa da concessionária